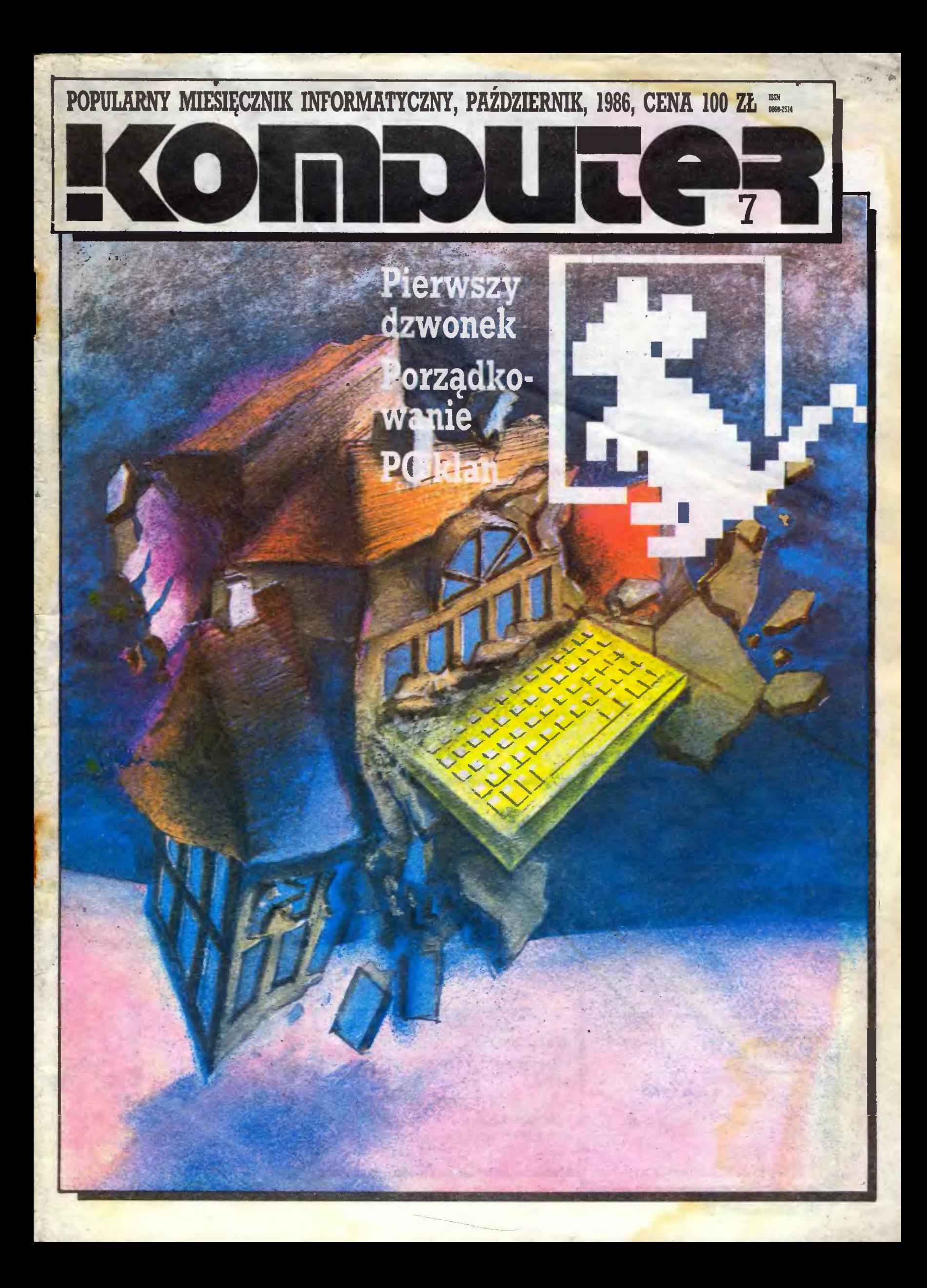

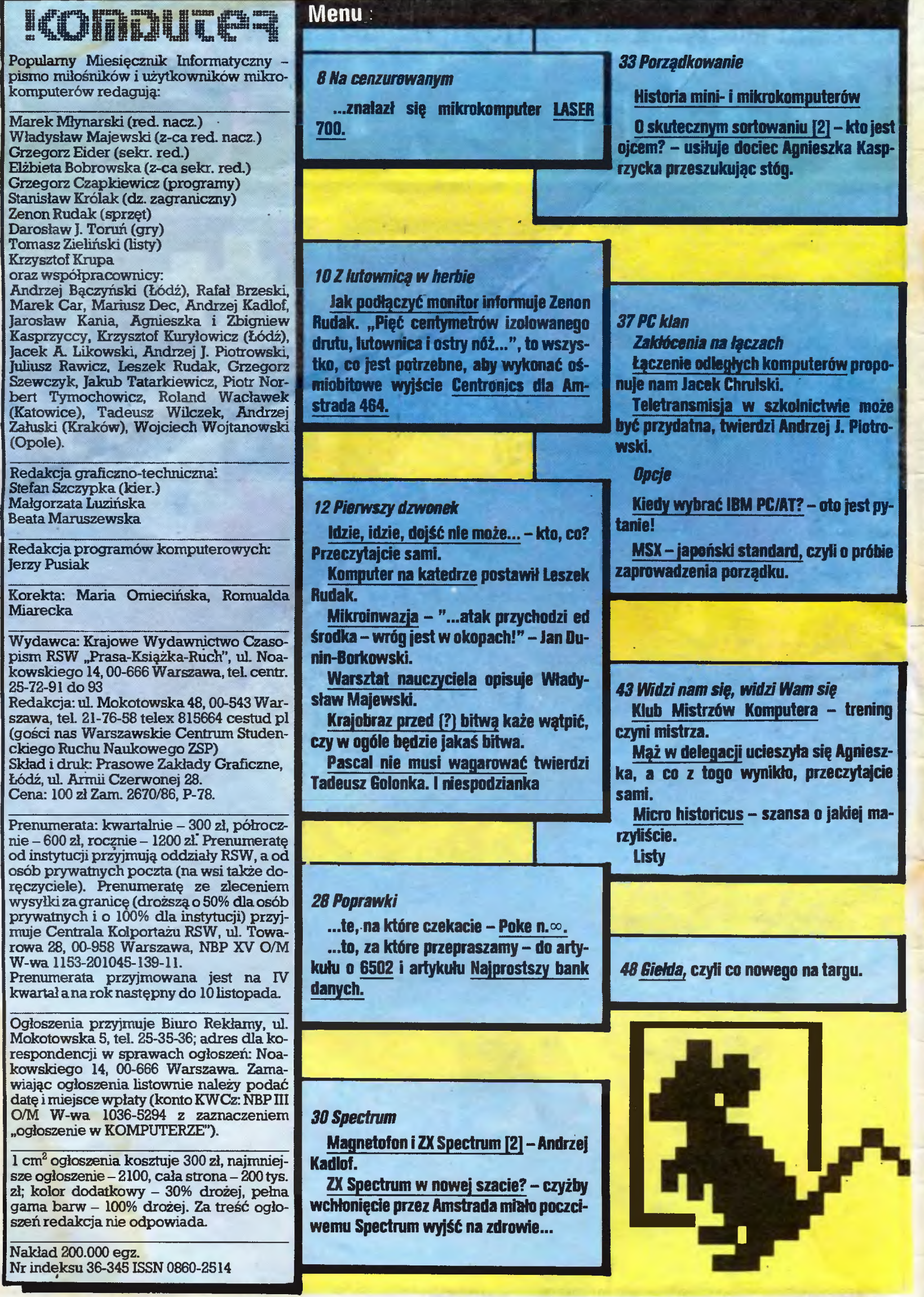

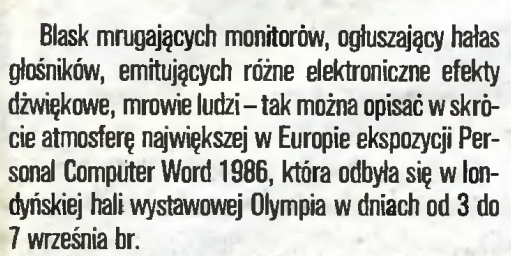

PCW'86

Przeszło <sup>300</sup> różnych firm prezentowało swoje wyroby: hardware software i urządzenia peryferyjne. Od najnowszych potężnych maszyn, po kiwającą się na wszystkie strony zabawkę - symulator kabiny statku kosmicznego, w fotelu której można było czuć się dzielnym obrońcą ziemskiej cywilizacji. Notabene zabawka ta cieszyła się nieustającym powodzeniem ustawiali się w długiej kolejce do niej nawet wielce szacowni dyrektorzy najpoważniejszych firm komputerowych, by choć na chwilę oderwać się od skomplikowanych rozmów handlowych.

Największym wystawcą była firma Atari, która za rezerwowała całe piętro, gdzie zorganizowała "świat Atari", prezentując własne osiągnięcia przez software <sup>i</sup> peryferia wytwarzane przez stałych kooperantów. Na parterze dominowały duże stoiska Amstrada, a tuż obok Sinclaira (symbolem łączącym obie te marki, będące własnością Alana Shugara, była wspólna, utrzymywana w szarym tonie, oprawa plastyczna). Dalej Apple, Olivetti, Psion, Sanyo i nieliczni producenci gier, interfejsów, joysticków, kabli itp.

Pierwszego dnia wystawy największym zainteresowaniem cieszyły się stoiska Amstrada <sup>i</sup> Sinclaira. Obie te firmy wybrały otwarcie PCW'86-do oficialnego zaprezentowania swych nowych maszyn. Seria ośmiu modeli Amstrada PC-1512 - wydaje się zaspokajać wszelkie gusta. Od wersji ekonomicznej z mo nochromatycznym monitorem i jedną stacją dyskietek (51/4", 360 KB), po profesjonalną z monitorem kolorowym i twardym dyskiem o pojemności 20 MB. Do tego dobrze opracowana klawiatura, mysz, 5 programów oraz mnóstwo innych możliwości.

Po drugiej stronie hali wystawowej firma lntuitive prezentowała program CashBook, opracowany specjalnie dla tego komputera a przeznaczony dla prowadzenia księgowości małych i średnich przedsiębiorstw.

Sinclair ze swej strony wprowadził na rynek model 128 K PLUS 2 opracowany zgodnie z amstradowską filozofią wysokiej jakości, łatwej obsługi i niskiej ceny. Nowa maszyna produkowana jest w zakładach Timex w Szkocji oraz w Korei Południowej. Ma porządną <sup>i</sup> wygodną klawiaturę (wreszcie!),

## (Korespondencja telefoniczna Rafała Brzeskiego z Londynu<br>– specjalnie dla "Komputera").

wbudowany magnetofon, co likwiduje plątaninę kabli i kłopoty z ustawianiem siły głosu przy ładowaniu oraz wyjścia z prawdziwego zdarzenia, pozwalające na współpracę ze standardową drukarką, monitorem, modemem, syntezatorem dźwięków <sup>i</sup> innymi peryfe riami.

Nowością, która minęła bez echa, a która ucieszy posiadaczy sprzętu Atari ST (model 520 lub 1040), jest urządzenie ULTRA - 68KB firmy Robtek, pozwalający na przyspieszenie szybkości CPU o 20% oraz na współprace z maszynami IBM PC i kompatybilnymi. Robtek przygotował swoje urządzenie na PCW'B6, ale nie zapowiadał go wcześniej, obawiając się kompromitacji. Dopiero drugiego dnia wystawy przysłano bowiem z Kalifornii pierwszy, pracujący bezbłędnie egzemplarz ULTRA – 68KB.

 $\cdot$ Z innych nowości hardwareowych można wymienić charakteryzujący się dużą szybkością pracy kom puter Sanyo MBC 990, nowe drukarki tej firmy - PR <sup>300</sup> <sup>i</sup> PR 5200, <sup>a</sup> <sup>z</sup> drobiazgów - mysz Kempstona przeznaczoną dla dotychczasowych modeli Amstrada oraz "Static Buster", niewielkie urządzenie podłączane przyssawkami do rogów ekranu monitora i klawiatury, zapobiegające wyładowaniom elektrostatycznym. Drobiazg, ale niesłychanie ważny, gdyż, jak obliczono <sup>w</sup> USA, tylko amerykańscy użytkownicy komputerów osobistych wydali w 1984 roku 823 miliony dolarów na naprawy awarii wywołanych wyładowaniami elektrostatycznymi. Siedzący na zwykłym krześle biurowym operator komputera ładuje się bo wiem potencjałem o napięciu 18 tys. V, a kości komputera wytrzymują jedynie 250 V. Jedno wyładowanie wystarczy.

Prezentacja wystawionego na PCW'86 softwareu zajęłaby <sup>z</sup> pewnością cały numer "Komputera", a więc ograniczę się tylko do kilku krótkich notek. Firma Micro Pro International przedstawiła edytor tekstu Wordstar przygotowany specjalnie dla nowego Amstrada 151Ż Łatwy <sup>w</sup> obsłudze nawet dla mało sprawnych operatorów, będzie <sup>z</sup> pewnością bardzo poszukiwany. Firma Mirror Soft eksponowała serię programów przetwarzania tekstów idealnych dla produkcji ulotek reklamowych, folderów, drobnych druków itp. "Fleet Street Editor" nadaje się do makietowania tekstów, "Art Director" - do opracowania grafiki, <sup>a</sup> "Comic Word" - do przygotowania ilustracji graficznych i komiksów.

Korporacja Atari przedstawiła po raz pierwszy nowy program "dBMAN" przeznaczony do tworzenia banku danych na Atari ST. Uzupełnił on długą listę 650 programów dla Atari ST eksponowanych na PCW'86.

Kończąc omawianie programów edytorskich warto jeszcze wymienić nowość firmy AriolaSoft - program "PRINTMASTER", pozwalający na złożenie <sup>i</sup> druk kopert firmowych, kart pocztowych, wizytówek, zaproszeń itp. Opracowano go dla IBM PC, Atari ST oraz Commodore C64/128.

Gry - to całkowite szaleństwo! Konkurencja jest olbrzymia. Wystawiano dosłownie setki nowych gier, od skomplikowanego "The Bermuda Project" dla Amigi, Macintosha i Atari ST, w którym grający musi uniknąć niebezpieczeństw Trójkąta Bermudzkiego, po efektowną, choć prostą batalię kosmiczną "Uridium", opracowaną przez najstarszą na rynku brytyjskim firmę softwareową Hewson, a przeznaczoną dla Spectrum.

Pewną sensację wywołała, startująca dopiero, firma Piranha, która zaprezentowała pięć nowych, bardzo ciekawych graficznie gier oraz żywe piranie <sup>w</sup> wielkim akwarium. Czerwony napis ostrzegał przed drażnieniem ryb, które <sup>z</sup> łatwością mogły odgryźć pa lec mniej ostrożnego zwiedzającego.

Oceniając całą gamę gier można stwierdzić dwa dominujące trendy: łączenie gier komputerowych po pularnymi serialami telewizyjnymi oraz <sup>z</sup> różnymi konkurencjami sportowymi.

Producenci, z którymi rozmawiałem, skarżyli się na brak nowych pomysłów <sup>i</sup> wyrażali chęć współpra cy z twórcami z Europy Wschodniej, którzy, jak mówiono mi, mają świeże spojrzenie. Firma Gremlins już współpracuje z parą programistów jugosłowiańskich i nie ma nic przeciwko nawiązaniu kontaktów z programistami polskimi.

inną cechą charakterystyczną jest stale obniżanie się cen softwareów spowodowane rosnącą konkurencją zwłaszcza na rynku komputerów kom patybilnych z IBM PC. Głównym hasłem wystawy PCW'86 było zresztą: "Większe możliwości komputera - za niższą cenę". Jak się wydaje, większość producentów, tak hardwareu jak i softwareu, kierowała się tym hasłem.

###

### POSTACI MIKROŚWIATA

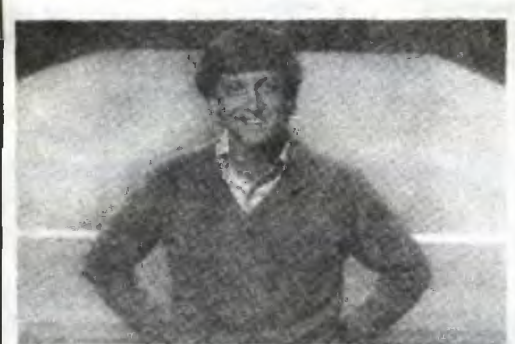

### WILLIAM H. GATES III

William H. Gates III umie pisać programy i robić pieniądze. Ten chłopięco wyglądający trzydziestolatek zawsze był zmyślny w posługiwaniu się komputerem i w interesach. Był 15-letnim uczniem, gdy zarabiali, wraz z kolegą, po 20 000 dolarów rocznie na pisaniu dla pewnej firmy programów rozwiązujących tzw. problem komiwojażera - czyli jak najoszczędniej zorganizować przebiegi samochodów dostawczych od sklepu do sklepu. A wtedy były to pieniądze godne nawet kierownika działu <sup>z</sup> długim stażem.

Na drugim roku studiów na Harvardzie z przyjacielem, Paulem Allenem, napisali - bardzo wysoko ceniony - system operacyjny dla jednego z wczesnych komputerów osobistych. Uznali, że nie ma co kończyć nauki i założyli firme - Microsoft.

Przełom nastąpił w 1981 r., gdy IBM przyjął ich system operacyjny do swoich PC. W 1982 r. obroty firmy wyniosły <sup>32</sup> min dolarów, <sup>a</sup> <sup>w</sup> zeszłym roku już 140 min dolarów.

Gatesowi udała się rzadka sztuka: transformacja z genialnego programisty w sprawnego biznesmena. Na co dzień Microsoftem steruje 46-letni Jon Shirley (który zresztą odegrał kluczową rolę <sup>w</sup> konstruowa niu komputerów Radio Shack dla Tandy Corp.), dzieki czemu Gates może się skoncentrować na pracach badawczo-rozwojowych i marketingu.

Umiał oddać część władzy, <sup>w</sup> rezultacie - jak mało który z genialnych techników zakładających fir my - swoją potrafił zachować dla siebie. Dysponuje 44,8% akcji o rynkowej wartości ponad 306 min do larów. Stawia go to na 56 pozycji na liście najbogatszych w USA...

Firma Microsoft zatrudnia 1200 osób; niedawno przeprowadziła się do nowych pomieszczeń - pawilony luźno rozrzucone w dużym parku w Redmont pod Seattle (stan Waszyngton) – i ma ambicję postawienia komputera osobistego na biurku każdego praco wnika, co nawet <sup>w</sup> USA jest jednak jeszcze dużym luksusem.

Piszcie programy!!! JAL

POLSKIE REFERATY NA X KONGRESIE IFTP

W pierwszych dniach września odbył się w Dublinie <sup>X</sup> Międzynarodowy Kongres Informatyczny. Kurtuazyjny gest Międzynarodowej Federacji Towarzystw Przetwarzania Informacji, jakim było powierzenie zorganizowania jubileuszowej imprezy Irlandzkiemu Towarzystwu Komputerowemu, zmobilizował gospodarzy, którzy zgłosili jeden (!) referat. W ilości zgłoszonych referatów prym wiedli Amerykanie (39), a do czołówki należeli przedstawiciele Francji, Wielkiej Brytanii, Japonii i RFN (po 15-16 referatów). Z Polski referaty zgłosili: P. Bąkowski (metodyka instalacji systemowych), A. Tarlecki (teoria programowania) i W. Turski (inżynieria programowania).

Światowi potentaci w dziedzinie informatyki objęli swoimi zainteresowaniami wszystkie 10 głównych działów Kongresu, natomiast ramowe zestawienie zgłoszonych referatów wskazuje, że największym zainteresowaniem cieszą się: systemy rozproszone, bazy danych, sztuczna inteligencja, inżynieria instalacji systemowych i teoria programowania.

(aek)

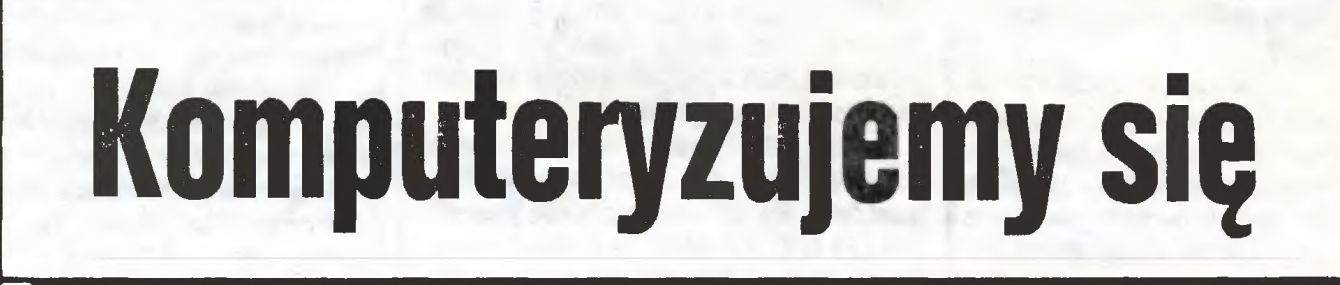

Rekordowego skoku na "Liście 500", ogłaszanej przez redakcję "Zarządzania", dokonały Zakłady Urządzeń Komputerowych "Mera-Elzab". Poprzednio ledwie się na tej liście mieściły, zajmując <sup>498</sup> miejsce, obecnie są na 303 pozycji wśród najwięk szych zakładów w Polsce (kryterium uszeregowania stanowi wielkość sprzedaży). Pod względem rentowności "Mera-Elzab" zajmuje b. wysokie, 11 miejsce.

\*

Tytuł "Mister Eksportu" w konkursie "Rynków Zagranicznych" i Międzynarodowych Targów Poznańskich otrzymał CAMAC (komputerowy system au tomatycznych pomiarów i kontroli), o którym pisaliśmy w tej rubryce przed miesiącem. Aparaturę CA¬ MAC wytwarzają zakłady "Polon". Produkcja została podjęta w Polsce jeszcze w początkach lat siedem dziesiątych, a mimo to CAMAC wciąż znajduje nabywców. Głównym odbiorcą (90 proc. eksportu) jest Związek Radziecki.

Tytuł "Juniora Eksportu" (CAMAC miał tę nagrodę już w 1979 r.) przypadł także elektronice: monitorowi komputerowemu CM 7209 ze wspomnianej wyżej "Mery-Elzab".

### \*

Wicepremier Władysław Gwiazda w wywiadzie dla "Rynków Zagranicznych" o podziale pracy w

RWPG: "... w elektronice i telekomunikacji nastawiamy się na udział w konstruowaniu superszybkich komputerów, <sup>w</sup> tym również osobistych, <sup>a</sup> także światłowodowych środków łączności i nowej generacji satelitarnych systemów łączności i przekazu telewizyjnego".

\*

<sup>W</sup> "Polityce" rozmowa <sup>z</sup> inż. Wojciechem Cackowskim, elektronikiem i ł sekretarzem komitetu zakładowego w fabryce komputerów "Era", delegatem na X Zjazd PZPR:

"Było i nadal jest coś nie tak – powiada Cackowski - jeśli przedsiębiorstwo, które <sup>w</sup> cztery lata podwaja produkcję (bez zmiany cen) <sup>i</sup> czterokrotnie powiększa eksport, nie jestw stanie zarobić na płace równe przynajmniej średniej krajowej.

Rok temu <sup>w</sup> "Erze" doszło na tym tle do dużego swądu towarzyskiego: jednego dnia kilku programistów złożyło wypowiedzenia, by niemal nazajutrz utworzyć samodzielną spółdzielnię zajmującą się oprogramowaniem komputerów. Dla dużego zakładu <sup>z</sup> kilkutysięczną załogą oznaczało to tyle samo, co do wiedzieć się, że <sup>z</sup> pędzącego autobusu wyskoczył kierowca.

(...) Zeby było zabawniej, to tych paru programistów (teraz już spółdzielców) zaoferowało swoje usługi "Erze": mogą robić to, co dawniej, ale za inną cenę. Zakład nie skorzystał, bo się wystraszył łych, którzy kiedyś <sup>z</sup> nim grali <sup>w</sup> jednej drużynie, <sup>a</sup> teraz wykonali woltę <sup>i</sup> znaleźli się po przeciwnej stronie. <sup>W</sup> dyrekcji łamali sobie glowę, czy duża fabryka komputerów może oddać spółdzielni w pacht oprogramowanie, jeden <sup>z</sup> ważniejszych działów firmy? Uznali, że nie, bo zbyt łatwo wystawiliby się konkurentom na odstrzał".

### \*

Podobna nieco historia jak poprzednio, ale widziana od drugiej strony. Pisze "Sztandar Młodych":

"Jeszcze niespełna trzy lata temu byli inżynierami ledwie co po studiach. Pracowali jako elektronicy, automatycy, informatycy czy matematycy w "EIwro" i "Merasterze" albo zostali asystentami na Politechnice Śląskiej. Chcieli wykazać się interesującymi pomysłami, pragnęli stworzyć coś nowego, coś, co byłoby ich własnym wkładem w dokonujący się gwałtownie elektroniczny postęp. 1... nie znaleźli dla siebie takich perspektyw (...) Wtedy to, na początku 1984 r. postanowili odejść, by rozpocząć zawodową działalność wyłącznie na własny rachunek, wyłącznie w oparciu o własną wiedzę i pomysły. W siedmioosobowym składzie założyli Spółdzielnię Pracy Automatyków "Proster". Teraz zespół "Prosteru" liczy 42  $osoby$   $(...)$ 

###

### DRUKARKI LASEROWE

Przeprowadzone w Wielkiej Brytanii badania wskazują, że do 1990 roku rynek drukarek dla mikrokomputerów niemal całkowicie zdominują drukarki laserowe. Jakością druku nie ustępują one dobrym maszynom do pisania przy 20-30 razy większej szybkości <sup>i</sup> hałasie mniejszym o 40% oraz znacznie niższych cenach.

(JAL)

### JAK ULŻYĆ ClIŻKIEJ DOLI PROJEKTANTA

Okazuje się, że projektanci wcale nie zajmują się projektowaniem! To pochłania im tylko 15% czasu, przez 30% sporządzają dokumentację techniczną, a ponadto: dyskusje i konsultacje - 30%; zastanowienie się, czy projekt jest dobry – 15%; planowanie i kierowanie - 8%; inne - 2% -tak wynika <sup>z</sup> badaii Hewlett-Packarda. Zatem systemy komputerowego wspomagania projektowania (CAD) załatwiają tylko jedną trzecią problemów! A są to problemy niewątpliwie ogromne, bowiem dokumentacia techniczna bombowca B-1B (produkcji Boeing Military Airplane Co.) jak dotąd liczy sobie milion stron, zaś ual^ualnienie jednej strony kosztuje firmę około 1000 dolarów.

Nasza firma czynna jest do późnego wieczora, choć nikt tu nikogo nie pilnuje ani nie każe zostawać po godzinach - mówi mgr inż. Wojciech Napierała, zastępca kierownika spółdzielni ds. technicznych. - Po prostu wszyscy ci młodzi w swoich dotychczasowych miejscach pracy traktowani jako żółtodzioby <sup>z</sup> niewydarzonymi pomysłami tutaj udowadniają, że inżynier jest najbardziej twórczy właśnie <sup>w</sup> wieku 25-35 lat."

### $\ast$

<sup>0</sup> wynikach owej twórczości inżynierów <sup>z</sup> gliwic kiego "Prosteru" przeczytaliśmy też w "Rzeczpospolitej", która opisuje Neuroscan, komputerowy system wspomagania diagnostyki neurologicznej, powstały z inspiracji Wojskowego Instytutu Medycyny Lotniczej, a skonstruowany w Gliwicach właśnie.

"Interdyscyplinarny zespół naukowców pod kie runkiem doc. J. Miszczaka, informatyka mgr. inż. J. Zająca <sup>i</sup> biofizyka mgr. inż. J. Achimowicza dał do rąk neurofizjologów aparaturę niezawodną do lokalizacji patologii mózgowych - takich jak padaczka, pzy, urazy kości <sup>i</sup> tkanki mózgowej (...)

Neuroscan testowany był we wszystkich szpita lach, pracuje obecnie w Wojskowym instytucie Me dycyny Lotniczej. W przyszłości powinien znaleźć za stosowanie na oddziałach intensywnego nadzoru, przy wszelkich zabiegach neurochirurgicznych. Na razie jest jedynym tego typu urządzeniem w krajach RWPG. Czy stanie się naszą specjalnością? W Stanach Zjednoczonych podobne urządzenie kosztuje <sup>100</sup> tys. dolarów, nasz tylko <sup>19</sup> min zł - stwierdza mgr inż. Jan Zając, autor software, szef zespołu in formatyków gliwickiej Spółdzielni Pracy Automatyków. - Uruchomienie produkcji servinej w naszej spółdzielni sprzyjałoby znacznemu obniżeniu ceny.

(...) Obecnie Neuroscanem interesują się kraje socjalistyczne i zachodnie. Przedmiotem ochrony pa-

Ookumentacja techniczna jest wąskim gardłem, przez które opóźnia się najczęściej wprowadzanie nowego produktu na rynek.

Firma Contex Corp. (filia Mentor Graphics Corp., jedne go z pionierów w komputerowym wspomaganiu projektowania) oferuje terminal tekstowo-graficzny, który rozszerza system GAD. Terminal może sięgać do pamięci GAD <sup>i</sup> wyławiać stamtąd rysunki techniczne, łączyć je z opisem a następnie z powrotem przesyłać je do pamięci systemu GAD. Dzięki temu projekt <sup>i</sup> jego opis są archiwizowane w jednym miejscu - jeśli można się tak tradycyjnie wyrazić. Ponadto cała ta operacja jest tańsza, niż gdyby wykonano ją w sposób tradycyjny.

Jednego nie udało się jeszcze osiągnąć: aby jakiś system ułatwiał zrozumienie tej dokumentacji... (JAL)

### NOWOŚCI, NOWOŚCI...

Compag Computer Corp. wypuściła na rynek, oparty na procesorze Intel 80286 (6 lub 8 MHz), kompatybilny z IBM AT, przenośny komputer Compag Portable II. Jest on lżejszy i mniejszy od swego poprzednika. Ma wbudowany 9 calowy zielony monitor, gniazdo dla koprocesora 80287, interfejs równoległy i szeregowy oraz wyjście RGB, composit video i na standardowy odbiornik TV. Monitor ma dwa tryby: 640 $\times$ 200 i 720 $\times$ 350 pixeli. Główna karta może

tentowej są: oryginalny układ sprzegu laboratoryjnego (interłace), który umożliwia dowolne sprzężenie sprzętu medycznego (np. polifizjografu, aparatu EEG) z systemem komputerowym oraz "know-how" zawarte w oprogramowaniu, które steruje działaniem tego systemu."

### \*

Komputery trafiły do straży pożarnej, <sup>o</sup> czym in formuje łódzkie "Odgłosy" komendant wojewódzki, płk Stanisław Woźniak;

"- Każdy samochód posiada książkę, my ją nazywamy książką hydrantową, w której są zapisane adresy wszystkich ujęć wodnych <sup>i</sup> zbiorników. Nie ma natomiast informacji czy zbiornik jest napełniony oraz <sup>0</sup> wydajności hydrantów. Stąd też opracowujemy obecnie łącznie <sup>z</sup> Przedsiębiorstwem Wodociągów <sup>i</sup> Kanalizacji nowy indeks, uzupełniony o kolejne dane, które będą wprowadzane do komputera. Wtedy już błyskawicznie oficer dyżurny poda drogą radiową miejsce najbliższego zbiornika, jego wydajność, drogi dojazdu, liczbę stanowisk, które można założyć (...)

Opracowaliśmy już dwie trzecie terenu Łodzi. Obok wody do komputera wprowadzamy dane o wszystkich obiektach, a więc i o wysokich budynkach, <sup>i</sup> <sup>0</sup> zakładach przemysłowych, <sup>o</sup> zagrożeniach, konstrukcji budynków, środkach gaśniczych, drogach ewakuacyjnych..."

\*

"-. "Mazovia" oparta na systemie IBM reprezentuje standard światowy - powiedział "Kurierowi Polskiemu" dr inż. Zbigniew Twardoń, szef spółki "Mikrokomputery" utworzonej przez 12 zakładów pracy. - Jest przy tym zaprogramowana w polskiej wersji językowej. Części komputera, jak monitor, drukarka, klawiatura, są zdecydowanie lepsze od dotychczas produkowanych. Przewidzieliśmy nawet kolorowy kineskop (...)

SQZ! rezyduje <sup>w</sup> pamięcii "ściska" automatycznie <sup>w</sup> chwili zapisu na dysk zbiory robocze z Lotusa 1-2-3 i Symphony (przy czytaniu z dysku zbiory są przywracane do pierwotnej

mieć do <sup>640</sup> KB RAM a maksymalnie można podłączyć 4,1 MB RAM. Compag może mieć wbudowane dwa napędy dy sków 5.25 lub jeden taki napęd <sup>i</sup> dysk stały <sup>10</sup> MB.

 $* * *$ 

(\$3500-4800).

postaci). Program zajmuje około 30 KB a może zredukować rozmiar (i czas transmisji) nawet o 80%. (\$ 80)  $\ddot{\ast}$   $\dot{\ast}$   $\dot{\ast}$ 

"Graph-in-the Box" to rezydujący w pamięci IBM PC pro gram pozwalający rysować wykresy z danych zawartych w programach (tabela, edytor, baza danych). Program zajmuje około 128 KB pamięci, <sup>a</sup> wymaga co najmniej 256 KB RAM. (\$ 98)

 $\ddot{\ast}$   $\dot{\ast}$   $\dot{\ast}$ 

Gemini Advantage Processor (GAP) to oparty o procesor 80286 (6 lub 8 MHz), kompatybilny z IBM AT komputer z <sup>1</sup> MB RAM na karcie głównej (dwie przełączane mapy pa mięci), gniazdem na koprocesor 80287 <sup>i</sup> napędem dysku elastycznego 1,2 MB za jedyne 1995 dolarów. Karty grafiki kolorowej, porty szeregowe i równoległe za dodatkową opłatą. Szybkie stałe dyski 10, 20, 30 i 40 MB za dodatkowe 342-882 dolarów.

- Ile <sup>w</sup> tym roku polskich minikomputerów po winno pojawić się na rynku?

 $-$  300. W przyszłym roku planujemy 3000, a potem sukcesywnie kilkadziesiąt tysięcy rocznie".

\*

"Dopóki w skali masowej indywidualnego nabyw cę nie będzie stać na zakup mikrokomputera domowego dla siebie lub dla dzieci, również powszechne wprowadzenie komputera do biur <sup>i</sup> szkół (...) będzie działaniem ponad stan. To nie znaczy, że trzeba czekać. Możemy przecieżinwestować <sup>w</sup> przyszłość. Ale płacić za rozwój trzeba dziś (...) Potrzebny jest pro gram elektronizacji, zamówienia rządowe, centralne programy badawczo-rozwojowe, program edukacji komputerowej, ale najbardziej potrzebny jest indywidualny nabywca <sup>i</sup> masowa skala produkcji" - piszą <sup>w</sup> "Życiu Gospodarczym" Maciej Leśny <sup>i</sup> Romuald Szuniewicz.

\*

Przyczynek do powyższego z "Głosu Szczecińskiego": "Drugi miesiąc funkcjonuje w naszym mieście sklep z komputerami przy Al. Niepodległości (do niedawna sklep z telewizorami). Czyta droga nowość znajduje nabywców? Na to pytanie odpowiada kierowniczka sklepu;

- Odwiedzających sklep jest sporo, jednak indywidualnych nabywców - niewielu. Najczęściej kupowane są drobiazgi – kasety do komputerów, kasety nagrane, rysiki, joysticki. Sprzedaliśmy też jeden komputer Spectrum, jeden Sharp 2x81 i kilka gier..."

 $\ast$ 

Tenże "Głos Szczeciński" informuje; "Znawcy przedmiotu twierdzili jeszcze nie tak dawno, że dy-

**DE** 

### ###

### AMSTRAD PCW8512

Amstrad PCW8512 jest starszym bratem znanego nam już komputera PCWB256. Pamięć została powiększona o 256KB, dodano także drugą stację dysków, zaś cena wzrosła o 100 funtów. Tak jak w mniejszym modelu w zestawie znajduje się mono chromatyczny monitor, drukarka i edytor tekstu Locoscript. Druga stacja dysków, dająca możliwość zapisania 720KB <sup>i</sup> większy RAM-disc są silnymi atutami nowego komputera. Wadą pozostaje brak szeregowego łącza RS232 (Amstrad sprzedaje dodatkowo szeregowo-równoległy inferfejs za 70 funtów). Edytor tekstu Locoscript jest taki sam jak dla PCW8256. Zachowuje również wszystkie wady a nadto nie wykorzystuje większych możliwości komputera. Nadal brak licznika słów i możliwości wpisania nowego tekstu na już istniejący (stary tekst trzeba usunąć). Brak także wygodnego mail-merge, dającego możliwość wielokrotnego drukowania listów o identycznej treści z małymi zmianami (np. nazwisko adresata). Inne, istniejące już programy np. DR Draw lub New Word, wpagające współpracy z RAM-discs korzystają z powiększenia pamięci, ale dla większości zastosowań PCWB256 wydaje się zupełnie wystarczający.

(gc)

### HI- V0LTAGE 53-59 High Street, CROYDON, Surrey, UK CRO 10D tel.:/0-0441/686-6362

tlx: 946 240 CWEASY <sup>G</sup> Attn: 19001335 Największy brytyjski eksporter komputerów Codzienna wysyłka lotnicza do Polski, również LOTem Pełny asortyment komputerów, drukarek, peryferii, softwaru Natychmiastowa dostawa po otrzymaniu wpłaty na konto nr 709 39099 w Barciays Bank pic., 415 Strand, LONDON WC2 <sup>i</sup> wysłaniu zamówienia do nas.

> Sinclair 128 **117** 13 130 **Commodore C128 226 15 241**

**AMSTRAD DMP-2000** 139 15 154<br>EPSDN LX 80 199,90 15 214,90 EPSDN LX 80<br>
STAR NL-10<br>
STAR NL-10<br>
226 17<br>
243

Lista cen w funtach szterłingach Cena Przesyłka Inthicza AMSTRAD PCW 8256 395 37 37 432 AMST**RAD PCW 8512 495 38 533** CPC 8128 kolor 339 37 378<br>
CPC 8128 xielony 339 37 378 378 378 378 378 378 378 378 379 381 CPC 8128 zielony 254 27 281 48K Spectrum-H 95,60 12 107,80

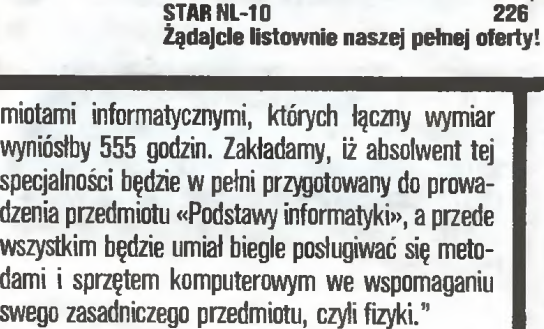

Drukarka mozaikowa

### ∗

"W Zespole Szkół w Biskupcu miało miejsce nie codzienne wydarzenie podczas uroczystego rozdania świadectw maturzystom - pisze "Gazeta Olsztyńska". - Rodzice absolwentów tej szkoły, państwo Irena i Stanisław Adamczykowie, przekazali szkole w podarunku minikomputer Commodore wraz z oprzyrządowaniem <sup>i</sup> literaturą (...)

- Przekazaliśmy ten komputer szkole, wiedząc, że bardzo przyda się młodzieży. Nasi synowie, absol wenci tej szkoły, poparli nasze plany <sup>i</sup> dołożyli na ten cel samodzielnie zarobione pieniądze. To chyba wszystko, co możemy powiedzieć <sup>o</sup> tym podarunku. Przekazując ten komputer nie chcieliśmy szukać rozgłosu."

### ∗

Olgierd Terlecki w "Życiu Literackim" przepowia da, jak to będzie, kiedy powstaną u nas komputerowe banki danych <sup>z</sup> końcówkami przy komputerach domowych: "Ponieważ w tym banku wiele interesujących nas danych znajdzie się wśród zastrzeżonych, uruchomi się w każdej gminie biuro pisania właściwie udokumentowanych podań o zniesienie zastrzeżenia <sup>w</sup> stosunku do danego. Podania rozpatrywane będą na szczeblu wojewódzkim, odwołanie od nieuznania podania poślemy do stolicy. Decyzja wróoi za życia następnej generacji, komputerowej i nie tylko. Na razie będą zaprzęgać komputer do wykonywania zadań praktycznych, na przykład niechaj mi grat ustali, gdzie dziś DAJĄ papier klozetowy?"

(iR)

**Drodzy Czytelnicy!** 

**Suma** 

Serdeczny ton licznych telefonów i listów pozwolił nam przypuszczać, że nie jest Wam obojętny nasz los.

PROSIMY - POMÓŻCIE!

Redakcyjny pokój "Komputera." ma powierzchnię  $12 \text{ m}^2$ ! Spójrzcie na "stopkę" i wyobraźcie sobie nasz dzień pracy. Wystarczy, że do redakcji stawi się tylko połowa zespcdu, a nie starcza nawet miejsc stojących.

Bezskutecznie szukamy no wej siedziby. Dłużej nie wytrzymamy już w dotychczasowej prowizorce!

Apelujemy do wszystkich<br>życzliwych "Komputerowi" "Komputerowi" Czytelników! Od zaraz wynajmiemy najchętniej 4-5-pokojowy lokal o powierzchni ok. 80  $\mathrm{m}^2$ , w centralnych dzielnicach Warszawy, koniecznie z telefonem.

Z niecierpliwością czekamy<br>propozycie. Redakcja na propozycję.

### $5<sub>K</sub>$

stans, jaki pozostał rodzimemu przemysłowi elektronicznemu w dorównaniu do europejskiego i światowego, jestjeszcze bardzo długi. Jednak już dziś <sup>n</sup> <sup>i</sup> <sup>e</sup> mają podstaw do wygłaszania takich poglądów (podkr. red. "Komputera"). Za sprawą szczecińskich elektroników skupionych w spółce rzemieślniczej "Farald" dystans ten skrócił się znacznie."

Doganiamy świat dzięki nawiązaniu kontaktów przez szczecińskich rzemieślników ze szwedzką fir mą "Moose Elektronik", w wyniku czego "po roku pracy dwudziestu rzemieślników narodził się w Szczecinie nowy, uniwersalny komputer Moose-4".

Niestety, niedużo się <sup>o</sup> nim dowiadujemy: "Jak nam powiedział dyrektor naczelny spółki "Farald", minikomputer Moose-4 posiada niezliczone walory, których wymienienie zajęłobywiele miejscawgazecie" (podkr. red. "Komputera"). Wobec tego, oczywiście, nie zostają wymienione.

Nie mamy bynajmniej zamiaru dokuczyć tymi cytatami szczecińskim elektronikom – wykazali inicjatywę, rzutkość i być może produkt ich pracy jest rzeczywiście bardzo udany. To nie oni się przecież ośmieszają <sup>i</sup> nie ich wina, że pisze <sup>o</sup> nich dziennikarz, który nie ma umiaruw obwieszczaniu światu narodowych <sup>i</sup> lokalnych sukcesów. Kończy swą infor mację <sup>w</sup> tonacji równie wysokiej, jak zaczynał: "Czyż więc za sprawą grupy rzemieślników Szczecin miałby się stać stolicą polskiej elektroniki komputerowej?".

### \*

Wyższa Szkoła Pedagogiczna w Opolu otwiera nową specjalność "fizyka z informatyką". Mówi na ten temat "Trybunie Opolskiej" doc. Bolesław Grabowski: "Specjalność jest silnie nasycona przed-

BR-318

## JE KOMPUTER

<sup>W</sup> W. Brytanii nakłada się rocznie około 4,4 min mandatów za różne pomniejsze wykroczenia drogowe, głównie nieprawidłowe parkowanie. Z tego tylko <sup>76</sup> <sup>000</sup> ukaranych płacijak należy, <sup>w</sup> terminie trzech tygodni, a następnych 1,9 min jest na tyle porzędnych, że wnosi należność, choć po terminie. Wobec całej reszty policja wytacza zaledwie 240 000 spraw rocznie. Można więc mandat podrzeć <sup>i</sup> nie kłopotać się nim więcej; szanse na to, że zostanie się zmuszonym do zapłacenia, są mniej więcej takie jak w orła <sup>i</sup> reszkę.

Bez komputerów nie da się wymusić szacunku dla prawa <sup>i</sup> policji. Różne jednostki terytorialne policji brytyjskiej posługują się różnymi systemami komputerowymi (Burroughs, CGS, McDonell-Douglas, ABS, ICL itp.), ale jedna cecha jest wspólna – łączność z centralną kartoteką wydanych praw jazdy. Na mandacie policiant drogowy nanosi tylko numer rejestracyjny. Wprowadzenia innych niezbędnych danych dokonywano ręcznie w komisariatach, co było powolne i pracochłonne. Teraz będzie możliwe nie tylko zautomatyzowane wysłanie monitu po upływie 28 dni (zmieniono nieco przepisy), ale i skumulowanie wszystkich mandatów jednej osoby za jakiś okres. Ukarany mandatem kierowca będzie mógł zażądać rozprawy sądowej albo bez słowa zapłacić. Jeśli za niedba uczynienia czegokolwiek - dzięki owej modyfikacji przepisów mandat będzie już miał moc grzywny sądowej, a komputery będą okresowo przynaglać

**MANDATY TRZEBA PŁACIĆ: PILNU-** i w końcu przekazywać sprawy do komorników, tak-<br>LE **MOLODITER** i w końcu przekazywać sprawy do komorników, także automatycznie...

> Najbardziej uciążliwą konsekwencją nowego systemu ściągania mandatów będzie jego inauguracja w październiku 1986 r., kiedy to kierowcy otrzymają do zapłacenia wszystkie swoje mandaty na raz, z jednym terminem płatności pilnowanym przez komputer <sup>i</sup> policję tym razem pewną swego. (JAL)

### CD ROM

Amerykańska firma Plexus Computers, pro dukująca minikomputery o dużej mocy obliczeniowej (system Unix), oferuje od niedawna jako wyposażenie dodatkowe - 12-calowe dyski optyczne (produkowane przez Optimem z USA). Dyski mają pojemność do 2 mid bajtów, co od powiada 800 000 stron maszynopisu lub inaczej -4 tradycyjnym dużym dyskom magnetycznym.

Pierwszy na rynku system pamięci optycznych "Megadoc" - jako oddzielne urządzenie był dziełem Philipsa. Krótko po tym z własnym opracowaniem wystąpiła japońska firma Sony.

Na rynku nie ma jeszcze urządzeń pozwalających na zapis i odczyt – są tylko pamięci typu<br>ROM.

 $(JAL)$ 

użytkownicy mikrokomputera SINCLAIR OL! Biuro Projektów i Kompletacji Dostaw Maszyn i Urządzeń Hut-<br>niczych HUTMASZ-HUTMASZ-PROJEKT – HAPEKO w<br>Katowicach – oferuje Katowicach program umożliwiający automatyczne przenoszenie programów w<br>jezyku BASIC z ZX języku BASIC <sup>z</sup> ZX SPECTRUM na QL. Informacji udziela HUT-MASZPROJEKT - HA-PEKO ul. Graniczna 29, Katowice tel. 51-02-91 w. 529.

TM Computer studio kojkoco^o? PROFESJONALNE OPROGRAMOWANIE MIKROKOMPUTEROW 81 -524 Gdynia, ul. Balladyny 3B, tel. 29-0018, telex 054792 CSK pl COMPULCT SLUCIO Kajkocosy MENTEROW PROFESJONALNE OPROGRAMOWANIE MIKROKOMPUTEROW<br>
B1-524 Gdynia, ul. Balladyny 3B, tel. 29-0018, telex 054792 CSK pl<br>
Ma przyjemność przedstawić graficzny procesor tekstów Przyjemność przedstawić graficzny procesor tekstów<br>
Przyjemność przedstawić graficzny procesor tekstów<br>
Przyjemność przedstawić graficzny procesor tekstów<br>
Przyjemność przedstawić graficzny procesor tekstów<br>
Przyjemność pr NAJNOWSZE OSIĄGNIĘCIE W DZIEDZINIE EDYCJI I TWORZENIA TEKSTÓW POLSKI ALFABET POLSKI SŁOWNIKI GRAMATYKA GRAFIKA (MINI CAD) SYSTEM PRZYGOTOWYWANIA LISTÓW graficzny SYSTEM KOMUNIKACJI <sup>Z</sup> MASZYNĄ MOŻLIWOŚĆ DEFINIOWANIA WŁASNYCH ZNAKÓW Wszystko to <sup>i</sup> jeszcze więcej oferujemy w tym jednym pakiecie. Od dzisiaj kończą się Twoje kłopoty <sup>z</sup> pisownią wyrazów, ustawianiem marginesu czy korektą, <sup>a</sup> napisanie kilku dziesięciu podobnie brzmiących listów do różnych adresatów będzie tak proste, jak napisanie jednego. <sup>W</sup> dodatku możesz do nich dołączyć przejrzyste rysunki <sup>i</sup> wykresy.

A teraz najmilsza dla Ciebie wiadomość - tak, to prawda, obsługa systemu jest na tyle prosta, że nie wymaga żadnej wiedzy informatycznej <sup>i</sup> każdy, dosłownie każdy rńóże się nim posługiwać.

### Na cenzurowanym

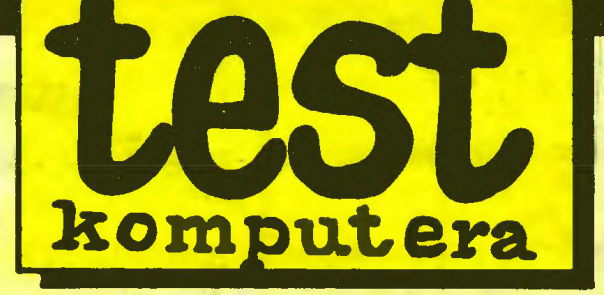

**Laser** 700

Przedstawiamy dziś mikrokomputer praktycznie w naszym kraju nieobecny, choć sprzedawany masowo na Dalekim Wschodzie. Przez kilka miesięcy poważnie rozważano propozycie zakupu znacznej liczby tych urządzeń dla państwowej sieci handiowej, przy czym głównym atutem Lasera była możliwość zakupu wprost od producenta po niezwykle atrakcyjnej cenie, bardzo konkuroncyjnej w stosunku do podobnych zestawów innych firm. Propozycja została odrzucona.

Komputery LASER to produkty firmy Video Technology Computers Ltd. z Hongkongu. Firma ta produkuje całą gamę komputerów: od bardzo prostych, jak Laser 50 (jest to właściwie programowany kalkulator), po odpowiedniki IBM PC, jak Laser XT. Bardzo interesującym komputerem tej rodziny jest Laser 700, który dzięki uprzejmości pana Kajetana Pyrzyńskiego mieliśmy możliwośc testować.

### **CHARAKTERYSTYKA TECHNICZNA Procesor:** Z 80 A z zegarem 3,5 MHz. **Pamięć RAM**

Komputer wyposażony jest w pamięć RAM o pojemności 128 KB. "Pierwsze" 64 KB pamięci dostępne są wprost dla programu w języku Basic i programu maszynowego. "Drugie" 64 KB pamięci stanowią 4 "banki" po 16 KB. Mogą być one przełączane programowo lub wykorzystane jako RAM-disc.

### **Pamieć ROM**

Pamięć ROM ma pojemność 32 KB. ROM Lasera zawiera interpreter języka Microsoft Basic Ver. 3.0 oraz program Monitor, ułatwiający pisanie i uruchamianie programów w języku wewnętrznym. W ROM

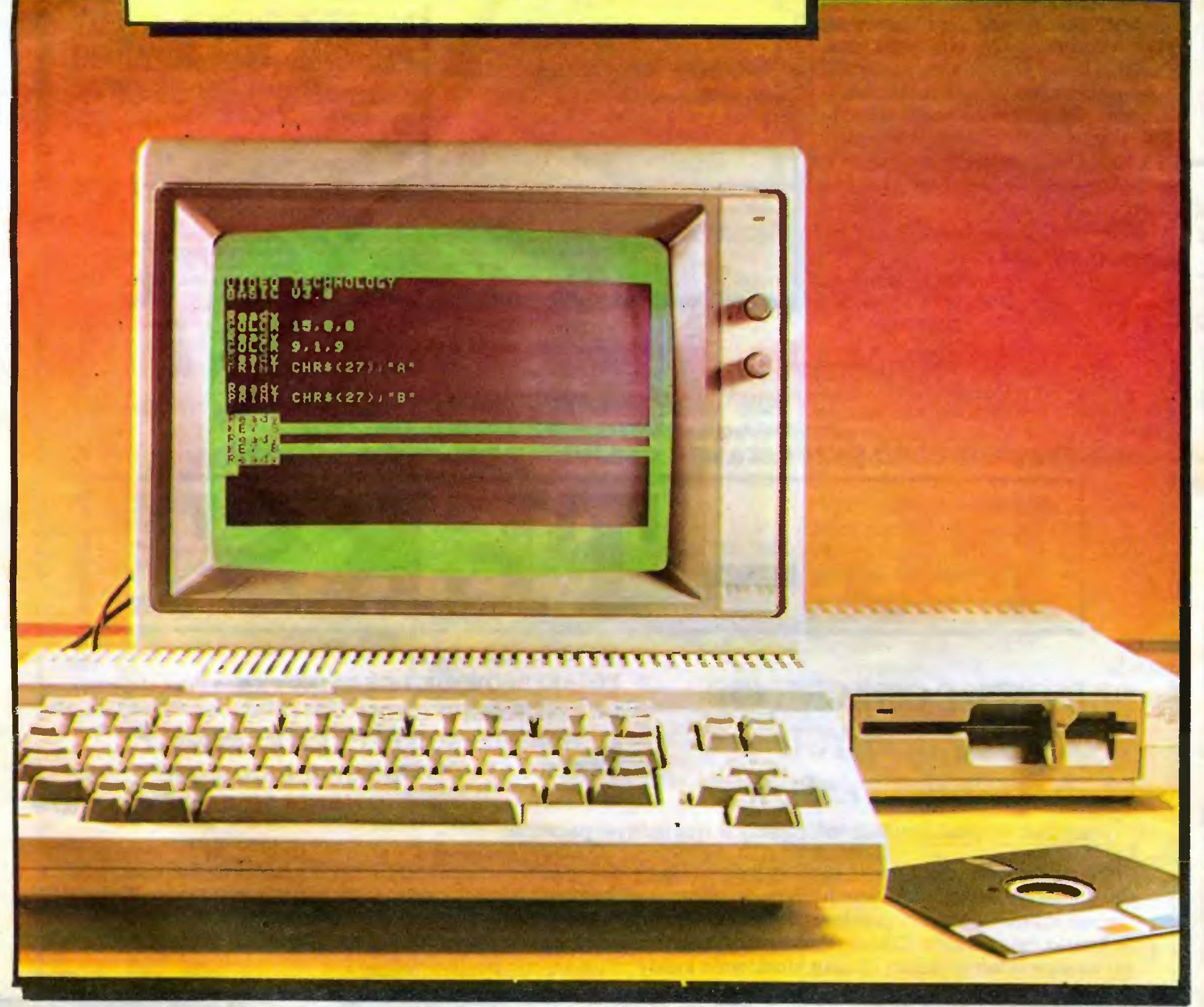

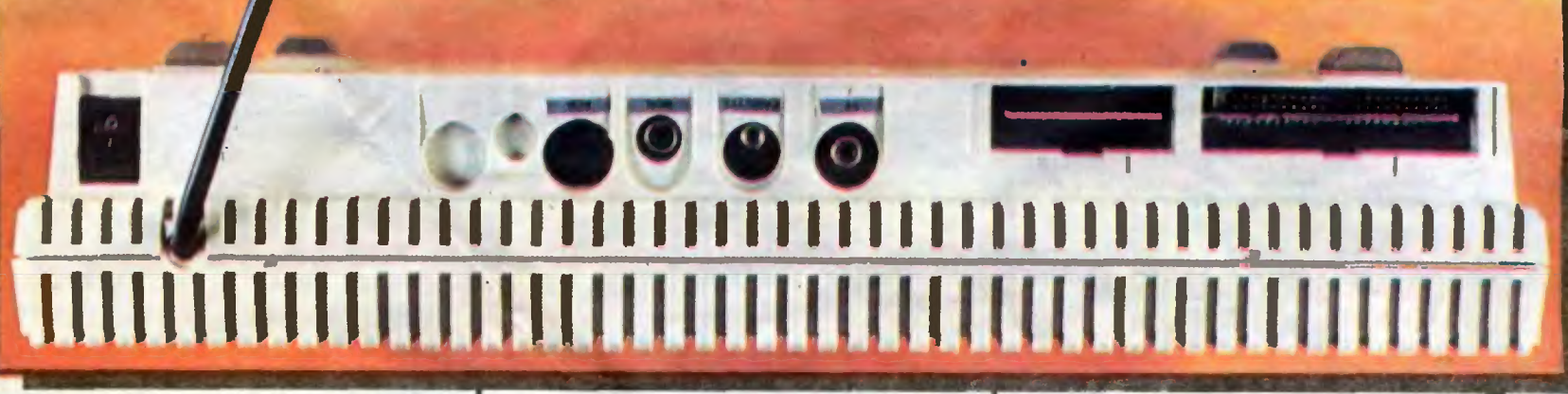

Lasera zawarte są również procedury obsługi magnetofonu kasetowego, dwóch napędów dyskowych, jednotonowego generatora dźwięku.

### Klawiatura

Laser 700 posiada klawiaturę typu OWERTY. Kla wisze są jednoznakowe, ułożone jak w typowej maszynie do pisania (wersja anglojęzyczna). Na klawiaturze wyodrębniono klawisze sterujące kursorem oraz 10 klawiszy funkcyjnych, które mogą być programowane przez użytkownika. Ogółem można za programować 30 funkcji. Wybiera się je klawiszami funkcyjnymi - od <sup>1</sup> do <sup>10</sup> bezpośrednio naciśnięciem klawisza funkcyjnego, od <sup>11</sup> do 20 przez naciśnięcie Shift i klawisza funkcyjnego, od 21 do 30 przez naciśnięcie Control <sup>i</sup> klawisza funkcyjnego. Programować można różne pojedyncze funkcje lub ich połączenia, np.: przy pomocy klawisza funkcyjnego można zmienić kolor tła, atramentu, obrzeża ekranu, można wylistować program, uruchomić go, odczytać katalog dysku itp.

Na specjalną uwagę zasługuje umieszczenie na klawiaturze przycisku Reset, którego naciśnięcie NIE powoduje wyzerowania pamięci RAM, jak ma to miejsce w innych komputerach. Przycisk Reset zeruje procesor i przywołuje wewnętrzny system operacyjny bez naruszania pamięci RAM.

Działanie klawiatury sygnalizowane jest sygnałem dźwiękowym. Klawiatura działa pewnie, umożliwia szybkie pisanie tekstów.

### Grafika

Komputer Laser <sup>700</sup> umożliwia pracę <sup>w</sup> dwóch trybach tekstowych: 40 znaków w 24 wierszach i 80 znaków w 24 wierszach. Tryb tekstowy można wybrać klawiszem funkcyjnym lub rozkazem programowym. Laser 700 posiada 6 trybów graficznych o różnej rozdzielczości.

• Tryb <sup>0</sup> to <sup>160</sup> na <sup>96</sup> punktów <sup>w</sup> <sup>16</sup> kolorach. **• Tryb 1 -160 na 192 punkty w 16 kolorach, z tym** że każda pozioma linia złożona jest <sup>z</sup> <sup>20</sup> odcinków B-punktowych. W jednym odcinku mogą znajdować się 2 z 16 kolorów.

 $\bullet$  Tryb 2 - 320 na 192 punkty w 2 kolorach.

 $\bullet$  Tryb 3 - 160 na 192 punkty w 16 kolorach.  $\bullet$  Tryb 4 - 320 na 192 punkty w 16 kolorach, uło-

żenie kolorów <sup>w</sup> liniach jak <sup>w</sup> trybie 1.

 $\bullet$  Tryb 5 - 640 na 192 punkty w 2 kolorach. Wyboru grafiki dokonuje się programowo.

### Pamięć masowa

Jako pamięć masowa może być wykorzystany do wolny magnetofon kasetowy, który łączy się <sup>z</sup> kom puterem przy pomocy wtyku typu Jack stereo o średnicy 3,5 mm. Zapis odbywa się z prędkością 600 bodów (600 bitów na sekundę).

Komputer przystosowany jest do współpracy z dwoma napędami dyskowymi z dyskietkami 5,25 cala. Stacje typu FD 100 są jednostronne <sup>i</sup> zapisują 148 KB informacji na dyskietce.

### **Interfejsy**

Laser 700 standardowo wyposażony jest w interfejs Centronics (równoległy) dla drukarek, wejście/ /wyjście sygnału dla magnetofonu kasetowego, wyjście telewizyjne w systemie PAL lub NTSC przełączane przełącznikiem dostępnym od spodu komputera, wyjście dla monitora monochromatycznego oraz wyjście typu RGB do sterowania monitorem kolorowym.

Komputer wyposażony jest ponadto <sup>w</sup> dwa złącza do podłączenia napędów dyskowych oraz listwę do podłączenia interfejsu dla joysticka, pamięci zewnętrznej ROM itp.

### Systemy cperacyjne

Laser <sup>700</sup> wyposażony <sup>w</sup> stację dysków może pracować pod kontrolą systemu VT DOS Ver. 1.3 lub systemu CP/M 2.2. Format zapisu dyskietki systemu CP/M jest taki, jak dla komputerów Apple II.

### Zasilanie

z sieci prądem przemiennym 220 <sup>V</sup> 50-60 Hz. Po bór mocy ok. 45 W. Laser 700 ma wbudowany zasilacz sieciowy, który zasila również dołączane napędy dyskowe. Ilość kabli i dodatkowych urządzeń zasilających ograniczona jest więc do minimum.

### TEST

Do testowania otrzymaliśmy komputer Laser 700 wyposażony wjedną stację dysków typu FD <sup>100</sup> oraz monitor Taxan o zielonej ban/vie ekranu. Podłączenie stacji dysków do komputera jest łatwe. Instalowanie monitora nie wymaga żadnych specjałnych zabiegów. Uruchomienie więc całego zestawu przebiega szybko i w prosty sposób.

Po włożeniu do stacji dysków dyskietki systemo wej VT DOS i włączeniu zasilania przełącznikiem sieciowym (na tylnej ściance komputera), na ekranie zgłasza się system VT DOS <sup>i</sup> zestaw jest gotów do pracy. Podobnie uruchamia się system CP/M. Jeżeli stacja dysków jest odłączona, to po włączeniu zasilania zgłasza się bezpośrednio wewnętrzny system operacyjny.

### Działanie klawiatury

Praca z klawiaturą Lasera nie wymaga specjalnych ćwiczeń, litery są czytelne a znaki graficzne łatwo rozpoznawalne. Naciskanie klawiszy łatwe i pewne, mimo że klawisze przyciskają styki z gumy przewodzącej. Praca-klawiatury przypomina pracę klawiatury komputera Atari 130 XE.

### Interpreter Microsoft Basic

Dialekt języka Basic firmy Microsoft uważany jest powszechnie za najlepszy. W Laserze zainstalowano wersje 3.0 tego dialektu. Interpreter dysponuje bogatym repertuarem instrukcji programowania: z instrukcjami warunkowymi IF... THEN... ELSE, pętlami WHILE... WENO, skokami typu ON... GOTO,

ON... GOSUB, ON ERROR GOTO. Interpreter zezwala na programowe używanie funkcji typu PRINT USING, określanie zmiennych ze standardową lub podwójną dokładnością (CDBL), zamianę zmiennych (SWAP), przełączanie rodzaju grafiki (GR) lub trybu tekstowego (TEXT). Pomocne przy programowaniu są funkcje automatycznego numerowania linii z dowolnym skokiem (AUTO) lub dowolnego przenumerowania linii już zapisanych (RENUM). Można również wykonać program z włączoną instrukcją TRON, dającą programiście informacje o numerze aktualnie wykonywanej linii i efektach jej wykonywania.

Interpreter posiada funkcję KEY służącą do pro gramowania klawiszy funkcyjnych oraz instrukcję JOY służącą do odczytu portu wejścia/w^ścia. Daje to możliwość tworzenia programów uzależniających działanie komputera od kilku zewnętrznych czujników stykowych i potencjometrów. Można w ten sposób nadzorować procesy technologiczne (alarmy, zliczanie, przełączanie zaworów itp.).

Ciekawostką jest fakt zainstalowania w interpreterze procedury, która powoduje, po naciśnięciu kla wisza Control i wybranego klawisza literowego, wypisanie pełnego słowa kluczowego języka Basic (jak w ZX Spectrum). W instrukcji do komputera podana jest mapka określająca, jakiej literze przypisane jest dane słowo kluczowe.

Obok bogatego interpretera Basicu, w pamięci ROM umieszczono program Monitor (wywoływany instrukcją MON). W skład tego programu wchodzi asembler procesora Z80, procedury dekodujące pro gram maszynowy (disasembler), szereg procedur umożliwiających pracę nad uruchamianym programem <sup>w</sup> języku wewnętrznym. Przewidziano funkcję pracy krokowej z ciągłym wyświetlaniem aktualnej zawartości rejestrów, wskaźnika stosu <sup>i</sup> adresu po bieranej instrukcji z pamięci.

### Grafika

Laser 700 może pracować z wybieranym programowo trybem tekstowym 40 lub BO znaków w linii. Zaletą takiego rozwiązania jest bardzo dobra czytelność liter i znaków, nie wymuszona żadnym sztucznym zagęszczeniem obrazu. Jest to szczególnie wi doczne w programach edycji tekstu. Stosowana w Laserze przełączana grafika daje bardzo szerokie możliwości zobrazowania wykonywanych programów. W zależności od potrzeb lub komplikacji rysunku można wybrać odpowiedni tryb graficzny o rozdzielczości od 16d do 96 punktów do 640 na 192 punkty. Ten ostatni mimo wyświetlania tylko dwóch kolorów jest zbliżony do rozdzielczości profesjonalnych komputerów.

810

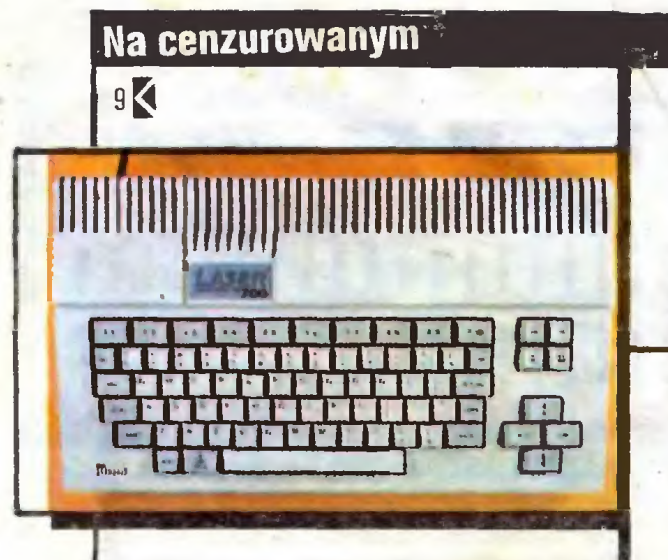

## **CENTRONICS** DLA AMSTRADA 464

### Pięć centymetrów izolowanego drutu, lutownica i ostry nóż plus nieco zręczności wystarczają, aby rozszerzyć łącze CENTRONICS do pełnych ośmiu bitów. Wraz z krótkim programem w języku maszynowym pracuje ono, po przeróbce, bez zarzutu z dowolnym oprogramowaniem drukarką.

Możliwość przyłączenia standardową drukarki bez konieczności dodatkowego układu sprzęgającego jest wielką zaletą komputerów Amstrad (Schneider). Niestety, radość posiadania łącza CENTRONICS zatruwa fakt, że jest to jednak wersja zubożona - przekazuje ona jedynie siedem bitów, zaś ósmy, najbardziej znaczący, jest używany jako STROBE-Bfr. Znaczy to po prostu, że przy pomocy tego sygnału komputer informuje drukarkę, iż pozostałe siedem bitów przekazuje dane.

Do drukowania normalnego tekstu jest to całkowicie wystarczające, ponieważ Schneider używa, po-

## JAK PODŁACZYĆ **MONITOR**

dobnie jak i inne komputery, siedmiobitowego kodu ASCII (American Standard Codę for Information Interchange). Wszystkie cyfry, litery <sup>i</sup> znaki sterujące mogą być przekazane przy pomocy tego kodu, w^orzystując instrukcję języka Basic: PRINT #8. Jednak wiele drukarek mozaikowych umożliwia programowe definiowanie nowych znaków zgodnie z potrzebami użytkownika (np. nasze polskie ą i ę) oraz wytwarza grafikę poprzez oddzielne sterowanie poszczególnymi igłami. Do tych celów producenci drukarek przewidzieli zastosowanie właśnie ósmego bitu.

Gdańskie Zakłady Elektroniczne od kilkunastu miesięcy produkują monitor <sup>o</sup> zielonej barwie ekranu przekątnej 31 cm (12 cali) - Neptun 156. Monitor ten nadaje się doskonale do współpracy ze wszystkimi popularnymi mikrokomputerami dostępnymi na naszym rynku. Poza wysokimi walorami obrazu, monitor ma wbudowany wzmacniacz akustyczny, pozwalający na wykorzystanie efektów dźwiękowych mi krokomputerów, które nie posiadają wbudowanych głośników (Commodore, Atari). Stosowanie monitora ma kilka zalet:

- obraz wysokiej jakości (pominięta zostaje przemia na częstotliwości w modulatorze komputera <sup>i</sup> torze wysokiej częstotliwości telewizora);

- nie męczy wzroku;
- uniezależnia od domowego telewizora;
- -umożliwia łatwą zmianę miejsca pracy komputera. Podłączenie monitora do komputerów Commodo-

re C64, Atari 800 XL <sup>i</sup> 130 XE jest bardzo proste <sup>i</sup> sprowadza się do połączenia gniazda wyjścia monitorowego komputera z wejściem monitora. Do tego celu stosuje się przewód zakończony wtykami typu WM-345-1 (trójbolcowe) lub WM-545-1 (pięciobolcowe). Jest to przewód magnetofonowy używany do

### Współpraca <sup>z</sup> pamięcią zewnętrzną

W czasie testowania sprawdziłem sposób współpracy komputera z magnetofonem kasetowym i dołaczoną stacją dysków. Komputer nie wymaga specjalnego magnetofonu. Zapis jest dość wolny (600 bo dów), ale pewny. Pewną niedogodnością jest zainstalowanie w komputerze gniazda typu minijack stereo o średnicy 3,5 mm, jako gniazda wejścia/wyjścia dla magnetofonu. Na naszym rynku o taki wtyk jest dość trudno, a testowany komputer nie miał oryginalnego przewodu magnetofonowego.

Współpraca z dołączoną stacją dysków FD 100 przebiega bez kłopotów. Stacja jest mała, pracuje bardzo cicho <sup>i</sup> szybko.

### Współpraca z urządzeniami zewnetrznymi

Jako ekranu można używać telewizora lub monitora. Komputer posiada wszystkie możliwe wyjścia; telewizyjne, monitorowe (niskiej częstotliwości) oraz RGB. Wyjście telewizyjne może być przełączane <sup>w</sup> zależności od systemu kodowania koloru - PAL (zachodnioeuropejski) lub NTSC (amerykański). Przełączane jest również wyjście monitorowe - praca z monitorem monochromatycznym lub kolorowym. Ze względu na przewagę jakości obrazu na monitorze, który był dołączony do komputera (zielony ekran), wszelkie testy wolałem wykonywać nie używając te lewizora kolorowego (zbyt duży ekran <sup>i</sup> jaskrawość). Laser 700 doskonale może współpracować z monitorem Neptun 156 (o zielonej barwie ekranu), produkowanym przez zakłady UNIMOR z Gdańska – obraz byl stabilny <sup>i</sup> bardzo wyraźny.

Przy testowaniu komputera sprawdziłem jego współpracę z drukarką. Instrukcje LLIST (wydruk listingu programu) i LPRINT (wydruk tekstu z programu) działały bez zarzutu. Pomyślnie przebiegła rów- • nież próba wydruku fragmentów tekstu przy pomocy programu Wordstar pracującego w systemie CP/M 2.2.

### Podsumowanie

Laser 700 to ciekawy, solidnie wykonany komputer z popularnym 8-bitowym procesorem (Z80). Posiada dużą pamięć RAM (128 KB) i może współpracować z dwiema stacjami dysków na najpopularniejsze i łatwe do zdobycia dyskietki 5,25 cala. Połączony ze stacją dysków <sup>i</sup> monitorem jest zestawem nadającym się do wielu poważnych prac biurowych lub naukowych. Praca <sup>w</sup> systemie CP/M umożliwia do stęp do szeregu programów użytkowych, co jeszcze bardziej podnosi walory tego komputera.

**ZENON RUDAK** 

10 KOMDUTER

### <sup>Z</sup> lutownicą w herbie

Na marginesie warto wspomnieć, że jeżeli chodzi tylko <sup>o</sup> tak zwaną grafikę blokową, to możliwe jest drukowanie tych znaków (o kodach większych niż 127) przy pomocy firmowej drukarki NLQ401. Wielu złośliwych uważa więc, że zubożenie łącza CENTRO¬ NICS przez Amstrada miało na celu wyłącznie promo wanie własnej drukarki, tym bardziej że nie wiązało się ono z żadnym obniżeniem kosztów produkcji samego komputera.

Jednak dla majsterkowicza, który miał już <sup>w</sup> ręce lutovmicę, drobna przeróbka powinna być łatwa. Ale uwaga: wszystkie czynności lutownicze wewnątrz komputera można wykonywać wyłącznie przy pomocy łutownic grzałkowych. Lutownice transformatorowe mogą uszkodzić delikatne układy elektroniczne przez generowanie silnych pól elektromagnetycznych.

Przystąpmy teraz do opisu samej przeróbki. Po odkręceniu sześciu śrub znajdujących się na dnie komputera i podniesieniu wieka wraz z magnetofonem dostaniemy się do płytki montażowej. Musimy przy tym rozłączyć dwa wtyki wieloprzewodowe. Można to zrobić bez obawy, gdyż jest tylko jedna możliwość ponownego prawidłowego ich złożenia. W rezultacie leży więc przed nami płytka montażowa, ze znajdującym się u góry krawędziowym łączem drukarki; po lewej znajduje się gniazdo joysticka, a po prawej łącze krawędziowe ze wszystkimi sygnałami mikroprocesora (co za źródło pomysłów dla hobbystów elektroniki!).

Odliczamy teraz od lewej strony dziewiątą ścieżkę i zaznaczamy ją flamastrem. Tą właśnie ścieżką powinno przesyłać się ósmy bit. Jest ona połączona z masą <sup>i</sup> to połączenie musimy najpierw przerwać. Wy korzystujemy do tego celu ostry nóż. Przez ostrożne skrobanie przerywamy ścieżkę bezpośrednio pod wystającym <sup>z</sup> płytki montażowej łączem.

Po wykonaniu tej czynności kierujemy naszą uwagę na znajdujący się poniżej duży, czterdziestonóżkowy układ elektroniczny wejścia/wyjścia. Jest to bardzo znany układ PłO-8 255 (Paraleli Input- Output). Odliczamy <sup>12</sup> nóżkę od lewej w dolnym szeregu <sup>i</sup> zaznaczamy ją flamastrem (by nie pomylić się przy lutowaniu). Przez tę nóżkę przesyłane są dane <sup>z</sup> kom putera do magnetofonu kasetowego. Ponieważ nigdy równocześnie się nie drukuje <sup>i</sup> używa magnetofonu, wyjście to nadaje się znakomicie do naszych celów. Od nóżki nr <sup>12</sup> odchodzi ścieżka do odległego <sup>o</sup> kilka milimetrów punktu lutowniczego, do którego przylutowujemy jeden koniec pocynowanego uprzednio przewodu, a drugi bezpośrednio ponad przerwaną uprzednio ścieżką lutujemy do wyjścia CENTRONICS. Po sprawdzeniu czy wszystko jest dobrze połączone, skręcamy komputer z powrotem. Jak widać, nie było to wcale trudne.

Naturalnie samo dołączenie dodatkowego przewodu nie wystarcza, z tego choćby prostego względu, że system operacyjny komputera nic nie wie <sup>o</sup> tych zmianach <sup>i</sup> dalej przy rozkazach drukowania do starcza na wyjście tylko <sup>7</sup> bitów. Musimy więc dostarczyć też odpowiednie oprogramowanie do ustawiania ósmego bitu w razie potrzeby.

Poprzez nasz mały zabieg na komputerze połączyliśmy ósmy bit wyjścia CENTRONICS z piątym bitem portu C układu 8255. Przy pomocy instrukcji w Basicu; OUT &F600,32 - możemy ten bit ustawić, <sup>a</sup> przy pomocy OUT &F600,0 - skasować. Ażeby więc przesłać do drukarki znak ośmiobitowy, musimy postąpić następująco:

1. Sprawdzić, czy kod znaku jest większy niż 127. Jeżeli tak, to ustawić ósmy bit poprzez OUT &F600,32.

2. Poprzez: PRINT #8 przekazać znak do drukarki.

3. Skasować ósmy bit przez OUT &F600,0.

Zamieszczony obok listing w Basicu zawiera dwa programy ułatwiające tę procedurę. Można je przy pomocy instrukcji MERGE włączyć do dowolnych programów napisanych w Basicu. Instrukcja GOSUB <sup>10000</sup> przekazywać będzie do drukarki dowolny znak, a program zaczynający się od linii 10070 robić to będzie dla kilku ośmiobitowych znaków równocześnie, koniecznych np. do sterowania grafiką.

Przedstawiona powyżej metoda postępowania jest

Listwa systemu ZX Spectrum 14B 16B 3B  $500\Omega$ B **BC158**  $1k\Omega$  $150\Omega$  $\mathcal{L}$  1 Wejście monitora Neptun156

łączenia magnetofonu z odbiornikiem radiowym. Wystarczy użyć przewodu od magnetofonu monofonicznego. Połączenie takie pozwoli na uzyskanie obrazu <sup>i</sup> dźwięku. Przed podłączeniem należy sprawdzić czy końcówki wtyków są ze sobą połączone prawidłowo. Zasada jest następująca: końcówki jednoimienne obu wtyków mają być ze sobą połączone - końcówka nr <sup>1</sup> wtyku komputera <sup>z</sup> końcówką nr <sup>1</sup> wtyku moni tora itd. Do połączenia komputera z monitorem wykorzystuje się trzy przewody: nr  $1 -$  sygnał wizji; nr 2 - łączy masę obu urządzeń; nr  $3$  - sygnał dźwiękowy.

Komputer ZX Spectrum nie posiada specjalnego wyjścia monitorowego. Podłączenie monitora możliwe jest przy wykorzystaniu zewnętrznej szyny systemu. Do podłączenia monitora potrzebne będzie 56-stykowe złącze krawędziowe. Wystająca z tylu komputera listwa, z metalizowanymi, paskowymi stykami, jest szyną systemu ZX Spectrum. Strona A tej listwy to jej górna powierzchnia, strona B - dolna (od spodu komputera). Styki liczy się od krawędzi, przy której znajduje się wycięcie w listwie. Do końcówki 15B szyny systemowej doprowadzonyjest sygnał Video. Sygnał ten podany na wejście nr 1 monitora

liednak dość kłopotliwa, choć skuteczna i łatwa do zrozumienia nawet dla początkującego. Dużo prościej <sup>i</sup> bardziej elegancko rozwiązuje ten problem program napisany w języku maszynowym. Ponieważ nie wszyscy użytkownicy Amstrada potrafią posługiwać się asemblerem, zamieszczamy jedynie program w Basicu, który ładuje do pamięci odpowiedni program ma szynowy oraz pod adresem rutyny drukowania systemu operacyjnego wstawia adres nowej, posługującej się już pełnymi ośmioma bitami. Możemy już wtedy zapomnieć o instrukcjach OUT. Program ten pracuje <sup>z</sup> każdą drukarką, umożliwiając drukowanie całego zbioru jej znaków jak i dowołne sterowanie grafiki.

Podobne zabiegi mogą wykonać również posiadacze modeli CPC 664 i 6128, z tym że układy elektroniczne są w nich inaczej rozmieszczone (bardziej kło potliwe jest także lutowanie). Konieczne jest również przerobienie programu maszynowego ze względu na różniące się adresy rutyn systemu operacyjnego.

### WOJCIECH WOJTANOWSKI

10000 REM \*\*\*\*\*\*\*\*\*\*\* 10010 REM PROGRAMOWANIE B-BITU Z'BASICU<br>10020 REM OPUKOWANIE COWOLNEGO ZNAKU CSMIOEITCWEGC 10030 IF 2NAK>12'7 THEN OUT BFE00.32 10040 PRINT#B,CHRS(ZNAK);OUT BFSOO.O 10050 RETURN lOOEO REM — 100°0 REM ORUKOWANIE SEKWENCJI OS lOOBO FOR CC-1 TO LEN COS'\* 10080 FOR 66-1 IO LEN (8\$)<br>10880 ZNAK- ASC(MIOS(8\$,GQ,1):GOSUE 10010<br>10100 NEXT<br>10110 RETURN 100 REM \*\*\*\*\*\*\*\*\*\*\*\*\*\*\*\*\*\*\*\*\*\*\*\*\*\*\*\*\*\* 110<br>120<br>130<br>140 150<br>160<br>170<br>180<br>130 200 210 220 230 240 POKE BBDF2,B0:P0KE 8BDF3,BA0 REM OANE KODU MASZYNOWEGO 250<br>260<br>270<br>280<br>290<br>300<br>310 REM B-BITOUE UYJSCIE CENTRONICS ••••••\*\*•\*••\*\*•••• REM DLA SCHNEIOER- AMMSTRAD CPC464 REM 22.05.13BB REri MEMORY aSFFF 3-0:FOR i-BAOOO TO BA03B PEAD bS b- MALC"B"+b\$5 POKE i.b:3-3+b NEXT REM PRZESTAWIENIE RUTYNY BRUKOWANIA FiA ADRES 8A000 REM DATA 10,F3,00,CD,18,08,30,07<br>DATA 10,FS,0D,20,F6,B7,CS,CS,CS<br>DATA 06,F6,CB,7F,2B,06,EF,E6,7f<br>DATA 20,ED,79,F1,06,EF,E6,7f<br>DATA ED,79,F6,B0,F3,E0,56<br>DATA 7F,FB,E0,79,F5,C0,F6,<br>DATA 00,E0,79,F1,C1,37,C9

wystarcza do uzyskania obrazu. Wejście nr 2 monitora należy połączyć z końcówką nr 14B szyny systemowej (połączenie masy obu urządzeń). Rozwiązanie to jest proste, nie jest jednak dla komputera ZX Spectrum optymalne, gdyż sygnał Video jest modułowany przez koder koloru i obraz nie jest w pełni zadowalający.

Proponuję wykonanie prostego interfejsu, pozwalającego uzyskać obraz o wysokiej jakości, pozbawiony zakłóceń powodowanych przez koder koloru. Schemat ideowy interfejsu oraz numery końcówek szyny systemowej, do jakich należy go podłączyć, przedstawia rysunek. Proponowany na rysunku interfejs korzysta bezpośrednio z wyjścia Y układu ULA. Wyjście to steruje jasnością obrazu. Interfejs będzie sterował tylko monitorem monochromatycznym. Układ <sup>z</sup> rysunku należy zmontować na kawałku płytki uniwersalnej, a wszystkie nieużywane końcówki złącza krawędziowego muszą być zabezpieczone, aby chronić je przed przypadkowym dotknięciem w czasie pracy, gdyż grozi to uszkodzeniem komputera. Montaż i demontaż gotowego interfejsu nałeży przeprowadzać przy odłączonym zasilaniu komputera <sup>i</sup> monitora. **ZENON RUDAK** 

Komputer na katedrze 13 Mikroinwazja 14 Warsztat nauczyciela 14 Krajobraz przed (?) bitwą 19 Pascal nie musi wagarować 21

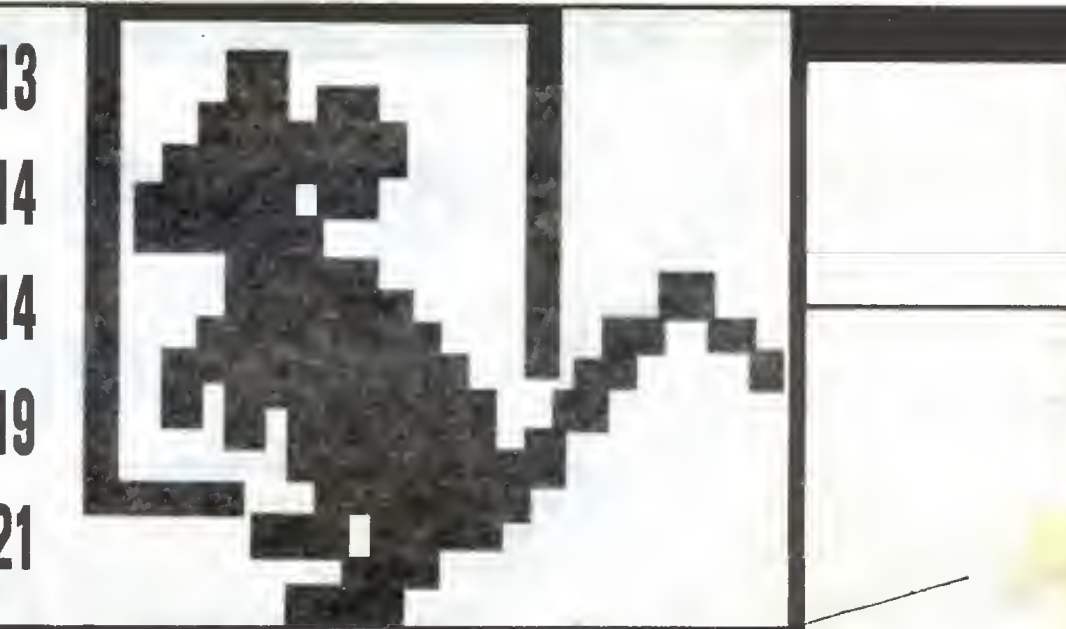

## Idzie idzie dojść nie może

- LUDZIE BRALI TO I JA WZIATEM! PIOTr Kakiet

... a przecież wszyscy ją popychają, głośno krzycząc, że jest niezbędna. Czego oczekujemy i co już dzisiaj się robi, co można i jak trzeba – na<br>te pytania usilujemy odpowiedzieć w naszym bloku, który traktuje o zastosowaniach mikrokomputerów w procesach edukacyjnych. Komputeryzacja w szkolnictwie (idzie, idzie...), nawet tam, gdzie już jest i sprzęt, i chętni nauczyciele, ciągle pobudza do pytań i wątpliwości. Być<br>może na niektóre z nich znajdziecie Państwo odpowiedż kilka stron dalej.

Gorąco polecam wszystkie artykuły - od przemyśleń teoretycznych, poprzez opis codziennej praktyki, aż do, dziś brzmięcejjak bajka, wizji ogólnodostępnej sieci szkolnej. Ale przecieżjeszcze kilka lattemu roz ważania <sup>o</sup> powszechności komputerów były równie bajeczne...

Jesteśmy na poczętku drogi <sup>i</sup> pomimo wielu popełnionych błędów mamy szansę na stworzenie rzeczywistego systemu komputeryzacji w szkolnictwie. Za najpoważniejszy problem uważam brak polskich pro-<br>gramów edukacyjnych. Nie chedzi tu oczywiście o nawoływanie do po-<br>pownece utroviłonie prochu i turezenie tokich programów do urazni nownego wymyślania prochu i tworzenia takich programów dla wszystkich szkolnych przedmiotów. Wszak programy tworzone w innych kra jach, a pomocne do nauki przedmiotów ścisłych (matematyka, fizyka, geometria, chemia, astronomia) mogę być stosowane <sup>w</sup> naszych szko łach. Mają one jednak następujące wady:

operują obcojęzyczną, najczęściej angielską, terminologia (a jest to • nie zawsze daję się dostosowć do naszego programu nauczania.

Problemem zasadniczym jest kwestia niepolskiej terminologii. Nie

wolno bowiem w procesie edukacji utrwalać nawyków z tymże procesem sprzecznych. I na nic tu przekonywanie, że wystarczy przetłumaczenie obcej terminologii, że przy okazji pogłębia się znajomość języków obcych (których naturalnie należy się, najlepiej komputerowo, uczyc). Atrakcyjność programów edukacyjnych sprawia, że to, co na ekranie, zapada <sup>w</sup> pamięć nieporównywalnie skuteczniej niż wszystkie tłumaczenia. Tak więc przy korzystaniu z obcych programów należy wprowadzić polską terminologię. Jest to niekiedy niezbyt łatwe, ale konieczne zadanie dla programistów. Pomijam tu znacznie szerzę, a pałącą-kwestię praw autorskich przy korzystaniu z takich programów. Część programów z przedmiotów ścisłych będzie trzeba napisać zgod nie z programami nauczania.

Pozostaje druga grupa wspomagająca edukację- oprogramowanie przedmiotów humanistycznych (historia, jęz. polski, geografia itp). Tu z przyjemnościę odnotowujemy pierwsze próby (wydany przez nasze wydawnictwo program "Ortografia" J. Potempy) i wszystko przed nami!

Słuszne jeszcze kilka miesięcy temu narzekania, że nie opłaca się tworzenie takich programów, że nie ma w Polsce rynku- dziś nie mają racji bytu! Dobry program wydany przez ściśle współpracującą z "Komputerem" redakcję programów komputerowych KWCz przynosi autorowi programiście niezły grosz, a co do rynku, to szkoły (na rachunek!) <sup>i</sup> uczniowie mogę wydane przez nas programy kupić w 16 KMPIK-ach w całej Polsce (adresy w "Komputerze" nr 5). Dobry, dostosowany do naszych warunków, polsló program edukacyjny znajdzie na pewno kilkadziesiąt tysięcy nabywców.

Potrzebom atrakcyjnego nauczania historii służyć też będzie ogłaszany właśnie przez redakcje "Komputera" i "Razem" konkurs. Jestem pewien, że w jego wyniku powstanie kilka, a może kilkanaście znakomitych dzieł programistycznych.

<sup>A</sup> więc... Jest wydawca, są pieniądze, zapewniamy dystiybucję <sup>i</sup> sprzedaż-i czekamy na Wasze propozycje! Na każdą odpowiemy.

Może więc wreszcie komputeryzacja w szkolnictwie już wkrótce do nas dojdzie i to nie tylko do szkól średnich, ale i podstawowych, wwyższych musi być codzienną rzeczywistością. Z tym przekonaniem zachęcam do przewrócenia strony i pogrążenia się w naszym naprawdę ciekawym bkiku edukacyjnym.

MAREK MŁYNARSKI

## Komputer na katedrze

ny, by pomóc w prowadzeniu lekcji - po prostu przeszkadzał.

<sup>Z</sup> drugiej strony ten sam komputer naprawdę po mógł nauczycielowi fizyki tylko przez wyświetlanie pewnych liczb. Dobrze przeprowadzony wykład spo wodował, że pojawiajęce się <sup>w</sup> toku obliczeń liczby przemawiały do uczniów silniej niż przepiękne rysun-

Szybko reagując na zmiany wprowadzane przez ucznia, komputer może ułatwić zrozumienie praw rządzących światem. Znajdzie tu zastosowanie meto da prób i błędów. Każdy uczeń będzie mógł sprawdzić swoje domysły <sup>i</sup> hipotezy, ażwreszcie dojdzie do tego, do czego doszła współczesna nauka. Przy tym uczenie się nie będzie żmudnym procesem wkuwania, lecz aktywnym poznawaniem świata.

Komputer jest cierpliwy. Nie zniechęci się, nie będzie krzyczał. Wskaże błędy i naprowadzi na właściwe rozwiązanie. Będzie doskonałym, idealnym nauczycielem.

Gdy nastanie era komputerów piątej generacji, gdy sztuczna inteligencja mieścić się będzie w niewielkim pudełku, wówczas komputer będzie mógł zastąpić nauczyciela. Powstaje jednak pytanie czy powinien?

Jestem głęboko przekonany, że nauczyciel nie może zniknąć ze szkoły. Jego rola nie może też spro wadzić się do pokazywania, gdzie jest włącznik kom putera. <sup>W</sup> nauczaniu nic nie może zastąpić kontaktu z żywym człowiekiem. Nawet to że nauczyciel się pomyli, że nie będzie konsekwentny, też sprzyja procesowi nauczania. Poza tym kontakt z nauczycielem ma więcej walorów wychowawczych niż praca <sup>z</sup> nie omylnym i wszechwiedzącym, a przez to bezdusznym, komputerem.

Czy zatem należy zamknąć szkoły przed falą kom puterów? Oczywiście - nie. Komputer nie musi zastępować kredy i tablicy, mapy ani modeli brył obrotowych. Jego miejsce jest tam, gdzie i innych pomocy naukowych. Może trochę bliżej, bo jest uniwersalny. Może jeszcze bliżej, bo wyposażony <sup>w</sup> odpowiedni program, zwiększy aktywność klasy.

Do czego więc może służyć komputer stojący na stoliku nauczyciela? Jak powinien działać? Przede wszystkim monitor musi być zwrócony do uczniówto oni mają widzieć efekt realizacji programu.

Po drugie, wszyscy w klasie muszą współpracować. Nauczyciel podaje problemy <sup>i</sup> naprowadza - gdy trzeba - na ślad rozwiązania. Uczniowie rozwiązują problem, podają swoje hipotezy i odpowiedzi. Kom puter...

No właśnie, komputer pomaga zbadać problem na przykład przez uszczegółowienie danych, dobór liczb. Podpowiada uczniom realizując wykresy, których nie można zrobić na tablicy, wykonując <sup>w</sup> ciągu kilku sekund doświadczenia, które w rzeczywistości trwają lata. Wreszcie komputer może pomóc nauczycielowi wyjaśniać błędy <sup>i</sup> ich przyczyny, pokazując efekty spowodowane przez błędne, nieprzemyślane działania. Może zweryfikować odpowiedzi uczniów od strony ilościowej dając nauczycielowi więcej czasu na komentarze jakościowe.

Niech przykładem ilustrującym takie posługiwanie się komputerem będzie lekcja matematyki w jednym z liceów w Warszawie, którą prowadziłem posługując

Do czego może służyć komputer w dydaktyce? Oczywiście do nauczania informatyki. Oo przełamywania barier psychicznych przed korzystaniem z no woczesnego sprzętu elektronicznego. Powinien pozwolić uczniom przekonać się, że nie jest to "mózg elektronowy", a tylko zwykle narzędzie ulatwiające pracę, nie zwalniające jednak od myślenia <sup>i</sup> decydowania. Może teżsłużyć <sup>w</sup> szkole do uczenia innych przedmiotów. Komputer na ławce, odpowiedni program edukacyjny, specjalnie napisany podręcznik wprowadzą ucznia w bajkowy świat na szkianym ekranie monitora. Świat prawie rzeczywisty, ale zwrócony do nas ta stroną, którą – zgodnie z programem nauczania – trzeba teraz poznać. Uczeń będzie mógł ingorować we wszystkie zjawiska, zmieniać układy i warunki początkowe. Komputer zaprogramowany zgodnie ze współczesną wiedzą o prawach natury, reagujący tak, jak reagowałby świat fizyczny, może wiele nauczyć. Przez jedną krótką lekcję może pokazać ewo lucję żywych organizmów na Ziemi, proces tworzenia się gwiazd i układów planetarnych, mikroskopowe zjawiska reakcji chemicznych.

się komputerem ZX Spectrum. Tematem była aproksymacja funkcji wielomianami. Po omówieniu sposobu rozwiązania problemu zaczęliśmy rozpatrywać przykłady. Komputer wyrysował wykres zapropono wanej przez uczniów funkcji. Razem z klasą ustaliliśmy kilka (niezbyt dużo) punktów, <sup>w</sup> których wykres wielomianu miał przecinać krzywą. Usłużny komputer podał natychmiast wartości liczbowe. Pozostało znaleźć wielomian <sup>i</sup> nanieść jego wykres na istniejący już rysunek.

Pierwsze z tych zadań wykonali uczniowie, rozwiązując układ równań. Drugie należało do komputera. Otrzymał współczynniki wielomianu i zaczął rysować. Ku wspólnej radości uczniów i ich nauczyciela, wykres wielomianu przeszedł przez wszystkie wyznaczone punkty. Sprawdziła się podana metoda, sprawdziły się wcześniejsze przewidywania. Ja natomiast miałem więcej czasu na dodatkowe komentarze, tym bardziej że wielomiany wyższych stopni wyliczał <sup>i</sup> wyrysowywał już sam komputer (nie miałem sumienia zadać do rozwiązania układu równań <sup>z</sup> dziesięcioma niewiadomymi). Bez użycia komputera podstawą do przekonania uczniów o skuteczności badanej metody byłby tylko mój autorytet.

<sup>W</sup> tym miejscu należy postawić techniczne <sup>i</sup> prak tyczne pytanie: Jaki powinien być komputer <sup>i</sup> jak oprogramowany, by stanąć na katedrze u boku nauczyciela?

<sup>Z</sup> moich doświadczeń wynika, że może to być do wolny komputer. Nie musi mieć ani dobrej grafiki, ani kolorów, ani dźwięku. Oczywiście nie będzie żle, gdy komputer nauczyciela będzie wyposażoriy w te atrybuty, ale nie jest to konieczne. Niech za przykład posłuży moja pierwsza lekcja z komputerem. Pomagał mi wtedy Meritum <sup>I</sup> <sup>i</sup> ku mojemu zdumieniu to co działo się na ekranie, odwróciło uwagę uczniów od tematu lekcji. Nikt mnie nie słuchał, wszystkie oczy zwrócone były na monitor. Uczniowie obserwowali biegającego ludzika <sup>i</sup> nie przeszkadzał im fakt, że miał on kwadratową głowę <sup>i</sup> zbyt cienkie rączki oraz nóżki. Meritum <sup>z</sup> moim programem był zbyt atrakcyjki, które można by wykonać na Comrnodore czy Amstradzie.

Podkreślić wypada raz jeszcze: komputer może być dowolny, najważniejsze jest... Nie, nie oprogramowanie. Najważniejszy jest nauczyciel. Program wspomagający musi być napisany dla konkretnego nauczyciela. Dostosowany do stylu jego wykładu, do sposobu komentowania, do jego metod nauczania. Idealnym więc rozwiązaniem jest pisanie programów <sup>w</sup> szkole. Nie musi, <sup>a</sup> może nawet nie powinien robić tego sam nauczyciel. Zrobią to uczniowie w ramach kółka informatycznego. Działając pod kierunkiem nauczyciela napiszą taki program, jaki będzie najbardziej odpowiedni w danej szkole. Jednocześnie sami nauczą się sporego kawałka tego przedmiotu, nie mówiąc już <sup>o</sup> praktyce programowania.

Istnieje jednak pewna poważna bariera. Stanowią ją pomysły na programy i ich scenariusze. Muszą one powstawać jako naturalny wymóg doskonalenia pro cesu nauczania, a nie jako narzucona konieczność. Niezbędna jest analiza własnego sposobu nauczania pod kątem zastosowania komputera. Niezbędne aktywność <sup>i</sup> pomysłowość. Bez tego wprowadzenie komputerów na katedrę nie ma sensu. Wszelkie pro gramy wspomagające nauczyciela, napisane w laboratoriach programistów, będą cieniem tego co potrzeba. Spełnią taką samą rolę jak filmy nagrywane specjalnie dla szkół: uatrakcyjnią lekcję nie wnosząc żadnej nowej jakości.

### \* \* \*

Nie mam nic przeciw realizacji hasła "na każdej ławce komputer", ale nie możemy dopuścić do sytuacji, w której komputer zastąpi kontakty między uczniami <sup>i</sup> nauczycielem. Nie możemy też dopuścić do tego, by komputer był obecny w szkole tylko na biurku ucznia. Musi być używany w całej szkole: w salach lekcyjnych <sup>i</sup> poza nimi. Powinien więc pracować na stole nauczyciela, w sekretariacie i gabinecie dyrektora. Wtedy dopiero, gdy komputer będzie wszechobecny w szkole, będziemy mogli mówić <sup>o</sup> pełnej edukacji informatycznej młodzieży.

LESZEK RUDAK

# MIKROINWAZJA

Czy można mówić o mikruinwazii, gdy tak małe jest jeszcze szkół, w których sa mikrokomputery? Czy jest w ogółe szansa, że wobec trudności ekonomicznych i produkcyjnych komputery w szkołach przestaną być mitem?

Rzeczywiście, jeśli porównywać ilośc mikrokomputerów w szkołach francuskich czy brytyjskich, to termin "inwazja" brzmi zabawnie. Warto jednak pamiętać, że atak przychodzi od środka – wróg jest w<br>okopach! Komputery pojawiają się w szkołach w wyfiku spontanicznych inicjatyw, w atmosferze ogrom-<br>nego podniecenia.:Trudności zwiazane ze zdobyciem komputera powodują, że nie jest on traktowany jako przedmiot użytkowy - staie się symbolem nowoczesności, świadectwem statusu społecznego, przedmiotem pożadania.

Nie można zaczekać z komputeryzacją do momentu "nasycenia konstrukcyjnego", kiedy rozwój się ustabilizuje. Jest on tak szybki, że każdy dzień przynosi zmiany, Trzeba zatem <sup>w</sup>krajać tak, jak ma-<br>teriatu stale",

Tymczasem jednak:

nie ma sprzętu (to jeszcze zło najmniejsze i rozpoczęcie krajowej produkcji pozwoli - miejmy na-

.<br>19 nie rna oprogramówania i opracowań metodycz.<br>19 nie rna oprogramówania i opracowań metodycz. nych (to już gorzej);

me ma przygotowanych nauczycieli (a to bardzo ae!).

Pójawienie się komputerów w naszym codzien-

nym życiu jest procesem nieumknionym. Niezależnie od wszelkich trudności rozpowszechniają się one na świecie tak szybko, że trzeba by pełnej izolacji technicznej i gospodarczej, żeby nie dotarły i do nas. To że ich ilość jest i pozostanie mniejsza niż w krajach bardziej rozwiniętych, skłania do tym wiekszej rozwani.

### KOMPUTER MARZENIEM NAUCZYCIELI?

Czego od komputera nezekuja nauczyciele? Oczywiście wyręki w ich ciężkiej pracy. Stad rodzi się marzenie o idealnym pomocniku, który poprowadzi trudną lekcję, będzie cierpliwie i niestrudzenie wyjaśniał każdemu uczniowi z osobna trudne zagadnienie, a wreszcie wyegzekwuje od uczniów wiadomości i postawi każdemu trafną i obiektywną ocenę!

Tak więc oczekują oni, że komputer bę-<br>dzie pożytecznym s r o d k i e m nauczania.

Komputer może niewatpliwie pełnić bardzo dohrze funkcje maszyny do nauczania programowanego: Poza ogromnym usprawmęniem technicznym nie. wydaje się jednak, żeby wnosił on do nauczania pro gramowanego cos nowego. Wszystkie watoliwości: pozostaję dalej aktualne: odhumanizowanie naucza-<br>ma, trudność i pracochlonność przygotowania programu, zawanięty unarakter przedstawianych pro-<br>blemów, Oczywiście można mieć nadzieję, że trudności te będą rozwiązane wraz z postępem prac nad

sztuczną inteligencją. Trudno jednak przewidzieć, kiedy to nastapi. Wreszcie indywidualizacia nauczariia będzie mogła nastąpić tylko wtedy, gdy w szkołe<br>każdy uczeń będzie miał komputer do własnej dyspo.»<br>zycji. Do tego jest jeszcze bardzo daleko. Tak np. w Wielkiej Brytanii przeciętna liczba komputerów nie:<br>przekracza dziesięciu na szkołe!

### KOMPUTER MARZENIEM UCZNIÓW?

Tu chociaż nie ma wątpliwości! Reakcja ticzniów<br>na pojawienie się komputerów w szkołach jest bardzo żywa. Ale czego oczekują uczniowie od kompute-<br>ra? Przede: wszystkim dobrej zabawy. Dlatego naj-<br>więcej entuzjazmu wzbudzają ury komputerowe. Godne uwani, ile czasu potrafia poświecać młodzi ludzie (czy tylko?) na poznawanie sekretów zaczarowanego zamczyska! Do wyjątków natomiast należą ci, którzy tyle samo czasu poświęcą na obserwacje torów planet bądz praw Keplera, Będą to zresztą najczęściej ci sami dziwacy, których interesowała nauka nawet bez komputera.

Uczniowie oczekują, że komputer ułatwi i<br>"uprzyjemni im nauke stając się "fainym" środkiem nauczania.

Czy to może nastąpić? Komputer z pewnościa może uatrakcyjnić nauczanie i, stwarzając motywację, vezymć naukę latwiejszą. Jednak przekonanie, że<br>nauką, może, być, zabawą, jest, niebezpieczne, gdyż<br>zniecheca uczniów do pokonywania pierwszych trudności intelektualnych, na które natrafia. w złudnej nadziei. że te trudności pokona za nich komputer. J wiesztle, aby kompliter stal się atrakcyjnym śrudkiem nauczania, wszyscy uczniówie musieliby mieć<br>do niego stały dostęp.

8«

## Warsztat nauczyciela

Warsztat w najbardziej dosłownym sensie -- to miejsce pracy

ze zgromadzonymi wokół narzędziami: komputerem, towarzyszącym mu osprzętem, literaturą informatyczną, pedagogiczną <sup>i</sup> metodyczną, a także bogatym arsenałem oprogramowania narzędziowego: językami, kompilatorami, zestawami procedur, programami ułatwiającymi pracę twórczą.

Tak rozumiany warsztat pracy polskiego nauczyciela pragnącego tworzyć programy dydaktyczne z konieczności musi być bardziej niż skromny. W praktyce obejmować może on ZX Spectrum z magnetofonem, najprostszą drukarkę typu Seikosha GP-50 do starczoną przez PZ "Apina", zestaw gotowych procedur w języku maszynowym typu POMOCNIK lub po¬

dobny, kompilatory języka Basic <sup>i</sup> Pascal, translator Logo, kilka kserokopii zagranicznych książek ze Spectrum Disassembly na czele, przypadkowy, z trudem zdobyty wykład asemblera Z 80.

Za luksus uchodzi jakakolwiek lepsza drukarka: D-100, Star SG-10 lub Seikosha GP-500, szybka pa mięć masowa – jednostka dyskowa z firmy Apina kosztuje ponad 500 tys. zł, dobre oprogramowanie graficzne lub muzyczne, a nawet dobry edytor tekstu lub zestaw programów narzędziowych do edycji i tworzenia programów w języku maszynowym. Zupełnie nieosiągalna jest też literatura metodyczna.

W trudnej sytuacji są też posiadacze sprzętu innego niż ZX Spectrum: choć <sup>z</sup> reguły jest on lepszy, to jednak słabe jego rozpowszechnienie nie daje szansy szerszego wykorzystania. Nie bez powodu przyjęła się teza, że nie ma sensu pisanie profesjonalnych programów edukacyjnych na sprzęt obecny w naszych szkołach <sup>w</sup> mniej niż <sup>5</sup> tys. egzemplarzy - przy czym granica ta przyjęta jest bardzo skromnie.

Nic nie wskazuje na to, by <sup>w</sup> ciągu najbliższego roku stan ten mógł ulec poważniejszej poprawie. Około 100 szkół w Polsce - współpracujących z Ośrodkami Doskonalenia Nauczycieli - otrzyma po <sup>10</sup> Spectrum Plus, jednym napędzie dyskowym z Apiny i lepszej drukarce, być może także po jednym egzemplarzu serii próbnej Elwro-800 jr, czyli Spectrum z CP/M 2.2.

Szerzej rozumiany warsztat to także ogół dobrych nawyków,

obycie ze zgromadzonymi w nim narzędziami i stosowanie się do powszechnie przyjętych zasad posługiwania się nimi w cełowy, oszczędny i świadomy sposób, właściwy dla podjętego zadania i dla ich przeznaczenia.

Fachowiec uzbrojony w dobry warsztat rozumie znaczenie profesjonalnego przygotowania, stara się ze swych umiejętności uczynić precyżyjne narzędzia, skompletować niezbędne wyposażenie <sup>i</sup> rozumieć je. Nie sięga on po niecodzienne narzędzie tylko dlatego, że jest ono atrakcyjną zabawką, <sup>a</sup> <sup>z</sup> użycia właściwe go narzędzia rezygnuje tylko w razie pilnej konieczno ści, nie czyniąc z ubóstwa cnoty.

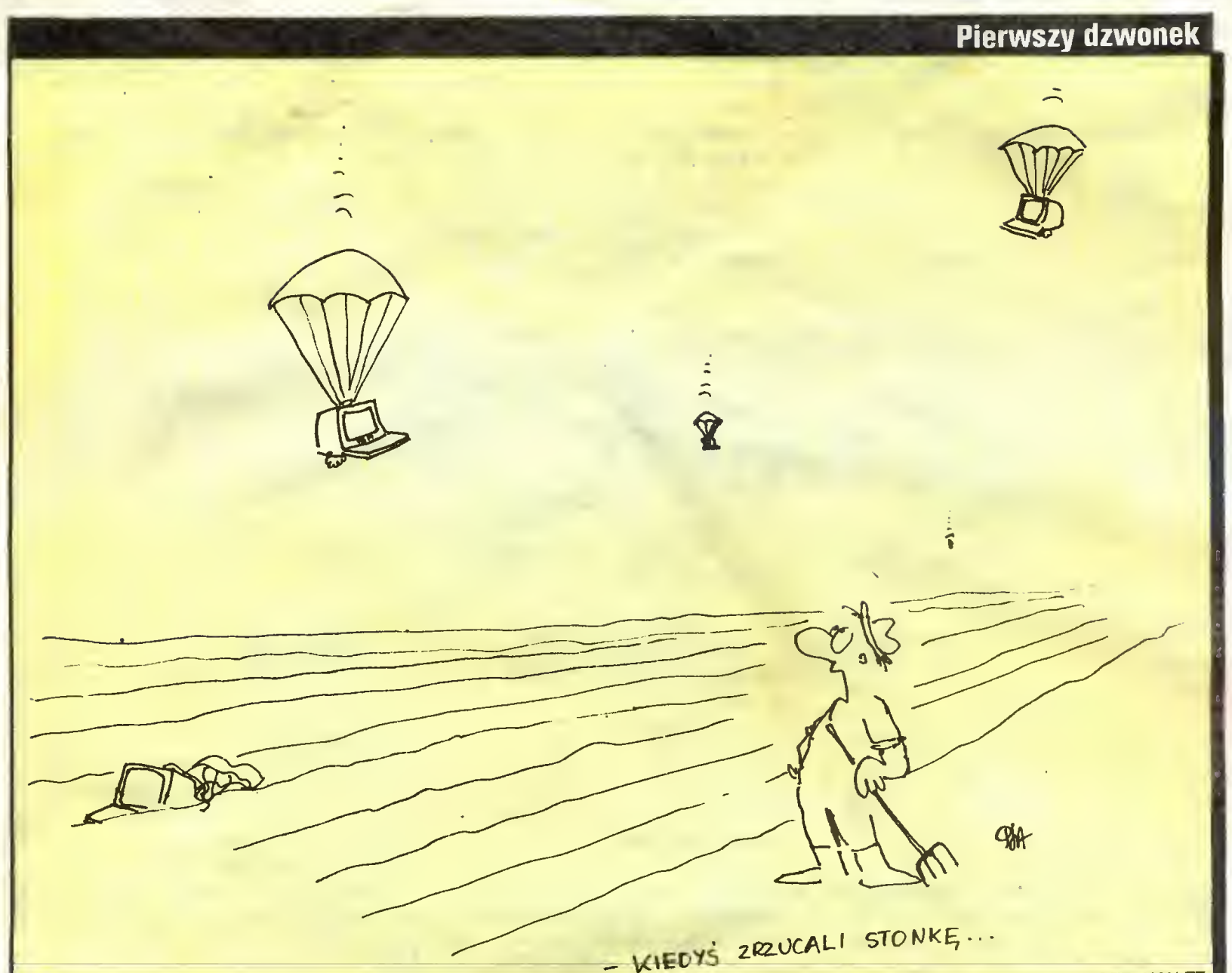

PIOTR KAKIET

Tak rozumiany dobry warsztat nakazuje również samoograniczenie <sup>w</sup> posługiwaniu się wszelkimi sztuczkami, błyskotliwymi jednostkowymi rozwiązaniami, popisami fachowej sprawności znakomicie utrudniającymi przyszłemu użytkownikowi zrozumienie naszej pracy, posługiwanie się nią, a nade wszystko doskonalenie jej i adaptowanie do nowych zadań.

Rozmawiając o dawnym małarstwie lub budownictwie wspominamy nieraz o warsztacie w najszerszym jego znaczeniu: pewnym stylu, śladzie dobrej szkoły wyrażającym się w mimowolnym prawie przestrzeganiu pewnych niepisanych zasad dobrej roboty, od których dobry fachowiec nie odstępuje, nawet jeśli jego klient nie wie, że powinien ich wymagać. Styl ten wyraża się nie <sup>w</sup> śmiałej <sup>i</sup> odkrywczej koncepcji całości pracy i brawurowych sztuczkach, lecz w żmudnej i cierpliwej pracy nad każdym szczegółem, nad każdym słowem, znakiem <sup>i</sup> wariantem.

Pokazywane na wielkich światowych kongresach najlepsze z najlepszych brytyjskich lub szwedzkich programów edukacyjnych budzą uznanie dla błyskotliwych i starannie przeanalizowanych pomysłów, leżących <sup>u</sup> podstaw ich koncepcji oraz urzekają staran nością opracowania w każdym, pozornie banalnym szczególe. Oceniane na dziesiątki tysięcy dolarów koszty ich opracowania, wydawane w ciągu wielu lat doskonalenia, <sup>w</sup> przytłaczającej większości wydano na dopracowanie szczegółów. Po prostu charakter rynku oprogramowania, łatwość jego upowszechniania <sup>i</sup> zastępowania produktów starszych przez no wsze - jeśli tylko pamięta się o szanowaniu wyrobionych już nawyków <sup>i</sup> przyzwyczajeń odbiorców - zmusza do doskonałości. Profesjonalne i handlowe jest na tym rynku tylko to, co <sup>w</sup> danej chwili najdoskonalsze. Każda wersja "popularna", "dla ubogich" jest warta na nim tyle, co najprostsza amatorszczyzna: nikt jej nie kupi.

Taki stan rzeczy stawia przed twórcami oprogramowania poważny

### dylemat.

1 jednej strony postęp techniczny zmusza do cią głego dostosowywania się do nowych rozwiązań sprzętowych <sup>i</sup> nowych systemów operacyjnych, teże tworzyć szybko <sup>i</sup> szybko wprowadzać swe produkty na rynek, nim staną się przestarzałe – obecnie średni czas życia programu na rynku brytyjskim nie przekracza dwóch lat, a z drugiej strony konieczne dla osiągnięcia doskonałości testowanie, wprowadzanie kolejnych wersji, stałe doskonalenie i rozbudowywanie programu musi trwać wiele lat. Aby praca ta była opłacalna i warta swej społecznej ceny, jej efekty po winny wytrzymywać próbę czasu co najmniej przez dziesięciolecie. Jedynym rozwiązaniem jest przyjęcie takich standardów technicznych, by możliwe było masowe przenoszenie dorobku stworzonego dziś na maszyny <sup>i</sup> środki techniczne jutra.

Zapewne zdziwienie budzi tak obszerne omawianie znamion profesjonalizmu, gdy mowa o nauczycielach, dla których tworzenie oprogramowania dydaktycznego ma być jedynie dodatkiem do nauczania. Nie stać nas jednak na amatorszczyznę w tej dziedzinie: nakład pracy niezbędny na opracowanie najprostszego nawet programu jest tak duży, że poza pojedynczymi wprawkami żadnego nauczyciela nie będzie stać na pisanie programów tylko dla własnego użytku. Czasy rękodzieła minęły. Postęp techniczny <sup>i</sup> organizacyjny to korzystanie <sup>z</sup> pracy każdego przez jak najszersze grona.

Czy jednak profesjonalistami od programów edukacyjnych muszą być nauczyciele? Czy nie mogą być nimi informatycy, np. zgrupowani, zgodnie z często lansowaną koncepcją, wspólnie z nauczycielami w zespołach autorskich? Z pewnością w takiej sytuacji wymogi fachowości rozkładają się na wszystkich członków zespołu, pozostaje jednak szczególna odpo wiedzialność nauczyciela – twórcy koncepcji dydaktycznej, za całość pracy.

### **Standardy**

Każdy przyjęty <sup>u</sup> nas standard MUSI umożliwiać uruchomienie powstałych w jego ramach programów na EIwro 800 jr, przyszłym polskim mikrokomputerze szkolnym <sup>i</sup> POWINIEN umożliwiać uruchomienie ich

816

14<sup> $\leq$ </sup>

### MIKROKOMPUTER A WYNIKI NAUCZANIA

Pedagodzy i dydaktycy ulegają też niekiedy złudzeniom, że mikrokomputery wywołają rewolucję <sup>w</sup> systemie nauczania. Z całego świata donosi się o próbach systemów Nauczania Wspomaganego Komputerowo (Computer Assisted Instruction) <sup>i</sup> Uczenia się Wspomaganego Komputerowo (Computer Assisted Learning). Wyraża. się nadzieję, że komputery przyspieszą <sup>i</sup> polepszą sprawność nauczania stając się skutecznym środkiem edukacji.

Czy komputer może być skutecznym środkiem nauczania, zależy od tego jak rozumie się nauczanie.

Jeśli rozumieć nauczanie jako przekazywanie wiadomości, to komputer będący znakomitym narzę dziem do gromadzenia, porządkowania <sup>i</sup> odtwarzania informacji może być naturalnie środkiem nauczającym. Do takiego nauczania służyć mają systemy <sup>i</sup> programy korepetycyjne (tutorial).

Coraz częściej pojawiają się ostrzeżenia, że nowa technika, jaką jest komputer, wymaga stosowania nowej, lepszej dydaktyki. Dobitnie formułuje to Pappert pisząc, że niewłaściwie stosowany komputer przyczynia się do dezaktywacji uczniów i utrwala tylko zły styl nauczania.

Jeżeli celem nauczania jest wyrobienie umiejętności operacyjnych bądź sprawności manualnych, jak to się dzieje często w szkoleniu zawodowym, wtedy symulatory komputerowe mogą odgrywać niezastąpioną rolę. Nie ma żadnych wątpliwości, że jest taniej <sup>i</sup> bezpieczniej szkolić pilotów czy kierowców na symulatorach niż na prawdziwym sprzęcie. Natomiast takie sprawności operacyjne nie należą na ogół do ważnych celów kształcenia ogólnego.

### $15<sup>2</sup>$

na Spectrum, a przynajrriniej ułatwiać stworzenie przeznaczonych dla Spectrum wersji. POŻĄDANE byłoby także stworzenie prostych dróg tworzenia wersji dla Amstrada/Schneidera, Atari <sup>i</sup> Commodore <sup>64</sup> sprzętu również spotykanego <sup>w</sup> polskich szkołach <sup>i</sup> dostępnego na naszym rynku po atrakcyjniejszych niż Spectrum cenach (uwzględniając jego jakość), <sup>a</sup> <sup>w</sup> dodatku mającego perspektywy rozwoju.

### BETA-BASIC ?

Powyższe argumenty nakazują <sup>z</sup> miejsca odrzucić myśl, by poszukiwany standard mógł wykorzystywać wbudowaną w Spectrum wersję języka Basic – nie tylko dlatego, że jest to język ubogi <sup>i</sup> antydydaktyczny, lecz przede wszystkim dlatego, że jest on bardzo egzotyczny i odłegły od szeroko stosowanych w świecie. Z tego samego też względu nie może nas zadowolić najprostsze wyjście, jakim byłoby przyjęcie za podstawę standardu któregoś z szeroko dostępnych rozszerzeń języka Spectrum-Basic, takich jak np. Beta-Basic, Megabasic czy Fifth. Są one szeroko do stępne, łatwe w obsłudze <sup>i</sup> wolne od wielu wad wersji podstawowej, nadal jednak są to w świecie komputerów mało znane gwary.

### LOGO?

Czy można <sup>w</sup> takim razie za standard języka dla programisty edukacyjnego przyjąć Logo? Rozwiąza-

W ostatnich latach pojawił się jeszcze jeden ważny problem: badania prowadzone w ramach psychologii <sup>i</sup> poznania wykazały, że uczenie się polega nie tyle na przyswajaniu nowych informacji, co na restrukturalizacji intuicyjnych struktur pojęciowych uzyskiwanych <sup>w</sup> wyniku doświadczenia życiowego.

### ROIA KOMPUTERÓW W NAUCZANIU

Oczekiwanie, że komputer stanie się idealnym <sup>i</sup> uniwersalnym środkiem dydaktycznym, prowadzi do rozczarowań. <sup>1</sup> tak komputer;

• nie może uczynić nauki samą przyjemnością, jakby tego chcieli uczniowie;

• nie może zastąpić nauczycieła, a nawet go skutecznie odciążyć;

• nie poprawia jakości nauczania – jeśli nauczanie jest złe, to wprowadzenie komputera może je tylko pogorszyć!

Gdyby komputer miał być tylko środkiem nauczania, to czekałby go taki sam los jak projektory filmowe, magnetowidy czy grafoskopy. Żaden z tych środków nie wpłynął radykalnie na proces nauczania, żaden nie ostał się w szkole. Dlatego warto na potrzebę wprowadzania komputerów spojrzeć inaczej.

Komputery rozpowszechniają się szeroko na świecie, stając się elementem środowiska cywilizacyjnego współczesnego człowieka. Stają się elementem codziennego życia; pracy, kultury, rozrywki.

Jeśli zadaniem szkoły jest przygotowanie do życia, to komputer musi w fym przygotowaniu znaleźć swoje miejsce. Nie ze względu na potrzeby szkoły <sup>i</sup> procesu nauczania. To nauczanie musi uwzględniać potrzebę komputeryzacji życia. Podstawowym celem wdrażania komputerów do szkolnictwa jest zatem nie wspomaganie procesu nauczania, a wyrabianie w procesie kształcenia "alfabetyzacji komputerowej" (computer litteracy) – czy szerzej to ujmując "kultury komputerowej". Żeby osiągnąć ten cel, trzeba spojrzeć na komputer nie tylko jako na środek nau-

czania, ale także (a nawet przede wszystkim), jako na przedmiot, który stanowi narzędzie działalności człowieka i jako taki stanowi obiekt zainteresowania <sup>i</sup> nauki.

Można wyróżnić dwie koncepcje wyboru drogi prowadzącej do alfabetyzacji komputerowej: koncepcia "informatyczna" oraz koncepcja "operacyjna".

<sup>W</sup> myśl pierwszej koncepcji należy wprowadzić masowe nauczanie informatyki w ramach osobnego przedmiotu, gdyżstwarza to podstawy przygotowania profesjonalnej kadry, która będzie mogła w przyszłości zasilić gospodarkę narodową. Alfabetyzacja kom puterowa jest tu rozumiana jako upowszechnienie podstaw wiedzy profesjonalnej. Podstaw tej wiedzy powinna nauczyć szkoła w ramach kursu informatyki <sup>i</sup> technik obliczeniowych. Komputer jest narzędziem służącym zwiększeniu efektywności pracy. <sup>W</sup> szkole zatem powinien wspomagać proces nauczania i uczenia się.

Zgodnie z taką koncepcją alfabetyzację komputerową tworzy się przede wszystkim ucząc informatyki. Może to wywołać pogląd, że w zakresie innych przedmiotów rola komputera ogranicza się jedynie do środka wspomagającego nauczanie.

Według koncepcji operacyjnej ałfabetyzacja nie musi opierać się na znajomości elementów wiedzy profesjonalnej. Nie trzeba zaczynać od uczenia informatyki komputerowej. Ważniejsze jest poznawanie zastosowań komputerów <sup>w</sup> różnych dziedzinach; <sup>w</sup> gospodarce, nauce, technice - słowem, w codziennym życiu. Ma to doprowadzić do wyrobienia powszechnej świadomości znaczenia informatyki, nących ze stosowania komputerów nowych możliwości, ale także ograniczeń i niebezpieczeństw. Oswojenie się <sup>z</sup> komputerem, <sup>w</sup> wyniku praktycznego użytkowania, budzi <sup>w</sup> niektórych potrzebę rozwijania

nie programów dydaktycznych w asemblerze, w języku wewnętrznym Z 80? Jest to przecież najpopularniejszy mikroprocesor 8-bitowy, a 16-bitowy 8086 wraz z wersją 8088 jest z nim zgodny "od góry", zresztą programy dla Z 80 można tłumaczyć na programy dla 8086 automatycznie. Powstały w ten sposób kod nie jest może najefektywniejszy, ale działa – a to przecież najważniejsze. Programy <sup>w</sup> kodzie mogliby pisać współpracujący z nauczycielami informatycy <sup>i</sup> w ten sposób nauczyciele mieliby sprawę wspólnego języka "z głowy". Niestety - czas informatyków jest bardzo drogi, a programowanie w kodzie - bardzo czaso- <sup>i</sup> kwalifikacjo-chłonne, a przede wszystkim tak napisane programy nie dają żadnych szans na pó źniejsze ich doskonalenie <sup>i</sup> rozwijanie przez pokolenia użytkowników. Po to wymyślono języki programowania wyższego rzędu, by dobro najcenniejsze - pracę człowieka - zastępować pracą maszyny. Nie wracajmy do manufaktury!

### NOWY JĘZYK DYDAKTYCZNY?

<sup>A</sup> może szukać rozwiązania we wręcz przeciwnym kierunku: zamiast wybierać między językami uniwersalnymi, stworzyć specjalizowany, "problemowo-zorientowany" - znów ten wytrych! - komputerowy jężyk dydaktyki, program-matkę do wypełniania przez nauczyciela prowadzonego przez maszynę za rączkę, podobny <sup>w</sup> założeniach do słynnych programów dla księgowych, planistów <sup>i</sup> archiwistów dBasell czy Lo-

nie takie miałoby kapitalną zaletę - ten sam język byłby przedmiotem nauczania, dydaktycznym przykładem języka komputerowego <sup>i</sup> jego na co dzień do stępnym wzorcem. Programy byłyby zrozumiałe dla uczniów, sprzyjająca jasnemu formułowaniu myśli modularna struktura języka pozwalałaby tworzyć bi blioteki gotowych procedur <sup>i</sup> wręcz gotowe ramowe programy do wypełnienia treścią przez konkretnego nauczyciela, <sup>z</sup> kluczową procedurą możliwą do sfor mułowania na oczach uczniów, podczas lekcji - co umożliwiałoby im śledzenie pełnej struktury symułowanego na komputerze modelu rzeczywistości. Taka biblioteka procedur mogłaby z czasem stać się odrębnym, "problemowo-zorientowanym", jak to się ostatnio modnie określa, dydaktycznym dialektem Logo.

Perspektywa kusząca - <sup>i</sup> częściowo możliwa do realizacji. Mimo to trzeba z niej zrezygnować -- dostepne na Spectrum <sup>i</sup> pod kontrolą CP/M Logo jest ze swej natury językiem interpretowanym, niemożliwym do kompilacji, a przy tym powolnym <sup>i</sup> pamięciochłonnym. Dobrze jest przeskakiwać etapy, a skakaó jest dokąd, gdyż dostępne na Macintosha <sup>i</sup> IBM AT Logo- -Turbo jest częściowo-kompilowanym szybkim <sup>i</sup> po tężnym, robiącym karierę językiem marzeń - ale tu krok byłby zbyt długi.

### ASEMBLER?

Czy nie należałoby zatem zdecydować się na pisa-

umiejętności profesjonalnych, opartą na indywidualnych zainteresowaniach. W ten sposób alfabetyzacja komputerowa jest warunkiem przygotowania wysoko kwalifikowanych kadr specjalistów potrzebnych dla gospodarki <sup>i</sup> techniki.

Jeśli nauczanie ma doprowadzić do alfabetyzacji komputerowej, to, w myśl koncepcji operacyjnej, na cisk powinien być położony nie na uczenie za <sup>p</sup> <sup>o</sup> m o c ą komputera, ale na uczenie metod posługiwania się komputerem.

W procesie nauczania nauczyciel przekazuje uczniom treści nauczania posługując się środkami <sup>i</sup> me todami dla osiągnięcia celów nauczania przedmiotu. Jeśli ważnym celem nauczania ma być alfabetyzacja komputerowa, to nie wystarcza, aby komputer był tyiko środkiem do realizacji celów nauczania przedmiotu. Komputer sam musi stać się <sup>o</sup> <sup>b</sup> <sup>i</sup> e <sup>k</sup> tem nauczania.

### ŚRODKI A OBIEKTY NAUCZANIA

<sup>W</sup> dotychczasowych rozważaniach starałem się pokazać, iż choć niemal powszechnie panuje przekonanie, że komputer <sup>w</sup> szkole pełni przede wszystkim rolę środka nauczania, to pogląd taki jest błędny <sup>i</sup> szkodliwy. Błędny, gdyż jako środek nauczania komputer często zawodzi oczekiwania, <sup>a</sup> szkodliwy, gdyż utrudnia poszukiwanie takich zastosowań, które pozwalają najlepiej osiągać cele nauczania, pośród których znajduje się alfabetyzacja komputerowa. Gdyby komputer miał być tylko środkiem nąuęzania, to musiałby konkurować <sup>z</sup> innymi pod względem ceny, skuteczności, dostępności itd. Należałoby wówczas decyzje wprowadzania komputerów do szkół uzależnić od aktualnej sytuacji materialnej i na pewno nie można by uważać tej decyzji za przesądzoną. Po co bowiem komputery, jeśli można uczyć dobrze, korzystając z tańszych środków? Przyjrzyjmy się, jakie miejsce w procesie nauczania zajmują inne środki

tus 1-2-3, będących w istocie osobnymi specjalizowanymi językami? Byłoby'to rozwiązanie ze wszech miar pożądane. Sądzę, że w myśli tej jest pewne jądro, z którego moglibyśmy skorzystać od razu  $-$  bo najlepiej jest zaczynać od rzeczy małych, lecz skutepznie; niezależnie od środków technicznych, jakimi będzie to osiągnięte, powinniśmy jak najszybciej dorobić się pewnego standardowego zestawu znaków, ikon, symboli semiotycznych służących porozumiewaniu się naszych prógramów z użytkownikiem, by z czasem przyzwyczaił się on, że w programach dydaktycznych migający kwadracik zawsze oznacza ZA¬ CZEKAJ, migająca szachownica - naciśnij dowolny klawisz, a w dowolnym momencie po naciśnięciu pewnego zestawu klawiszy można ujrzeć stronę PO-MOC - przewodnik po programie.

Nigdy nie nauczymy naszych dzieci szacunku dla ojczystego języka, jeśli <sup>w</sup> każdym programie polskie litery wprowadzane będą w inny, udziwniony sposób, podobnie jak nigdy nie wytłumaczymy społeczeństwu <sup>i</sup> decydentom, że program jest integralną całością twórczą w takim samym stopniu jak książka – jeśli sami nie narzucimy sobie nawyku oznaczania programów, tak jak książek, standardową, w jednolity sposób ułożoną <sup>i</sup> ulokowaną <sup>w</sup> programie stopką, mówiącą kto, kiedy, dla kogo <sup>i</sup> w jakim celu program wykonał.

Pewne konwencje w istocie już istnieją, stworzyła je kultura ogólna, wystarczy więc przestać stosować taryfę ulgową: komputer wcale nie wymaga, by i obiekty nauczania, tak aby na tym tle najlepiej umieścić komputer.

### Środki nauczania

Typowymi środkami nauczania są rozmaite środki audiowizualne, jak magnetofon, projektor filmowy, grafoskop. Mogą one z korzyścią wpływać na wyniki, ale nie są <sup>w</sup> końcu nieodzowne. Zdarza się bardzo często, że z różnych przyczyn nauczyciel z nich rezygnuje, bez dostrzegalnego wpływu na rezultaty.

### Obiekt nauczania poznawczego

W materiale nauczania każdego przedmiotu znajdują się obiekty, które odgrywają w całości programu trwałą <sup>i</sup> istotną rolę. Przykładem takiego ważnego obiektu w programie fizyki jest reaktor atomowy. Reaktor omawia się w większości kursów fizyki, choć niewielu uczniów będzie miało z nim do czynienia, a nawet niewielu będzie mogło go zobaczyć. Przyczyną, dla której uważa się za potrzebne uczenie <sup>o</sup> budo wie i działaniu reaktorów jądrowych, jest przekonanie, że <sup>0</sup> losach współczesnego społeczeństwa muszą współdecydować wszyscy jego członkowie. Chodzi o wyjaśnienie "jak to działa", <sup>w</sup> nadziei, że znajomość działania doprowadzi do rozumienia warunków, kon sekwencji, niebezpieczeństw, do umiejętności słuchania zdania ekspertów - jednym słowem, tego wszystkiego, co może być przesłanką do podejmowania decyzji.

### Obiekty nauczania operacyjnego

Materiał nauczania obejmuje zazwyczaj także ta kie obiekty, przy których nie tyle chodzi o poznanie i analize ich wewnętrznej struktury i budowy, a raczej wyrobienie operacyjnej umiejętności posługiwania się danym obiektem. W nauczaniu fizyki do takich obiektów należą; telefon czy telewizor. Oczywiście znowu takie podejście ma sens wtedy, gdy omawiany obiekt jest dostępny. Dostęp do obiektu, obserwacja jego zachowania, zastępuje z powodzeniem długie opisy

teoretyczne. "Koń, jaki jest, każdy widzi". Taki sposób niegdyś odróżniał podejście "techniczne" od "naukowego". Wraz z rosnącym stopniem komplika cji pojawiają się nowe dyscypliny badawcze, charakteryzujące się podejściem systemowym. Przykładem może być teoria sterowania czy automatyka.

Tendencja ta powinna odbić się również <sup>w</sup> nau czaniu. Zamiast uczyć <sup>o</sup> generatorze określo nego typu, możemy uczyć <sup>o</sup> procesie generacji; <sup>0</sup> wzmocnieniu, a nie <sup>0</sup> budowie wzmacniacza. Na operacyjne traktowanie omawianych obiektów pozwala traktowanie ich <sup>w</sup> kategoriach wejścia wyjścia: odpowiedzi układu na określone bodźce czy sygnały.

### FUNKCJE KOMPUTERA W NAUCZANIU Komputer jako środek nauczania

Komputer może być wartościowym środkiem nauczania. Uważam za szkodliwy pogląd, jakoby komputer był tylko środkiem nauczania. Natomiast można <sup>i</sup> należy wykorzystywać jego wielkie możliwości dla wzbogacenia arsenału środków stosowanych w nauczaniu.

Szczególnie ważną rolę może odgrywać ten nowy środek nauczania tam, gdzie dotychczasowe środki zawodzą. Tak więc zaobserwowano wyjątkowo pozytywne efekty przy nauczaniu dzieci upośledzonych. Komputer w wielu przypadkach otwiera przed takimi dziećmi nowe, zamknięte dla nich poprzednio możliwości.

### Komputer jako obiekt nauczania po znawczego

Komputer może być obiektem nauczania poznaw czego. Uczyć można <sup>o</sup> działaniu mikrokomputera, jego organizacji i konstrukcji. Na lekcjach informatyki obiektem nauczania są metody komputerowe:

**D**18

y=x2 zapisywać jako

 $+1$ \*v=+1\*x\*x+0\*x a wynik dzielenia 2/3 miał postać 0.66666666 - jeśli tylko program pisał fachowiec, a nie partacz.

### MS-BASIC?

Wróćmy jednak do głównego wątku naszych rozważań - poszukiwań podstawy standardu. Pozostają nam dwie ostatnie, najpoważniejsze propozycje: Microsoft-Basic pracujący pod kontrolą (tak, znane po wiedzenie "pod systemem" jest skrótem od tego właśnie sformułowania) systemu CP/M i prawie zgodny <sup>z</sup> podobnym językiem istniejącym dla maszyn <sup>z</sup> MS DOS, w tym IBM PC - oraz Turbo-Pascal firmy Borland, również dostępny zarówno pod CP/M, jak <sup>i</sup> MS DOS, będącym w tej chwili praktycznie światowym standardem publikacyjnym.

### PASCAL!

Za językiem Basic przemawia przede wszystkim jego prawie powszechna znajomość w naszym kraju. Dotyczy ona co prawda głównie Spectrum-, Commodore- lub Atari-Basic, lecz choć wersje te są znacznie uboższe, a ponadto stosowane w nich chwyty w pełnej wersji języka często nieprzydatne, to jednak oczywiście program w nim napisany intuicyjnie jest bliższy i łatwiejszy do zrozumienia dla naszego przeciętnego użytkownika niż program <sup>w</sup> Pascalu.

Mimo wszystkich tych argumentów opowiadam się jednak za Turbo-Pascalem, jako językiem z wyboru dla naszych programów. Jest to bowiem język z

natury kompilowany, wyposażony już w swej strukturze w wiele narzędzi wspomagających programistę, ale nade wszystko jest to język dobry: strukturalny, zmuszający do przejrzystego i przemyślanego programowania, umożliwiający tworzenie bogatych biblio tek gotowych procedur, od lat nauczany w szkołach wyższych jako podstawowy.

Pascal daje nam więc swe merytoryczne zalety <sup>i</sup> swą prawdziwą powszechną zrozumiahiść, także dla licznych kadr <sup>w</sup> Polsce -i dla ws^ich komputerów.

Uczmy się więc Pascala! Naprawdę warto.

### WŁADYSŁAW MAJEWSKI

Ps. Apel ten nie spotkał się w Wałbrzychu z oddźwiękiem. Zarzucano mi zniechęcanie nauczycieli pracujących już dziś na tym co mają <sup>i</sup> tak jak potrafią, na rzucanie niespełnialnych wymagań. Niestety - świat na nas nie poczeka, gdy <sup>o</sup> to poprosimy. Najwyżej <sup>o</sup> nas zapomną. Może więc jednak spróbować? Każda praca wykonana dziś jest cenna. Jeszcze lepiej by było, gdyby pozostała cenna także za rok. Warto <sup>o</sup> tym myśleć już dzisiaj.

Artykuł "Warsztat nauczyciela" jest skrótem referatu przedstawionego podczas Ił Krajowej Konferencji "Informatyka w szkole", Wałbrzych, czerwiec'86.

-

### $17<sup>2</sup>$

sposoby formułowania <sup>i</sup> zapisywania algorytmów, metody programowania itp.

### Komputer jako obiekt nauczania operacyjnego

Komputer jest ważnym narzędziem pracy w rozlicznych dziedzinach współczesnego życia. Kiedy uczymy <sup>w</sup> szkole zastosowań komputera do usprawnienia pracy biurowej, do opracowania tekstów, przy tworzeniu <sup>i</sup> porzędkowaniu bazy danych, we wszystkich tych przypadkach nieistotna jest ani wewnętrzna budowa komputera, ani sposób jego pracy, ale osiągane rezultaty. Przy takim nauczaniu zatem komputer pełni rolę obiektu nauczania operacyjnego.

### Komputer jako generator nowych możliwości dydaktycznych

Komputer jest ważnym, ale tylko jednym <sup>z</sup> wielu, środkiem dydaktycznym. Podobnie jest tylko jednym spośród licznych obiektów nauczania. Natomiast trudno znaleźć innego konkurenta do roli generatora no wych możliwości <sup>w</sup> nauczaniu. Ten obszar wydaje się najbardziej obiecujący, ale równocześnie najtrudniejszy. Właśnie dlatego, że jest to dziedzina całkiem nowa, brakuje tu jakichkolwiek wzorów <sup>i</sup> doświadczeń.

### NAUCZYCIELE, UCZNIOWIE, NAUCZANIE

### Nauczyciele

Skoro nie ma szans, aby komputer stał się środkiem niosącym nauczycielom wyrękę, a przeciwnie może stać się źródłem nowych kłopotów <sup>i</sup> trudności, to jak zrobić, aby nauczyciele go zaakceptowali <sup>i</sup> chcieli używać? Muszą być w tym celu spełnione przynajmniej dwa warunki. Po pierwsze, nauczyciel musi być przekonany, że rekompensatą za to, że musi pracować więcej, jestto, że będzie uczył lepiej. Że jego większy wysiłek będzie wynagrodzony okazywanym mu uznaniem. I po drugie, nauczycieł musi

otrzymać pomoc. Musi otrzymać materiały metodyczne, podręczniki, gotowe programy komputerowe. Nie można zasłaniać się tym, jakoby szczegółowe opracowania krępowały inwencje nauczycieli. W isto cie im więcej nauczyciel dostaje szczegółowych opracowań, które zdejmują <sup>z</sup> niego ciężar przygotowania do każdej lekcji, tym większą daje mu się szansę lepszego przemyślenia i zrozumienia trudniejszych partii materiału. Własna inwencja może rozkwitać na pod stawie dobrych wzorów <sup>i</sup> pod warunkiem odciążenia od codziennej, rutynowej pracy.

### **Uczniowie**

Komputer nie może i nie powinien stać się jedynie środkiem uprzyjemniającym naukę. <sup>W</sup> ślad za początkową euforią postępują ujemne skutki. Takim ujemnym skutkiem jest dający się zaobserwować elitaryzm materialny <sup>i</sup> intelektualny. Wytwarza się po dział na tych szczęśliwców, którzy posiadają komputer lub mają do niego dostęp, i na tych, dla których jest on marzeniem. Posiadanie komputera staje się świadectwem elitarnej pozycji społecznej i materialnej. Wytwarza się podział na tych, dla których rozwiązywanie problemów komputerowych jest nową okazją do dumy <sup>i</sup> na tych, którym komputer przynosi dalsze niepowodzenia.

Drugim negatywnym skutkiem jest zmniejszenie aktywności uczniów. Szybkość <sup>i</sup> łatwość, zjaką kom puter dokonuje obliczeń, rysuje wykresy, powoduje, że uczniowie uważają za zbędne robienie obliczeń, buntują się przed rysowaniem wykresów. Utrzymanie uwagi i aktywności uczniów wymaga specjalnej troski i łączenia pracy z komputerem z innpi środkami <sup>i</sup> metodami.

Tak więc nie warto kokietować uczniów mitem nauki łatwej <sup>i</sup> przyjemnej, ale budząc ich zaintereso wanie "dorosłymi" zastosowaniami, apelować do ich rozsądku i ambicji. Ogromnie dużo zależy od atmosfery, od przekonania, że komputer stanowi przyjazny <sup>i</sup> pomocny element naszego życia, <sup>a</sup> nie przypinany od święta "kwiatek do kożucha".

### **Nauczanie**

Jak już parokrotnie podkreślałem, samo wprowadzenie komputera do szkół nie wywołuje automatycznie pozytywnych zmian. Na odwrót, komputer może utrwalić <sup>i</sup> wzmocnić złe nauczanie, tak jak może po móc, aby dobre nauczanie stało się jeszcze lepsze. Wynika to częściowo <sup>z</sup> fascynacji możliwościami komputera, a czasem... po prostu z ignoranctwa. Zła, prowadzona tradycyjnie, podającym stylem, lekcja nie wzbudzi niczyjego entuzjazmu. Ta sama lekcja prowadzona z pomocą komputera ma pozory nowo czesności. Komputer osłania wtedy pustkę koncepcyjną. Dlatego też <sup>u</sup> podstaw metodyki stosowania komputerów w nauczaniu musi leżeć koncepcja dydaktyczna. Z drugiej strony nowa technologia powinna stymułować i podsuwać nowe rozwiązania. Stosowanie komputera powinno być podporządkowane celom dydaktycznym, ale analiza możliwości komputera powinna z kolei wpływać na rozwój metod i koncepcji nauczania.

Zwracałem już uwagę, że komputer może stać się generatorem nowych możliwości dydaktycznych. Wszyscy ci, którzy ubolewają nad bezwzględnością tradycyjnej szkoły i trudnością wprowadzenia zmian w stylu i metodach nauczania, widzą nową szansę: ruch wywołany wprowadzaniem tej nowej, fascynującej techniki może przyczynić się do złamania dotychczasowych barier, może skłonić do rewizji utartych, zrutynizowanych sposobów nauczania.

<sup>I</sup> <sup>w</sup> tym upatruje się największą chyba korzyść mikroinwazji.

### JAN DUNIN-BORKOWSKI

Dr Jan Dunin-Borkowski jest kierownikiem Pracowni Zastosowań informatyki Instytutu Badań Pedagogicznycti MOiW oraz inicjatorem <sup>i</sup> prowadzącym comiesięczne, ogólnopolskie seminarium "KODY", czo łowego forum wymiany informacji środowiska osób zajmiyęcycb się oświatowymi zastosowaniami informatyki.

Artykuł "Mikroinwaga" jestskrótem referatu przedstawionego pod czas II Krajowej Konferencji "Informatyka w szkole", Walbrzych, czerniec '66.

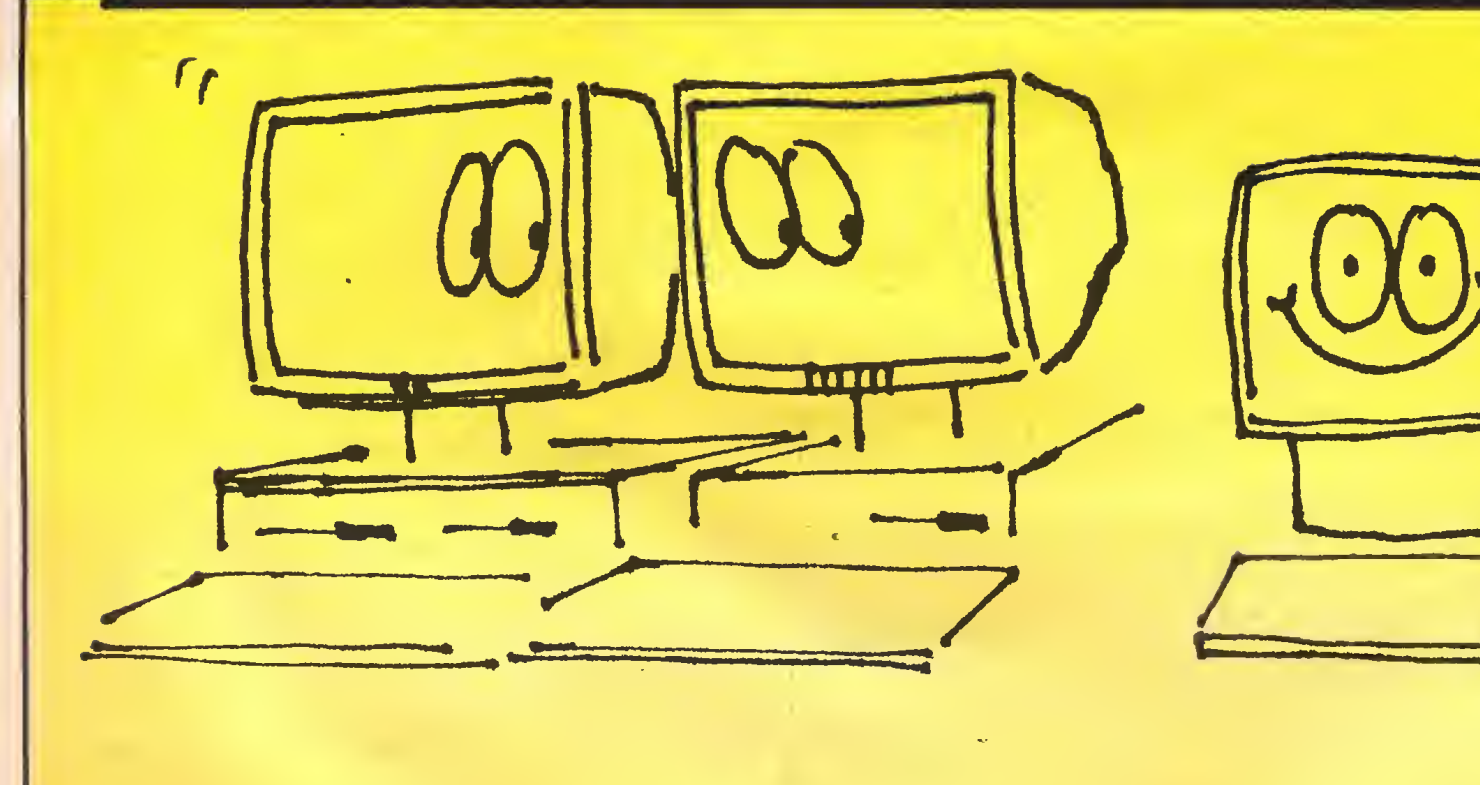

DEBILI

Piotr Kakiet

O)

Uczełnia ma skromną pułę dolarów, które roz-

- Są to śmieszne pieniądze – powiedział jeden z

Instytuty otrzymują dotacje przede wszystkim na

- Dotacje, ostrożne licząc, pokrywają 60-65

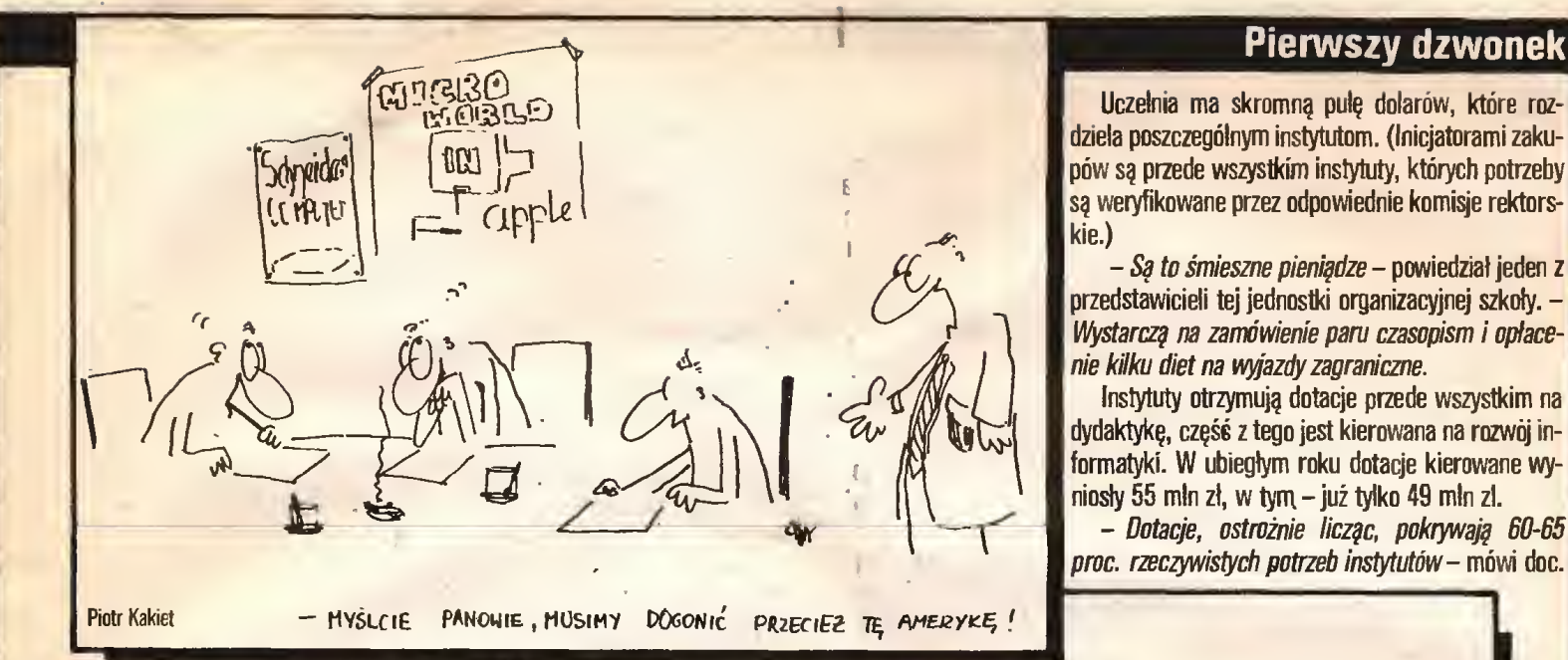

 $-$  Nie ma czego i za co kupować! Więc o czym mamy rozmawiać? - pyta doc. Zabrodzki, dyrektor Instytutu Informatyki Politechniki Warszawskiej. -Czy mam Panu powiedzieć o naszych problemach? Pan napisze – przeczyta to mój potencjalny kontrahent i jak ja będę wyglądał w rozmowach przetargowych?

Konkretne dane podają władze uczełni; Politechnika ma <sup>11</sup> komputerów dużych (2 Riady 32 plus 9 typu Odra) i 42 minikomputery (10 typu SM i 32 Mety). Ostatnie 2-3 lata zaowocowały zakupem ok. <sup>130</sup> mikrokomputerów różpych typów, <sup>w</sup> tym kilku nastu IBM PC i podobnych.

Gdybyśmy porównali wartość sprzętu informaty $c$ znego – 1,45 młd zł, z wartością całej aparatury naukowej - 6,5 mid d, wyszłoby nam, że uczelnia jest skomputeryzowana całkiem nieźle. Ale czy wypada "wkładać do jednego worka" komputery duże *i* minikomputery? Opinia o tych ostatnich jest jednoznaczna: sprzęt przestarzały i zawodny.

Profesor Ciok, prorektor PW ds. nauki, mówi, że uczelnia jest w okresie przejściowym. Od 2-3 łat o in formatyce jest głośno. Temat ten frapuje szczególnie ludzi młodych, kandydaci na studia niechętnie wybierają kierunki, które nie prowadzą zajęć z elektronicznej techniki obliczeniowej. Do tego dochodzi nacisk pracowników szkoły. Stąd wiele instytutów zaczęło odczuwać brak sprzętu informatycznego. Powstaje więc pytanie - co kupić?

- Zna pan dobrze sytuację na krajowym rynkumówi dr Turowski z rektorskiej komisji ds. aparatury. Polskich komputerów na razie powstaje bardzo mało. Nie każdy też nadaje się w pełni dla potrzeb uczelni.

Władze uczelni z zainteresowaniem przyglądają się próbom uruchomienia rodzimej produkcji, bo chcą mieć sprzęt dostępny i w miarę tani. Jednak wśród ogółu pracowników wysiłki naszych producentów są przyjmowane <sup>z</sup> dużą rezerwą. Ostatnio trafił na uczelnię jeden ComPan, ale w wersji znacznie bardziej okrojonej, niż wcześniej zapowiadano.

Wszystkim marzą się IBM PC lub podobne.

- Mamy około 50 instytutów i w każdym chcielibyśmy postawić po dwa komputery klasy IBM PC. Liczymy teżna ComPana. Może Mazovia będzie dobra? - zastanawia się prorektor Ciok.

Refleksja prorektora Cioka będzie lepiej zrozumiała po odpowiedzi na pytanie: jak kupować? <sup>A</sup> tak że na trudniejsze: za co?

## Krajobraz **h**it

Najłepszym, bo najtańszym wyjściem dla Politechniki, mogłoby być wysłanie zaufanego człowieka w okolice Pewexu celem nabycia odpowiedniej ilości, twardej wałuty. Następnie trzeba go wysłać za granicę z zadaniem kupna poszukiwanego sprzętu.

Zeidźmy jednak na ziemię. Politechnika, jak każda instytucja budżetowa, państwowa etc., może ku pić tylko na rachunek i tylko w trzech miejscach: w bomisie, komisie oraz wfirmie polonijnej. Rodzimych wytwórców pomińmy, bo w tych układach na razie się nie liczą.

- Sytuacja jest komiczna. Łatwiej jest kupić Amstrada w komisie niż drukarkę D-100 w Błoniu - powiedział jeden z pracowników uczelni.

Drugi sposób kupna, a w zasadzie zdobycia kom putera, polega na "spadku". Spadkodawcą jest najczęściej zakład przemysłowy złecający uczelni wykonanie opracowania wymagającego żmudnych obliczeń. Gdy złeceniodawca wyrazi zgodę na zakup stosownego sprzętu - oczywiście <sup>w</sup> ramach kosztów pracy zleconej- po jej zakończeniu wszyscy mają na dzieję, że mikrokomputer zostanie na uczelni.

Nie jest to jednak sposób na skomputeryzowanie uczelni przez przemysł. Poważnego komputera zakład pracy nie wstawi do szkoły, bo nie zgodzi się na to żaden księgowy zleceniodawcy.

Istnieje jeszcze jedna forma "spadku" - darowizna. W tym przypadku czyni to zaprzyjaźniona uczelnia w Darmstadt (RFN), która wymienia właśnie swój sprzęt na nowy <sup>i</sup> chce przekazać Politechnice IBM 370/158. Komputerów tej serii jest w Polsce kilka naście. Byłby to znaczny zastrzyk dla uczelni, umożli wiłby odciążenie zużytych komputerów Odra <sup>i</sup> Riad, pozwoliłby na kontakt z nowoczesnym, jak na nasze warunki, sprzętem i, co najważniejsze, szeroko dostępnym (możliwość dołączenia ok. <sup>50</sup> terminali).

 Idea jest prosta - każdy instytut mógłby mieć końcówkę IBM 370, gdyby udało się zdobyć odpo wiednie oprzyrządowanie.

Krajewski, przewodniczący rektorskiej komisji ds. informatyki. .

Reszta środków - na przykład na zakup papieru dła drukarek – pochodzi z ogólnych budżetów instytutów oraz z prac zleconych.

Na aparaturę w zeszłym roku wydano 0,5 mid zł, z czego na sprzęt informatyczny 0,3 mld, a więc stosunkowo dużo – informują w rektoracie. Komisią ds. informatyki zebrała zamówienia na ten rok w wysokości 1,1 młd zł. Po wstępnej selekcji ustaliła, że realne będą zakupy za 420 min. Natomiast kwestura optymistycznie ocenia, że będzie można wydać <sup>120</sup> min zł, a sądząc na podstawie informacji z przebiegu prac zleconych dojdzie jeszcze 60 min zł. Ale są zo bowiązania z ubiegłego roku <sup>i</sup> w tej chwili uczelnia dysponuje kwotą ok. 30 min zł(!) na nowy sprzęt. Wystarczy przypomnieć, że <sup>w</sup> firmie polonijnej kom puter IBM PC kosztuje 8-10 min zł.

- Przez ostatnie trzy lata były pieniądze <sup>i</sup> zostały maksymalnie wykorzystane. W tym roku jest tragicznie -- na Politechnikę wrócił kryzys -- podsumował sytuację jeden z nauczycieli akademickich.

Trudności z kształtowaniem polityki zakupów po tęgują przepisy. Instytut nie może części posiadanych pieniędzy zaoszczędzić i wydać w następnym roku. Gdy mija połowa listopada, a pieniądze są w kasie, powstaje problem nie tyle co kupić, ale gdzie szybko kupić.

Zdaniem wielu pracowników uczelnia powinna otrzymać możliwość skupowania sprzętu, bo niby dlaczego dodatkowo ma jeszcze dawać pośrednikowi 10 procent?

Powstał też kiedyś pomysł rozpisania konkursu na projekt własnego mikrokomputera, ale rozeszło się to po kościach, bo sprawa jest realna tylko w ramach działalności hobbystycznej. Trzeba wywiązać się z pensum, z własnych obowiązków naukowych, a jeszcze trzeba się utrzymać <sup>z</sup> prac zleconych.

**>**20

 $19<sub>19</sub>$ 

Natomiast poważnie myśli się o składaniu komputerów z części sprowadzanych z Zachodu, na wzór firm polonijnych. Lepszy składak <sup>w</sup> garści niż drogi oryginał w komisie, więc chcąc nie chcąc uczelnia zakłada manufakturę.

Z mikrokomputerami - w przypadku dydaktyki sprawa jest prostsza. Są pracownie mikrokomputerowe, jak na Wydziałe Maszyn Samochodowych i Rolniczych, gdzie sprzęt stoi, przeznaczony dla studen tów. Zarządzający uruchamia tylko urządzenia i nie wnika - rób pan co chcesz - co nie znaczy, że nie pomoże <sup>w</sup> podstawowych sprawach.

W laboratorium Instytutu Automatyki do podstawowej nauki programowania służą Commodore 64, by potem na starszych semestrach studenci mogli przejść do pracy na terminalu SM <sup>i</sup> stosować go już jako narzędzie do pracy.

Jednak gdy zapytamy dowolnego studenta, każdy uważa, że sprzętu jest stanowczo za mało, <sup>a</sup> jeśli jest - to trudno dostępny. Natomiast dydaktycy podejrzewają czasami studentów, że chcą po prostu na komputerach sobie pograć.

- Commodore 64 do oswojenia się z pracą komputera nadaje się doskonale, a jak taki IBM PC bez skrupułów pomerzyć studentowi, który nie zawsze wyróżnia się lekką ręką? - mówią.

Ale dziś Commodore to sprzęt przestarzały, natomiast IBM PC to już zupełnie inna filozofia obsługi <sup>i</sup> stosowania...

- Kiedy powstała komisja ds. informatyki - mówi docent Krajewski – wiadomo już było, że od informatyki nie uciekniemy i uczelnia powinna przygotować się do dużych inwestycji. Uważaliśmy, że dostępny sprzęt jest często tak miernej jakości, że nie należy się spieszyć z jego zakupem. Wywołało to małą burzę – mówiono nawet, że podważamy rozwój informatyki na uczelni. Ale twardo stoimy na stanowisku, że sprzęt zakupiony musi służyć uczelni co najmniej przez 10 lat.

Stanowisko komisji wynika z obowiązujących Politechnikę przepisów, określających okres amortyzacji na 7-10 lat.

Docent Krajewski nie ma nic przeciwko zakupom IBM PC albo np. Amstradów 6128, jedyna bariera to koszty. Ale - dodaje - komputer nie jest panaceum na wszystko.

- Wstydliwa rzecz, ale sprzęt informatyczny zafascynował nawet poważnych naukowców - mówi samodzielny pracownik naukowy, przeciwnik "traktowania informatyki na kolanach". - Jesteśmy w jakimś Disneylandzie; chemik, geolog, astronom, każdy chce pracować tyiko na komputerze. Siadaję przed ekranem, zaczyna on żyć i to w kolorze, wzrasta poczucie posiadania dodatkowej inteligencji – ja wszystko mogę - to taki stan jak w samochodzie wysokiej klasy, gdy człowiek czuje pod nogą siłę 300 KM. A laboratorium jest mokre i brudne, tam są wajchy i korbki albo menzurki i kolby. Gdy siedzą przed mikrokomputerem, nie interesuje ich teren, mierzenie, budowa. Wielu młodych, bardzo zdolnych ludzi ucieka wabstrakcję, a z tego ekranu niczego nowego się nie dowiedzą, to tylko przetwarzanie informacji.

Natomiast jeden z zagorzałych zwolenników informatyzacji, widzący ideał w postaci komputera na każdym korytarzu uczelni, młody wiekiem informatyk uważa:  $-$  Uczciwie mówiąc  $-$  część kadry jest nie przygotowana. Chodzi mi tu o kadrę z wieloletnim stażem – chwała im za ich doświadczenie – ałe jednak z informatyką nie mieli dotychczas wiele do czynienia i nie maję z nię wiele wspólnego.

Zdaniem docenta Krajewskigo stosowanie kom putera w pracy zawodowej wymaga innego podejścia, odmiennego sposobu myślenia.

- Dużo się nie pomylę - mówi -jeżeli powiem, że procent kadry, która myśli algorytmicznie, waha się od 10 do 15, no może 20 procent.

Prorektor Ciok mówi o planach zorganizowania w najbliższym czasie obowiązkowego przeszkolenia kadry w informatyce (ale to też wymaga dodatkowych funduszy).

"Duże" komputery służą przede wszystkim infor matykom <sup>i</sup> praktycznie są stale używane. Komputer osobisty to inna sprawa. Właściwie jego rola polega na tym, że jest pod ręką. Gdy pojawia się problem, pomaga w jego rozwiązaniu.

Ale sytuacja może być odwrotna; najpierw pojawia się komputer, <sup>a</sup> potem problem.

- Mamy w pracowni Spectrum - mówi inżynier elektronik. - Przez pierwsze pół roku służył nam do gry i nauki programowania, bo ze studiów nie wszystko się pamięta. Potem próbowałem pisać programy użytkowe, które coś miały liczyć, co nie zmienia faktu, że tak naprawdę można było zrobić to szybciej <sup>i</sup> zgrabniej "na piechotę". Potem dostaliśmy, a raczej zdobyliśmy – bo programy są zdobywane – dwa programy narzędziowe, slużęce do konkretnych celów; mianowicie wspomaganiu analizy układów elektronicznych. Byłyby bardzo prżydatne, gdyby nie jeden mankament. Spectrum nie nadaje się do wspomagania prac projektowych. Efekt był taki, że projektowanie trwało dłużej niż przy użyciu tradycyjnych metod, a w zasięgu mojego wzroku nie było IBM PC.

Inżynier elektronik uważa, że jego działalność przypomina rzemiosło, bo musi sformułować program, dokonać obliczeń, następnie zmontować i uruchomić układ. Odczuwa brak w swej pracy wielkich problemów. Chciałby pracować w nieformalnych, interdyscyplinarnych zespołach, tworzonych samorzutnie w celu rożwiązywania przy użyciu nowoczesnej techniki obliczeniowej takich problemów, istotnych z punktu widzenia postępu nauki.

- A ja nie mogę nawet iść piętro niżej do informatyka, by mi napisal program, bo wymaga to oddzielnego zlecenia, roboty papierkowej, uzgodnień między naszymi szefami - od razu robi się <sup>z</sup> tego poważna sprawa – mówi. – To ja już wolę usiąść do Spectruma ispróbować napisać programik.

No, ale na tym polega idea osobistego komputera, mówią ci, którzy starają się ze skutkiem stosować nową technikę komputerową. Rzecz jasna, wymaga to dostępu do bogatej biblioteki programów.

Na uczelni podejmuje się próby stosowania kom puterów do projektowania (Instytut Podstawy Budowy Maszyn, Instytut Dróg i Mostów - podaje przykłady prorektor Ciok). Więcej słychać <sup>o</sup> wspomaganiu prac badawczych lub o zastosowaniu komputerów do sterowania (na przykład Instytut Wysokich Napięć), powstały opracowania służące do sterowania napędu silnikowego, także zastosowania analizy częstotliwości itp., ałe w większości przypadków komputer służy do obliczeń numerycznych.

Zdaniem doktora Turowskiego z komisji rektorskiej ds. aparatury barierą poważniejszych zastoso-

wań komputera do projektowania <sup>i</sup> prac badawczych jest brak terminali graficznych (koszt jednego: 1 mln zł) oraz mikrokomputerów z rozbudowaną grafiką, mających analogowo-cyfrowe układy wejścia-wyjścia.

Prorektor Ciok dodaje, że informatyka powinna mieć na Politechnice przede wszystkim charakter użytkowy. Natomiast nowe filozofie programowania powinny powstawać choćby na Uniwersytecie Warszawskim, gdzie kształci się informatyków.

Istnieje na uczelni coś takiego jak wspólnota in formatyków. Na Politechnice pracuje około dwudziestu fachowców (nie licząc zajmujących się zagadnieniami od teoretycznej strony), którzy stale przesiadują za maszyną <sup>i</sup> mają duże doświadczenie <sup>w</sup> praktyce. <sup>W</sup> tak małej grupie nietrudno się wzajemnie poznać, często odbywają się wzajemne konsultacje, bo każdy wie, kto na czym się najlepiej zna.

Także zdobywanych różnymi kanałami programów nikt nie chowa dla siebie, panuje coś w rodzaju handlu wymiennego, a jeśli sprawa dotyczy drobnego problemu, to po prostu przegrywa się od kolegi <sup>i</sup> ko niec.

Informatycy twierdzą, że tak jest dobrze, bo ad ministracyjne ramy mogą współpracę tylko zniszczyć.

Na tym spontaniczność się kończy. Nie sprzyja jej sposób organizacji uczelni - jak mówią pracownicy. Politechnika to federacja Instytutów - ale najważniejsza sprawa to wynagrodzenie. Nikt na żadnej uczelni krajowej nie wyżyje z gołej pensji. Jeśli informatyk z kilkuletnim stażem zarabia 13 tys. zł, to musi dorobić jak wszyscy na pracach zleconych.

- Za darmo to się niewiele rzeczy zrobi. W tej branży również- pada uwaga.

Jeśli więc powstają grupy powołane do rozwiązania jakiegoś problemu, wymagającego udziału repre zentantów różnych naukowych dyscyplin, to dzieje się to w oparciu <sup>o</sup> umowę między zainteresowanymi jednostkami szkoły.

Tak było w przypadku komputeryzowania katalogów biblioteki głównej.

- Robienie wszystkiego od początku nie miałoby sensu, to lata pracy - powiedział jeden z uczestników przedsięwzięcia. - Zrobiliśmy rozpoznanie dostępnego w Polsce oprogramowania i okazało się, że jest odpowiednie, rozprowedzane gratisowo przez UNES-CO. Pozwala ono na wprowadzenie 99 tys. rekordów, czyli opisów dokumentów. Księgozbiór biblioteki liczy blisko 800 tys. pozycji, więc zdecydowano się na skatalogowanie czasopism i materiałów konferencyjnych.

Prace trwają od czterech lat. Zajęło się tym problemem początkowo trzech pracowników: informatyk, automatyk i elektryk ze znajomością informatyki. W tej chwili zespół jest liczniejszy, doszło dwóch bibliotekarzy oraz mechanik do merytorycznej oceny tekstów. System jest gotowy do eksploatacji i monitor mógłby stanąć w bibliotece, ale nie ma modemów. Teoretycznie można zastosować teletransmisję lokalną, ale jest problem... z przeciągnięciem kabla z Instytutu Techniki Cieplnej do biblioteki w Gmachu Głównym, który znajduje się po drugiej stronie ulicy Nowowiejskiej.

WOJCIECH OLEJNICZAK

## **Pascal nie musi** waqarowac

O jakości oprogramowania dydaktycznego decyduje grafika. Programista implementujący scenariusz programu na konkretny mikrokomputer napotyka bariery, których ominąć nie sposób (paleta kolorów, rozdzielczość ekranu). Istnieję jednak czynniki zależne od programisty. Do takich należy wybór języka programowania.

Język Pascal ma dwie istotne zalety w stosunku do używanego przez poczętkujęcych programistów języka Basic. Pierwsza to możliwość dekompozycji programu na zadania cząstkowe, realizowane w postaci, osobno uruchamianych i testowanych, procedur (podprogramów). Druga to szybkość działania (program napisany w Pascalu jest kompilowany, a nie interpretowany). Przykładowo przytoczony dalej PASCAL A GRAFIKA

Język Pascal nie jest zorientowany na tworzenie obrazów graficznych. Ekran monitora traktowany jest jak papier <sup>w</sup> drukarce - po zapisaniu całego ekranu pierwsza linia zostaje wymazana, a pozostała zawartość przesunięta <sup>o</sup> jednę linię w górę.

Jedynie najsłynniejszy aktualnie kompilator języka Pascal - TURBO (w wersji na mikrokomputery kompatybilne z IBM PC) - posiada komendy graficzne. Większość firm przygotowujących oprogramowanie stara się jednak dostarczyć pakiet pozwalający na realizację grafiki w Pascalu. Zwykle jestto tak zwana żółwia grafika <sup>o</sup> komendach zbliżonych do języka Logo. Istnieje przykładowo pakiet TURTLE, zrealizowany przez firmę Hisoft (współpracujący na przykład

PROCEDURE G1(X:CHAR);

#7E,#02.#D7)

IHLIHE<#FD,#21,#3A,#5C,#DD.

PROCEDURE AT(X, Y: INTEGER);

 $G1$ (CHR(22)); $G1$ (CHR(X));

PROCEDURE PAPER(K: INTEGER);

G1(CHR(17)); G1(CHR(8))

INLINE<#01, #00, #03, #21, #00, #58, #DD, #7E, #02, #07, #07, #07, #5F, #7E, #E6. #C7, #B3, #77.#23,#0B,#78.#B1,#20,

INLINE<#FD,#21,#3A,#5C.#FD, #CB,#01,#CE,#CD,#AC,#0E, #FD,#CB,#01.#8E.#F3,#C9)

BEGIH

EHD;

BEGIN

END;

BEGIN

END;

BEGIN

END;

BEGIN PAGE END;

G1(CHR(Y))

#EE) ;

PROCEDURĘ COPY;

PROCEDRURE CLS;

```
PROCEDURE PLOT(X, Y: INTEGER);
BEGIN
 IHLIHE<#FD,#21,#3A,#5C, #DD,
    #46, #02, #DD, #4E, #04, #CD,
    #E5,#22)
EHD;
PROCEDURE G2(X, Y, ZX, ZY: INTEGER);
  < pomocnicza do DRAW >
BEGIN
 INLINE(#FD,#21,#3A,#5C,#DD,
    #56.#02,#DD,#5E.#04,#DD,
    #46,#06.#DD,#4E,#06, #CD,
    #BA,#24)
END;
PROCEDURE DRAW(X, Y: INTEGER);
VAR ZX,ZY:INTEGER;
BEGIN
 IF X<0 THEN ZX:=-1 ELSE ZX:=-1;
 IF Y<0 THEN ZY: =-1 ELSE ZY: = 1;
 G2(ABS(X), ABS(Y), ZX, ZY)
END;
PROCEDURE INK(K: INTEGER);
BEGIN
 G1(CHR(16)); G1(CHR(K))
END;
PROCEDURE POINT(X, Y: INTEGER);
           INTEGER;
BEGIN
 POKE(25548,X); POKE<23549.Y);
 POKE<25550,O);
 INLINE<#ED,#4B,#FC,#5B,#CD,#AA,
    #22,#47.#04,#7E,#07,#10,#FD,
    #E6,#01,#32,#FE,#5B)
 POINT;=PEEK<23550,INTEGER)
END;
```
program grafiki punktowej zrealizowany w języku Basic wymaga czasu realizacji ponad 30 min. Kompilatory zmiennoprzecinkowe są w stanie zmniejszyć ten czas do 18 min (FP 48K) lub 14 min (Blast). Są to rezultaty dalece niezadowalające. Program zrealizowany w Pascalu wymaga jedynie <sup>1</sup> min i 40 sek.

z kompilatorem HP4TM16). Pakiet ten jest jednak mało użyteczny. Spowodowało to konieczność stworzenia biblioteki procedur graficznych języka Hisoft Pascal <sup>o</sup> możliwościach zbliżonych do standardo-

22

 $21<sup>2</sup>$ 

```
FROGRAM FOURIER;
VAR P,PI:REAL;
    N:INTEGER;
  i tu należy umiescic pakiet procedur graficznych >
{ tu nalezy umiescic pakiet procedur graficznych }<br>PROCEDURE OSIE;          { osie ukladu wspolrzednych }
BEGIN
 PLOT(127, 0); DRAW(0, 175); DRAW(-4, -4); DRAW(4, 4); DRAW(4, -4);PLOT(0,87); DRAW(255,0); DRAW(-4,4); DRAW(4,-4); DRAW(-4,-4)
END;
PROCEDURE FR; interest in the rozkładana w szereg fouriera funkcja >
BEGIN
 PLOT(0,27); DRAW(127,0); PLOT(127,147); DRAW(128,0)
END;
FUNCTION F(X:REAL):REAL; \{ \text{szereg fouriera } \}VAR S: REAL; I: INTEGER;
BEGIH
 S: =0; I:=1;REPEAT S = S+SIN(X*I)/I; I:=I+2 UNTIL I>N;
 F:=4*S/PI
END;
PROCEDURE WYK(A, B: REAL); ( rysowanie wykresu }
VAR X, D: REAL; I, Y, YS: INTEGER;
BEGIN
 X:=A; D:=(B-A)/256; Y:=87+ROUND(60*F(X)); YS:=Y; PLOT(0, Y);FOR I:=l TO 255 DO
   BEGIN
   X:=X+D; Y:=87+ROUND(60*F(X)); DRAW(1, Y-YS); YS:=YEND
EKD;
 < właściwy program >
BEGIN
 CLS; OSIE; FR; N:=1; PI:=4*ARCTAN(1); P:=PI/2;
 WHILE N<>0 DO
   BEGIN
   ATC,0); WRITECTLE WYRAZOW "); READCN);<br>ATC(0,0); WRITECTHING
    AT(C, O); WRITEC \bigcupIF N<>0 THEN WYK(-P, P)
   END;
END.
program w Pascalu : program w Basic'u :
PROGRAM GRAFIKA;
YAR X,Y,XA.YA,RB,BR,K,L,S1.P1,
    XL,YL,N,M;INTEGRE;
    S, I,P,R1,PI:REAL;
 { pakiet procedur graficznych >
BEGIN
 CLS; PAPER(7); INK(0);
PI:=4*ARCTANC1); XA:=125; YA:=85;
 RB: =75; BR: =40; K: =XA;
 FOR N:=l TO 16 DO
   BEGIN
   L:=K-40; RB: =RB-4; BR: =BR-2;
   I:=-PI;FOR M:=l TO 315 DO
     BEGIN
                                       10 REM PROGRAM GRAFIKA
                                       20 LET xa=125 : LET ya=85
                                       30 LET rb=75 ; LET br=40
                                       40 FOR k=xa TO O STEP -8
                                       50 LET 1 = k - 4060 LET rb=rb—4
                                       70 LET br=br-2
                                      80 FOR 1=-PI TO PI STEP 0,02
                                       90 LET s=SIN <2*1)
                                      100 PLOT xa+k*COS 1 , ya-ł*s
                                      110 PLOT xa+rb*COS (i-.5),
                                          ya+br*s*s
                                      120 NEXT 1
                                      130 NEXT k
     R1:=2*1; S:=S1N(R1); P:=COS(1);R1:=L*S; S1:=ROUND(R1);R1:=K*P; P1:=ROUND(R1);
     XL:=XA+P1; YL:=YA-S1; PLOT(XL, YL);R1:=I-0.5; P:=RB*COS(R1)*S;
     PI:=ROUND<P) ; S:=BR*S*S;
     SI: = \text{ROUND}(S); XL: = XA+P1;
     YL:=YA+S1; PLOT(XL,YL); I:=1+0.02
     END;
   K: = K - 8END;
AT(0, 0)END.
                                              r
                                              i
                                              r
                                              I
```
wych procedur znanych programującym <sup>w</sup> języku Basic mikrokomputera ZX Spectrum.

W Pracowni Informatyki ODN w Krakowie po wstaje też nowa wersja pakietu TURTLE (większe po dobieństwa do języka Logo) na potrzeby przedmiotu elementy informatyki.

### PAKIET GRAFIKA

Pakiet GRAFIKA zawiera następujące procedury:  $\bullet$  PLOT  $(x,y)$  – zaznaczenie punktu kolorem atra-

- mentu;
- DRAW  $(x, y) rys$ owanie odcinka;<br>• PAPER (kolor) wybór tła ekranu
- PAPER (kolor) wybór tla ekranu;
- INK (kolor) wybór koloru atramentu;
- CLS mazanie ekranu;
- $\bullet$  POINT  $(x, y)$  funkcja sprawdzająca czy punkt o podanych współrzędnych jest koloru tła czy atramentu;
- $\bullet$  AT  $(x, y)$  ustawienie kursora (przed pisaniem) w odpowiednim miejscu ekranu;
- COPY kopiowanie zawartości ekranu na dru karkę ZX Printer (lub kompatybilną)

oraz dwie proceduiy pomocnicze: G1 <sup>i</sup> G2. Zestaw ten będzie rozbudowywany <sup>o</sup> dalsze proceduiy.

Zamieszczone proceduiy należy nagrać na kasetę celem umieszczenia <sup>w</sup> każdym programie napisanym w języku Pascal zawierającym elementy grafiki (muszą one poprzedzać procedury użytkownika). Wszystkie procedury wykorzystują procedury znajdujące się w pamięci stałej (ROM) mikrokomputera ZX Spectrum.

### PRZYKtAD 1

Przytoczony program "FOURIER" rysuje na ekranie

f(x) = rozwinięciejunkcji: icie fui fi gdy x<0 Ogdy x=0 gdy x>0 w szereg Fouriera. llfl <t)S

### PRZYKtAD 2

W przykładzie tym przedstawimy program grafiki punktowej w językach Pascal <sup>i</sup> Basic. <sup>W</sup> programach rysowana jest "mucha" z okładki pierwszego numeru czasopisma Bajtek. Program ten może być pomo cny na przykład przy symulacji ruchu planet, cząstek elementarnych czy ładunków ełektrycznych.

Czas realizacji programów (sek):

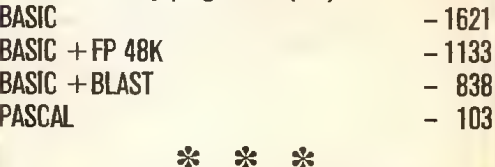

Dotychczas podkreślano same zalety języka Pas cal przy pisaniu dydaktycznego oprogramowania. Należy wspomnieć również <sup>o</sup> wadach. Zasadniczą jest mała dokładność obliczeń numerycznych (tylko 1E-05), co może powodować pewne kłopoty <sup>w</sup> pro gramach z fizyki czy astronomii, wymagających wielokrotnych obliczeń. Pozorną wadą jest edytor Pascala, któiy sprawia kłopoty przy pierwszych progra mach. Wada ta wynika <sup>z</sup> przyzwyczajeń do edytora języka Basic mikrokomputera ZX Spectrum. Edytor języka Hisoft Pascal posiada natomiast wiele funkcji użytecznych przy redagowaniu, poprawianiu i uruchamianiu programów, które w innym przypadku wymagają stosowania procedur narzędziowych.

TADEUSZ GOLONKA

**Trudny dialog** 

Beginners All-purpose Symbolic Instruction Code, czyli BASIC jest niewątpliwie jednym <sup>z</sup> popularniejszych języków programowania. Opracowany został <sup>w</sup> <sup>1865</sup> roku w DartmouthCollege wUSA przez profesorówJohna G. Kemeny i TomaE. Kurtza. Swoją wielką popularność zdobył jednak dopiero kilkanaście lat później. Zaw dzięcza ją bowiem erze mikrokomputerów. Od samego początku miał wielu zwo lenników, ale także wielu przeciwników. Także i u nas w redakcji zdania są podzielone. Niemniej faktem jest, że właściwie każdy typ mikrokomputera, począwszy od domowego a skończywszy na profesjonalnym, wyposażony jest w interpreter języka Basic. W każdym przypadku jest to jednak zawsze trochę inny Basic.

w dialektach

Prezentujemy Wam porównanie kilku jego dialektów. Wybraliśmy najpopular niejsze <sup>w</sup> Polsce mikrokomputery.Jakowzorzec postanowiliśmyprzyjąćwersjęMicrosoft-Basic, opracowaną dla komputerów pracujących pod kontrolą systemu operacyjnego CP/M 2.2. Z tego względu Microsoft-Basic nie dysponuje praktycznie instrukcjami graficznymi (CP/M 2.2 traktuje ekran monitora jako klasyczny termi nal), zabrakło ich też w naszej tabeli. Ich porównanie wymagałoby zresztą porównania sposobów organizacji ekranu, czego nie da się zamknąć <sup>w</sup> krótkiej tabelce.

Do naszego porównania włączyliśmy warianty języka Basic dla Amstrada 6128, Commodore, Meritum, MSX oraz rodziny mikrokomputerów Sinclaira: ZX8I i Spec trum. <sup>W</sup> przypadku różnic między modelami Sinclaira <sup>w</sup> tabelce znalazły się dwie pozycje oddzielone znakiem /. Podobnie potraktowaliśmy rodzinę mikrokomputerów Atari – tutaj obok dialektu języka zainstalowanego w najbardziej u nas rozpowszechnionym modelu Atari 800 XL uwzględniliśmy też wariant Basic XL sprzedawany w postaci osobnego pakietu (cartridge) z układem ROM zawierającym inter preter. Ostatnią uwzględnioną pozycją jest Basic najnowszegó modelu Atari-rodziny ST. Komputery te nie są jeszcze <sup>u</sup> nas zbyt liczne, lecz -jak sądzimy—będzie ich szybko przybywać.

Konieczne wydaje się podkreślenie wyłącznie poglądowego charakteru tabelki: liczne instnikcjewszystkichwersjijęzyka mająnajróżniejsze opcje, dodatkowe zna czenia zależne od kontekstu lub podanych parametrów. W tabeli mogliśmy podać jedynie podstawowe warianty składni (nie podajemy jej, gdy jest ona dokładnie zgodna z wersją wzorcową).

Główne różnice nie uwidocznione w tabeli dotyczą sposobu prezentacji wyników (instrukcje typu PRINT USING...), współpracy z pamięcią masową i systemem operacyjnym (różnice w znaczeniu CALL i USR, BIN\$ itp., CLOSE i OPEN itp.), różnic w instrumentarium dla programów czasu rzeczywistego (AFTER, WAIT itp.), stopnia rozbudowania obsługi błędów itypówdanych-dlaprzykładu, niema żadnejreguły czy wskaźniki tablic mają być liczone od 0, czy od 1.

Nasze zestawienie ukazuje równocześnie, że problem standardu języka Basic jest szczególnie ostry dla właścicieli najbardziej u nas rozpowszechnionych, najprymitywniejszych urządzeń: ZX Spectrum iZX 81, Atari <sup>800</sup> XL, Meritum czyCommodore 64, wyposażonych w drastycznie zubożone wersje języka. Dla Atari ST, Amstrada, MSX można już mówić raczej <sup>o</sup> różnych kierunkach rozbudowy podstawowego standardu.

Redakcja

**BIRTH** w dialektach

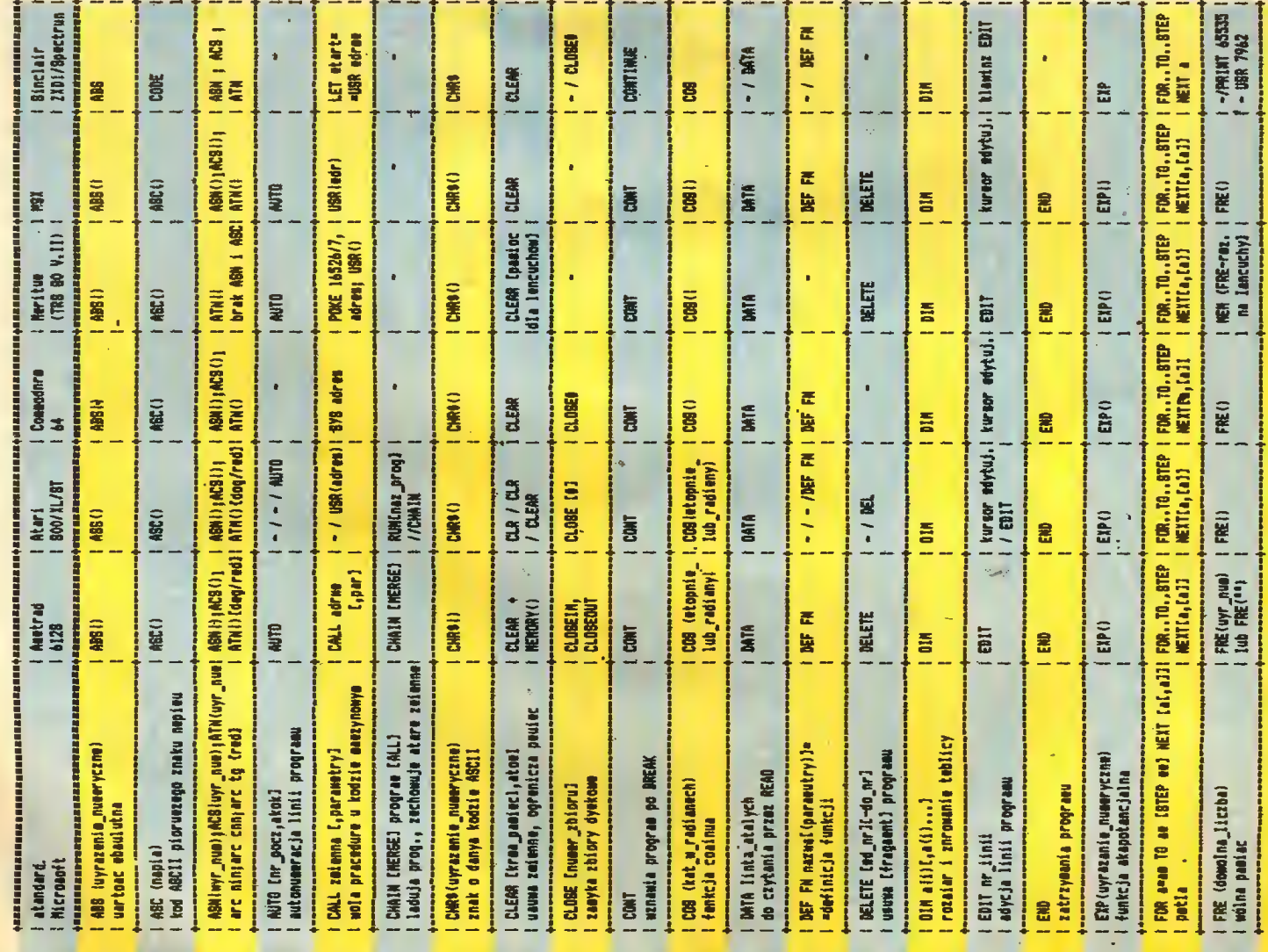

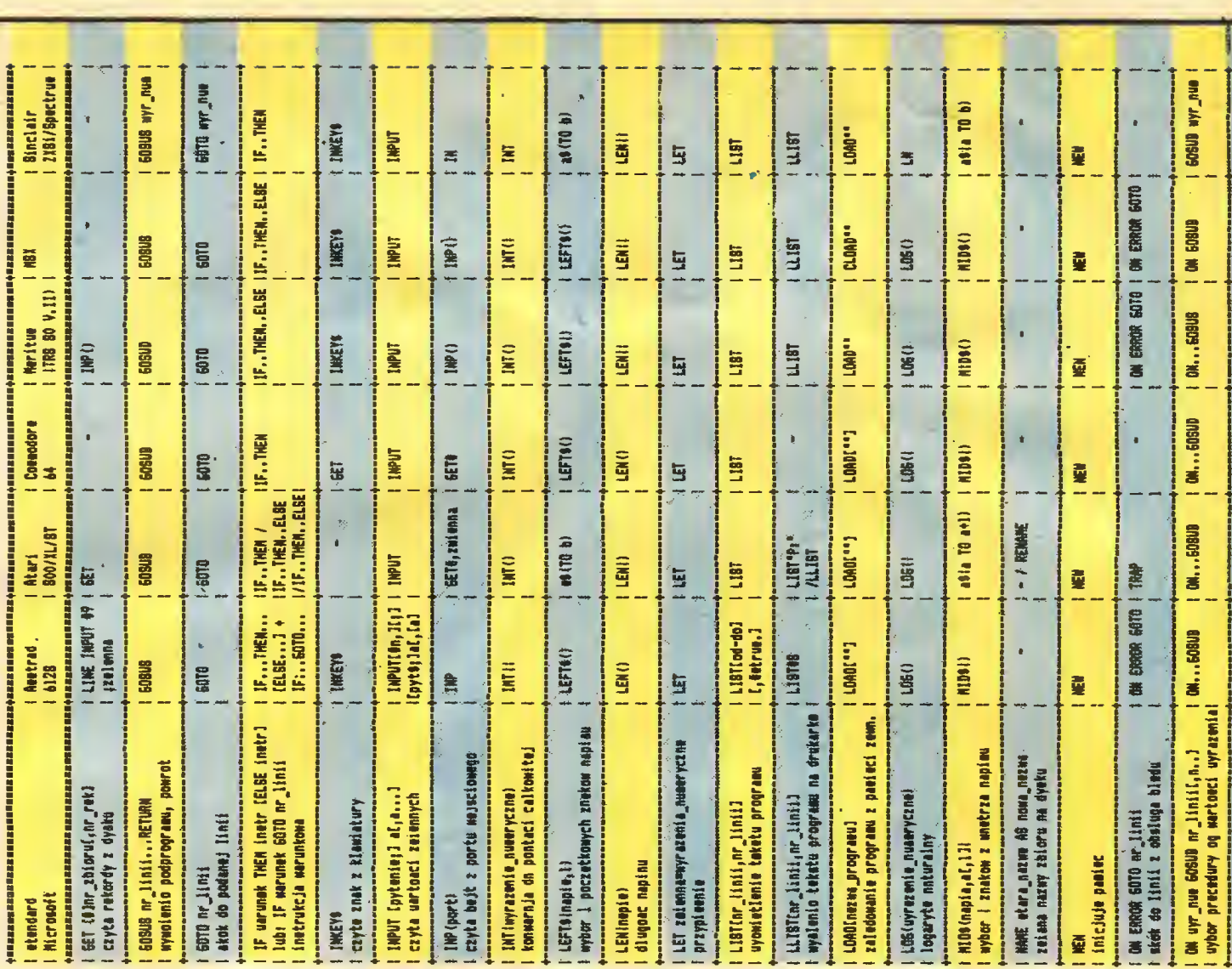

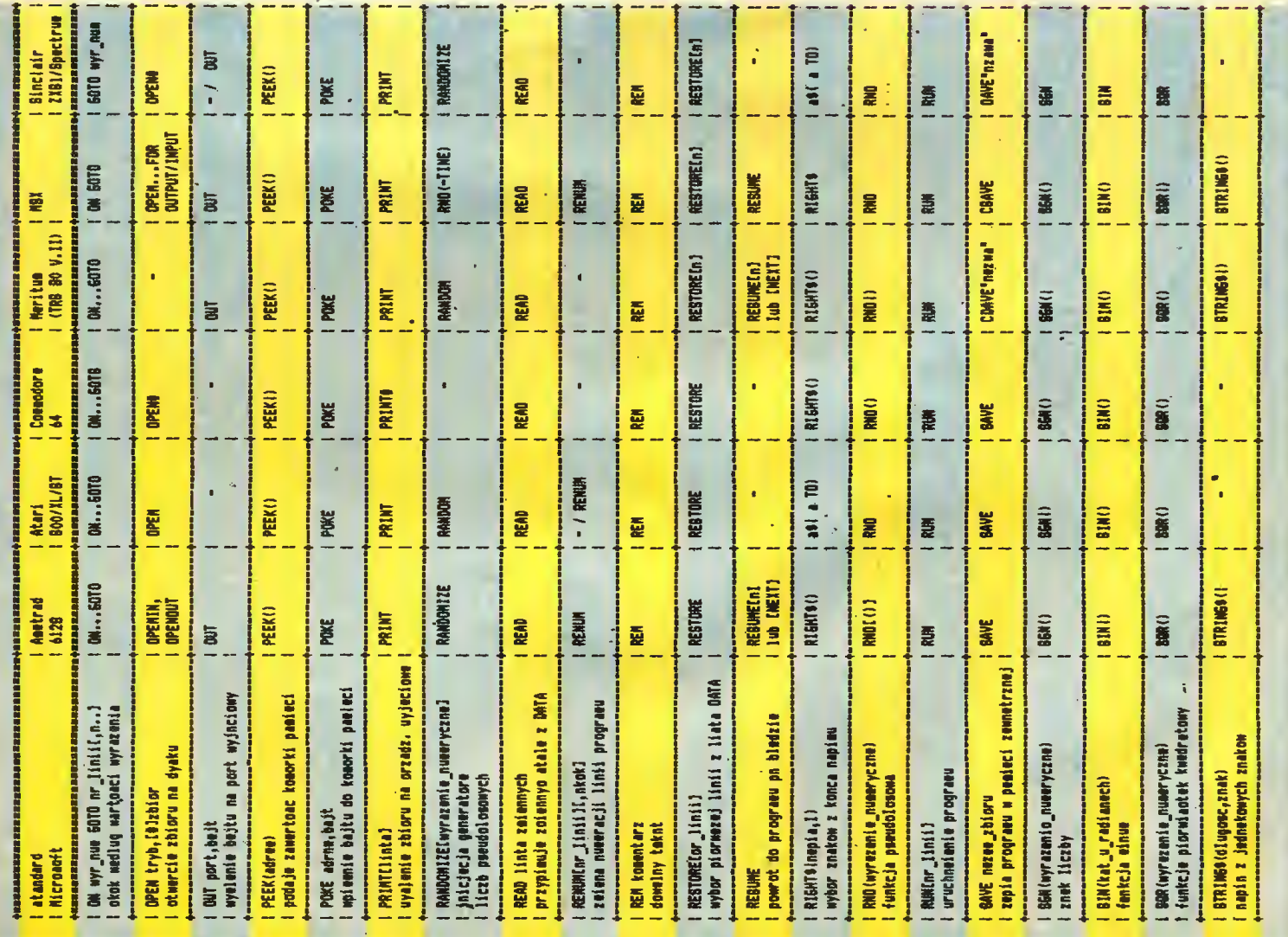

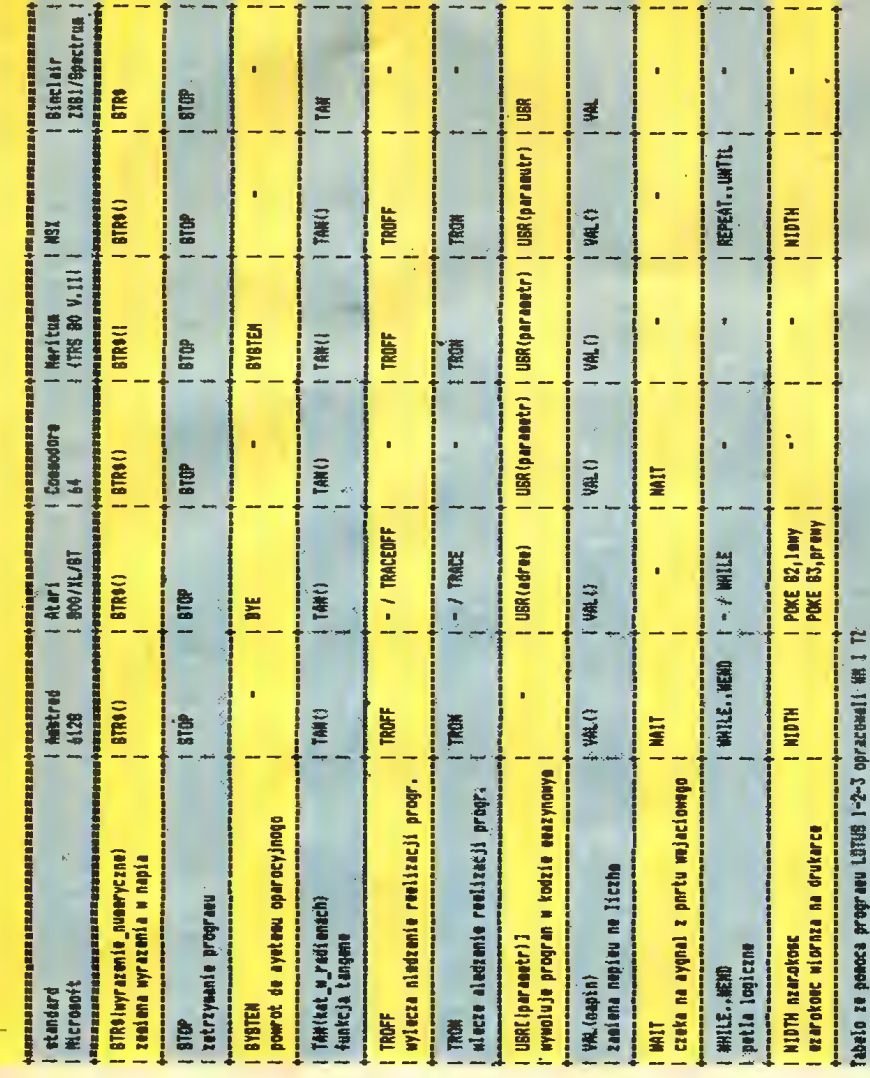

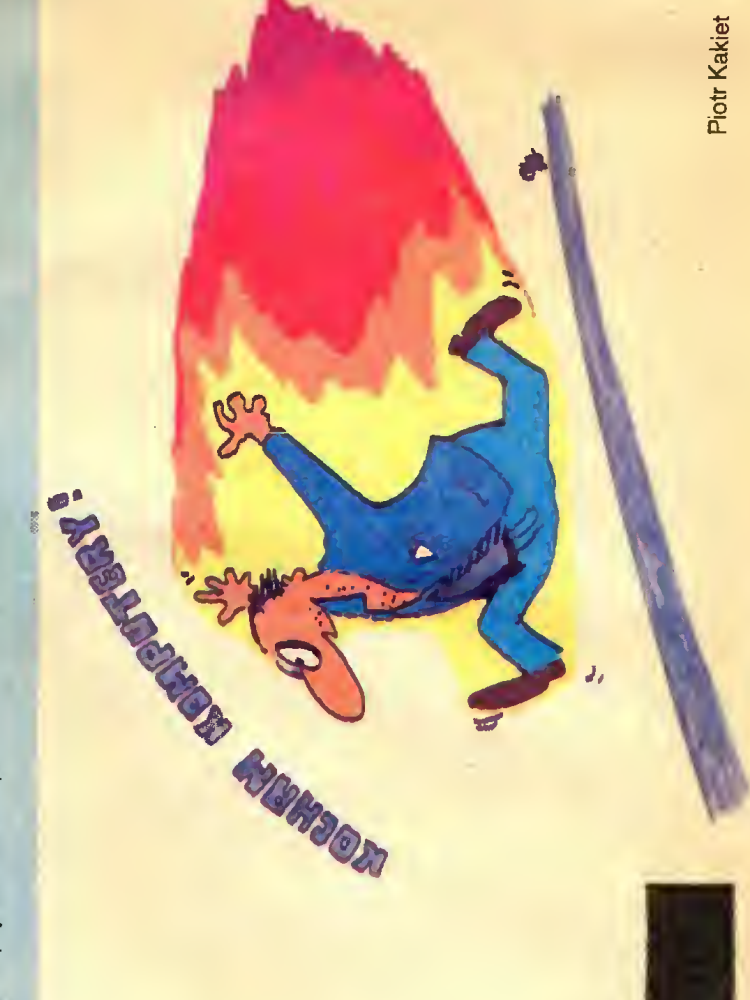

BASIC w dialektach

**BASIC w dialektach** 

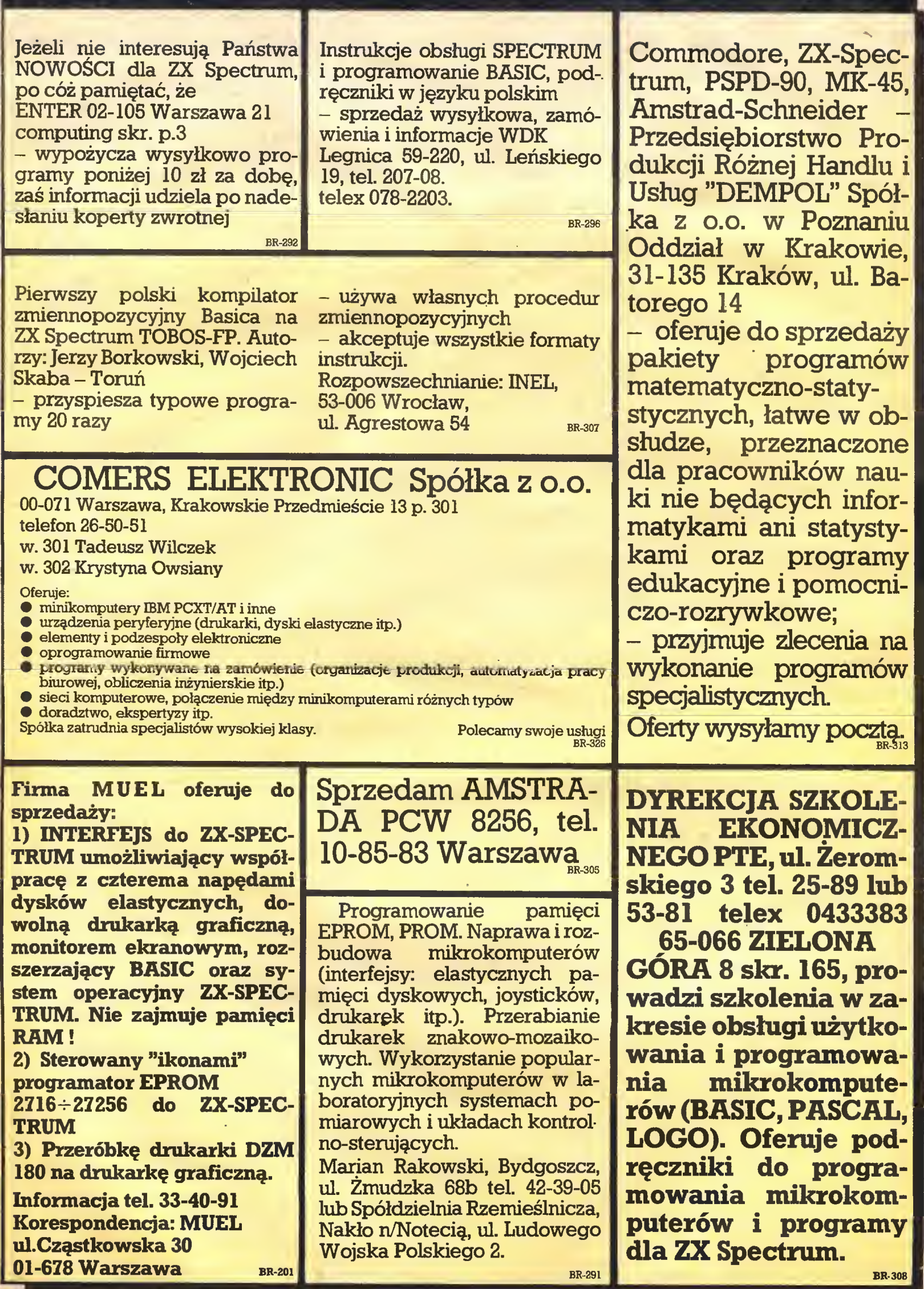

 $\bar{\phantom{a}}$ 

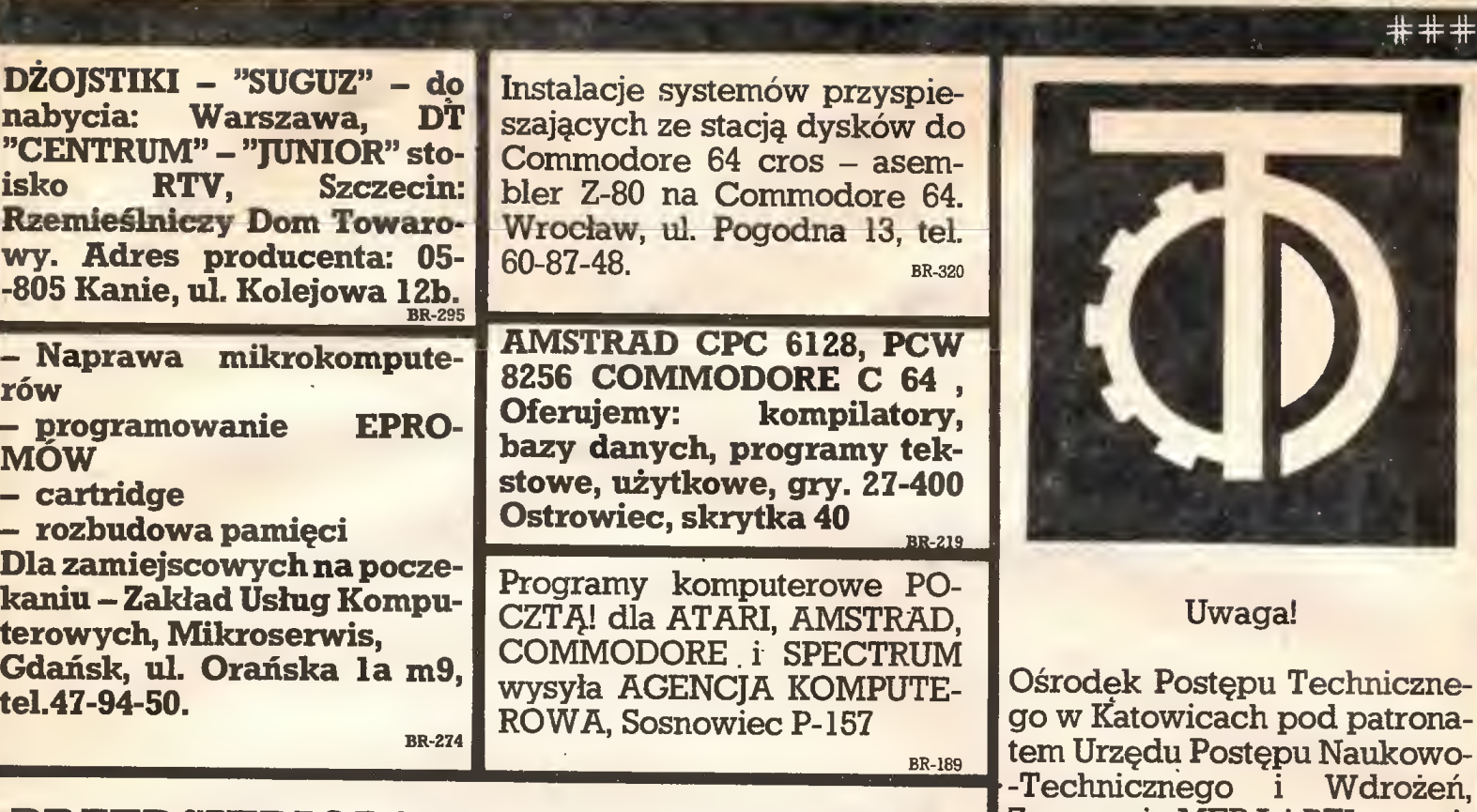

## PRZEDSIĘBIORSTWO ZAGRANICZNE "DIALOG"

oferuje;

- Komputery osobiste (PC) klasy profesjonalnej - Moduły dodatkowe do komputerów osobistych

## - Oprogramowanie

dostaw oraz konkurencyjne Jaktorów, Chylice 5 (woj. ceny. Szczegółowe informacje skierniewickie). Tel. Warszahandlowe, dane techniczne wa 55-24-24. oraz ceny przesyłamy pocztą. Br-249 br-249

Zapewniamy krótkie terminy PZ "DIALOG" 96-313

Największy wybór kompute rów

AMSTRAD, ATARI, SINCLAIR, COMMODORE, IBM, DRU-KARKI STAR ELECTRONICS EXPORT P.O. BOK 869, LONDON W 5 TEL: 0-0441/993 7000 ANGLIA

Sprzedaż wysyłkowa do Polski Informatory na żądanie OPUS PC

Najnowszy IBM PC/XT kompa tybilny komputer znanej an gielskiej firmy OPUS odznacza się wysokimi parametrami, solidnością i niską ceną. BR-319

OPUS PΩ

OPUS PC Najnowszy IBM PC/XT kompatybilny komputer znanej angielskiej firmy OPUS odznacza sie wysokimi parametrami, solidnoscia i niska cena.

SOFTARG'86 (OTO SOFTARG'86)

Zrzeszenia MERA i PTI organizuje w dniach od 1986-11-17 do 1986-11-21 na swoim terenie Ogólnopolskie Targi Oprogra-

mowania

Na Targach prezentowane będą systemy i progamy przeznaczone dla następujących rodzin komputerów:

- Komputer Jednolitego Systemu (Riad, IBM 360/370),

- Komputery typu SM (SM-4, Mera-60, PDP 11, SM1300)

- IBM PC (ComPAN-16, Elwro 800, 01ivetti M-24, in.),

- mikrokomputery personalne i biurowe (Meritum, Spectrum, Schneider/Ąmstrad <sup>i</sup> in.).

Wszystkie produkty programowe wystawiane na OTO umieszczone będą <sup>w</sup> katalogu dostępnym <sup>w</sup> czasie trwania <sup>i</sup> po zakończeniu Targów (koszt <sup>1</sup> egz. 5000 zł). Zapraszamy do wzięcia udziału

w OTO SOFTARG'86.

Informacji szczegółowych udziela:

Ośrodek Postępu Techniczne go

ul. M. Buczka 1b, 40-955 Katowice 2

tel. 59-60-61 wewn. 264

BR-324

### Poprawki

Powracamy do rozpoczętego w poprzednim numerze opisu przygodowo-zręcznościowej gry SPELL-BOUND. Jedna z podanych poprawek, zatrzymująca upływ czasu w umownym świecie giy, ma niestety działanie uboczne - uniemożliwia rzucenie zaklęcia Fumaticus Protectium. Pozbywamy się tego kłopotu wpisując POKE 32995,0 POKE 32996,0 oraz POKE 32997,0. Innym utrudnieniem gry jest konieczność ciągłego dbania o inne osoby, przypominania im o jedzeniu i spaniu. POKE 55121, 0 i POKE 55122, 0 spowoduje, że nie będą umierać <sup>z</sup> głodu, ale nie uwolni nas całkowicie od obowiązku dbania o innych. Okazuje się bowiem, że większość <sup>z</sup> pozostałych postaci iest bardzo wrażliwa i jeżeli przez dłuższy czas okażemy brak zainteresowania ich losem, będą odmawiać współpracy. Pamiętajmy więc, by zanim poprosimy kogoś <sup>o</sup> pomoc, przypomnieć mu, by był szczęśliwy <sup>i</sup> zregenerował siły jedzeniem i piciem.

Poprosiliśmy poprzednio Thora o pomoc - Miolnirem zniszczył on blokadę windy, co umożliwi nam przejazd na dwa najniższe poziomy. Przypomnijmy Thorowi o jedzeniu <sup>i</sup> uśpijmy go. Podnosimy Red Her ring i jedziemy windą do podziemia na poziom G. Wchodzimy do (G2), gdzie znajdujemy Power Pong Plant, który łącznie z Red Herring pozwoli na rzucenie zaklęcia Fumaticus Protectium. Zaklęcie to ochroni nas przed działaniem trujących gazów w (E3). Pozostawiamy zbędne już Red Herring <sup>i</sup> Power Pong Plant w (G2) <sup>i</sup> wracamy do windy. Jedziemy na poziom F, gdzie w (F2) podnosimy tarczę (shield), która ochroni nas, gdy będziemy rzucać zaklęcie Candiium Iliuminatus.

W pomieszczeniu (C2) znajdujemy ozdobną świecę (Engraved Candle), którą zanosimy do (A2). Rzucamy zaklęcie Candlium Iliuminatium i mamy już zapaloną świecę, którą zanosimy do (C3). Pozbywamy się tarczy <sup>i</sup> uwalniamy Banshee, rzucając Glowing Bottle. Od tej chwili Banshee, poproszony o pomoc, służył będzie podpowiedziami mniej lub bardziej użytecznymi.

Odnajdujemy Thora (prawdopodobnie jest nadal w windzie), budzimy go i przypominamy o jedzeniu. Udajemy się do (B2), gdzie przywołujemy Thora. Sprawdzamy, czy ma przy sobie Miolnir i prosimy o pomoc. Thor ciska błyskawicę, od której drżą mury zamku, a ściana zagradzająca przejście w (06) chwieje się <sup>i</sup> słabnie. Pozostawiamy uśpionego Thora <sup>i</sup> idziemy do (E9). Podnosimy leżącą tam trąbkę (Trumpet) <sup>i</sup> poszukujemy na tym samym poziomie Eiranda the Halfelven. Budzimy go i polecamy, by był szczęśliwy <sup>i</sup> najadł się do syta, a sami udajemy się do (06).

<sup>W</sup> częstych podróżach korzystamy <sup>z</sup> teleportacji do windy, gdzie pozostawiliśmy teleport pad. Jedziemy windą na drugie piętro (poziom D) i pieszo wędrujemy aż do ściany zagradzającej nam przejście. Przywołujemy EIranda the Halfelven, dajemy mu trąbkę <sup>i</sup> prosimy o pomoc. EIrand dmuchnie mocno i osłabiona ściana zawali się. Podnosimy szczątki rozwalonego muru (dwa kawałki cegły - Lump of the Brickwork) i zanosimy do (B2), gdzie ustawiamy jeden na drugim, przed murkiem, na który nie mogliśmy wcześniej wskoczyć.

Jedziemy teraz do (F3) i stajemy na Pool of Liguid. Rzucamy zaklęcie Armouris Photoconicus, które po zwoli nam bezpiecznie przejść przez (B8). Dmiemy

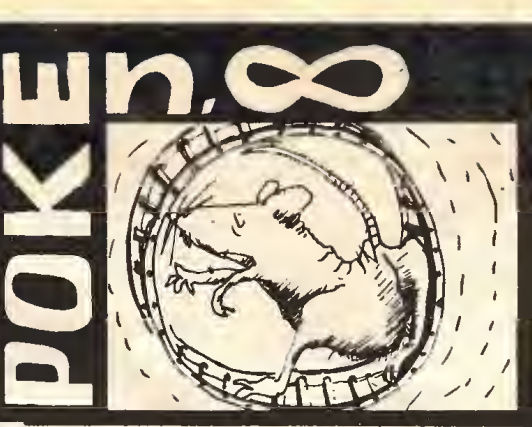

(blow) w róg elfów (Elf Horn) <sup>i</sup> przywołujemy Lady Rosmar. Prawdopodobnie jest na nas obrażona, gdyż zapomnieliśmy <sup>o</sup> niej, musimy więc odszukać ją <sup>i</sup> spróbować pertraktacji (szczęście <sup>i</sup> jedzenie). Jeżeli jednak pojawi się <sup>w</sup> (F3) jak każda <sup>z</sup> innych postaci w obłoku dymu, to podnosimy ręczny laser (Pocket Laser), dajemy jej <sup>i</sup> prosimy o pomoc. Lady Rosmar użyje lasera w sposób właściwy dla delikatnych kobiet i wywali dziurę w ścianie. Z wdzięczności wysyłamy ją w objęcia Morfeusza.

Jedziemy windą na poziom B i korzystając z ustawionych wcześniej kawałków cegły wskakujemy na murek. Podnosimy Red Crystai w (B2), Green Crystal w (G5) <sup>i</sup> wędrujemy do (G9), gdzie podnosimy dziryt (Javelin). Teleportujemy się do windy, a następnie jedziemy na poziom D <sup>i</sup> poszukujemy tam Samsuna the Strong. Przypominamy mu o jedzeniu i podarowujemy dziryt. Znów teleportacja, jazda windą na poziom <sup>F</sup> <sup>i</sup> wędrówka do (F7), gdzie zatrzymuje nas śmiertelna przepaść. Przywołujemy Samsuna the Strong <sup>i</sup> prosimy o pomoc. Samsun przerzuca pomost nad przepaścią, dzięki któremu możemy przeskoczyć na drugą stronę. <sup>W</sup> tym miejscu, drogi Czytelniku, proponuję chwilę przerwy potrzebną na relaks i przypomnienie sobie umiejętności zdobytych w grach zręcznościowych. Jest to bowiem jedyne miejsce w grze, które wymaga zręczności <sup>i</sup> wyczucia w palcach. Jeden skok, który może zniweczyć cały dotychczasowy trud.

Udało Ci się przeskoczyć. Gratulacje! Podnosimy złamany talizman (Broken Talisman) i idziemy do (F9), gdzie pozostawiamy przyniesione kryształy. Droga powrotna jest łatwiejsza – teleportacja. Jedziemy na poziom <sup>E</sup> <sup>i</sup> z (E6) zabieramy tubkę kleju (Tubę of Giue), którą następnie dajemy Florinowi wraz ze złamanym talizmanem. Teraz na poziom D <sup>i</sup>

Musimy jeszcze raz wykonać niebezpieczny skok nad przepaścią w (F7). Wędrujemy do (F9) i zostawiamy tam Blue Crystal. Przywołujemy którąkolwiek z postaci (np. Florina lub Thora) oraz potrzebnego w tym miejscu Orica the Cleric. Oric jest bardzo wrażliwy <sup>i</sup> najprawdopodobniej nie będzie chciał przybyć na nasze wezwanie. Zaklęcie Project Physicai Body po zwoli nam udać się do niego. Tam kilkakrotnie namawiając go do jedzenia i odpoczynku osiągniemy jego przychylność. Ponownie rzucamy zaklęcie Project Physicai Body, tym razem do osoby pozostawionej w (F9). Przywołujemy Drica the Cleric <sup>i</sup> dajemy mu Crystał Bali. Jeżeli nie porzuciliśmy po drodze magicznego pierścienia (White Gold Ring), to możemy rzucić uwalniające zaklęcie (Release Spell), które częściowo uwolni Gimbala. Gimbai zresztą sam się zaplątał w swoją magię, używając zaklęć do przyrządzania posiłków, a ponadto rzucił urok na kilka niewinnych osób, które później będziemy musieli też uwolnić.

Podnosimy teraz kolejno kolorowe kryształy i rzucarny (throw) w Gimbala, co ostatecznie uwolni go z klątwy. To jest już prawie koniec przygód. Musimy jeszcze uwolnić pozostałe postacie i przenieść je do ich własnych światów (siła magii jest jednak bardzo wielka, gdyby tak <sup>w</sup> życiu...).

Odbieramy od Orica kryształową kulę i teleportujemy się do windy. Przechodzimy teraz kolejno do pierwszych pomieszczeń każdego poziomu i przywołujemy inne postaci, co uwalnia je ostatecznie z zaklęcia. Pozostawiam Tobie, Czytelniku, ustalenie właściwych miejsc (niektórzy z nich uzyskają wolność w windzie). Dtrzymasz gratulacje i zobaczysz reklamę następnej gry tej samej firmy - KNIGHT TYMĘ.

Na zakończenie poprawki do gier zręcznościowych. Pierwsza z nich to ARC DF YESDD firmy THDR, kontynuacja znanej nam już gry NDDES OF YESDD. Poprawiamy ostatni segment (bez nagłówka) o długości 34048. W programie COPY COPY (jak zwykle zresztą) wgrywamy go do adresu 23296 i piszemy POKE 47590,0 co daje nam "nieskończone życie".

Ten sam skutek będą miały poprawki do programu MONTY ON THE RUN firmy GREMLIN GRAPHICS. Poprawiamy czwarty segment z nagłówkiem, który zaczyna się od adresu 24576 i ma długość 40960.

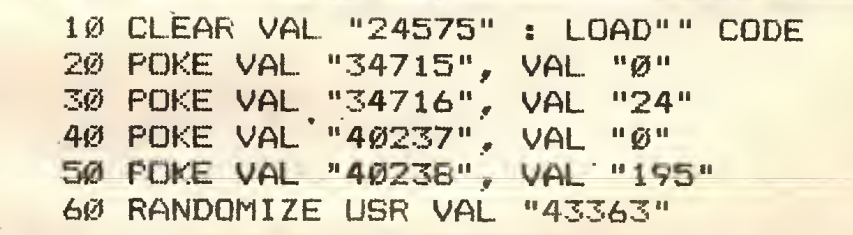

poszukujemy w (06) złotej sztabki (Gold Bar), a w (08) podnosimy magiczny pierścień (White Gold Ring) i Blue Crystai. Odnajdujemy Florina, dajemy mu sztabkę złota i prosimy o pomoc. Florin z wdzieczności skleja talizman (krasnoludy znane są wszak ze swojej miłości do złota). Odbieramy od niego ma giczny od tej chwili talizman, teleportujemy się do windy, skąd zabieramy kryształową kulę (Crystai Ball). Magiczny talizman (Magic Talisman) i kryształowa kula umożliwiają rzucanie zaklęcia Project Physicai Body, czyli przeniesienia się do wybranej postaci.

Podobnie jak poprzednio kopiujemytrzy wcześniejsze segmenty, a czwarty, interesujący nas, wgrywamy od adresu 24559. Piszemy kolejno POKE 34715,0, POKE 34716,24, POKE 40237,0 oraz POKE 40238,195. Powyższe poprawki możemy wprowadzić inaczej, pisząc krótki program w języku Basic.

Teraz wystarczy uruchomić powyższy program, pominąć trzy pierwsze segmenty i wgrać ostatni. Zaletą jest skrócenie czasu ładowania, wadą zaś kłopot ze znalezieniem właściwego miejsca na taśmie.

## UWAGA **CZYTELNICY!**

Krajowe Wydawnictwo Czasopism przypomina, że urzędy po cztowe przyjmują prenumeratę na <sup>1987</sup> rok tylko do 10 listopada. Można także założyć teczkę <sup>w</sup> dowolnym kiosku "Ruchu", zapewniając sobie w ten sposób stały dostęp do ulubionych czasopism. KWCz wydaje, oprócz "Komputera", m.in. szereg innych, atrakcyjnych tytułów: "Delta", "Fantastyka", "Magazyn Muzyczny Jazz", "Kontynenty", "Morze", "Poznaj Świat", "Pro-<br>blemy", "Rodzina i "Rodzina Szkoła", " Widnokręgi", "Wiedza i Życie".

Szczegółowe informacje o warunkach prenumeraty zamieszczane są w każdym piśmie.

ERRATA - NAJPROSTSZY BANK DANYCH

Przy adaptacji najprostszego banku danych dla ZX Spectrum ("Komputer" 3/86) wkradły się błędy. <sup>I</sup> tak kolejne linie powinny wyglądać następująco:

- w linii 100 znaleźć się winna instrukcja: BOROER 0;  $-$  linia 1010: 1010 CLEAR : LET MR=400: LET IR=B  $-$  linia 2000: 2000 IF IR $=$ MR THEN PRINT "BRAK MIEJSCA"; RETURN - linia 9970: <sup>9970</sup> DATA "CHARAKTER ",1,0 Brakuje też linii 8000: 8000DIM  $N(1)$ : LET  $N(1) = R$ 

ERRATA-6502 Złośliwy chochlik drukarski "poł knął" tytuły kolumn wtabeli do artykułu o mikroprocesorze 6502 ("Komputer" 3/86). Autora i Czytelników przepraszamy <sup>i</sup> drukujemy tabelę powtórnie.

Objaśnienia:

1. + oznacza konieczność dodania jednego cykiu zegarowego, gdy dodanie indeksu powoduje zmianę strony pa mięci.

2. Działanie instrukcji BIT;

 $Z \leftarrow (A) \wedge (M)$ N← (M) bit 7 V—(M)bit 6

3. Działanie obrotów <sup>i</sup> przesunięć;

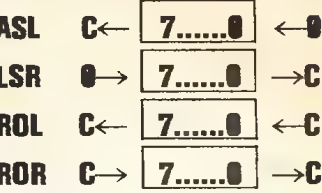

3. Operacje arytmetyczne <sup>i</sup> iogiczne, przesłania do -i <sup>z</sup> pamięci

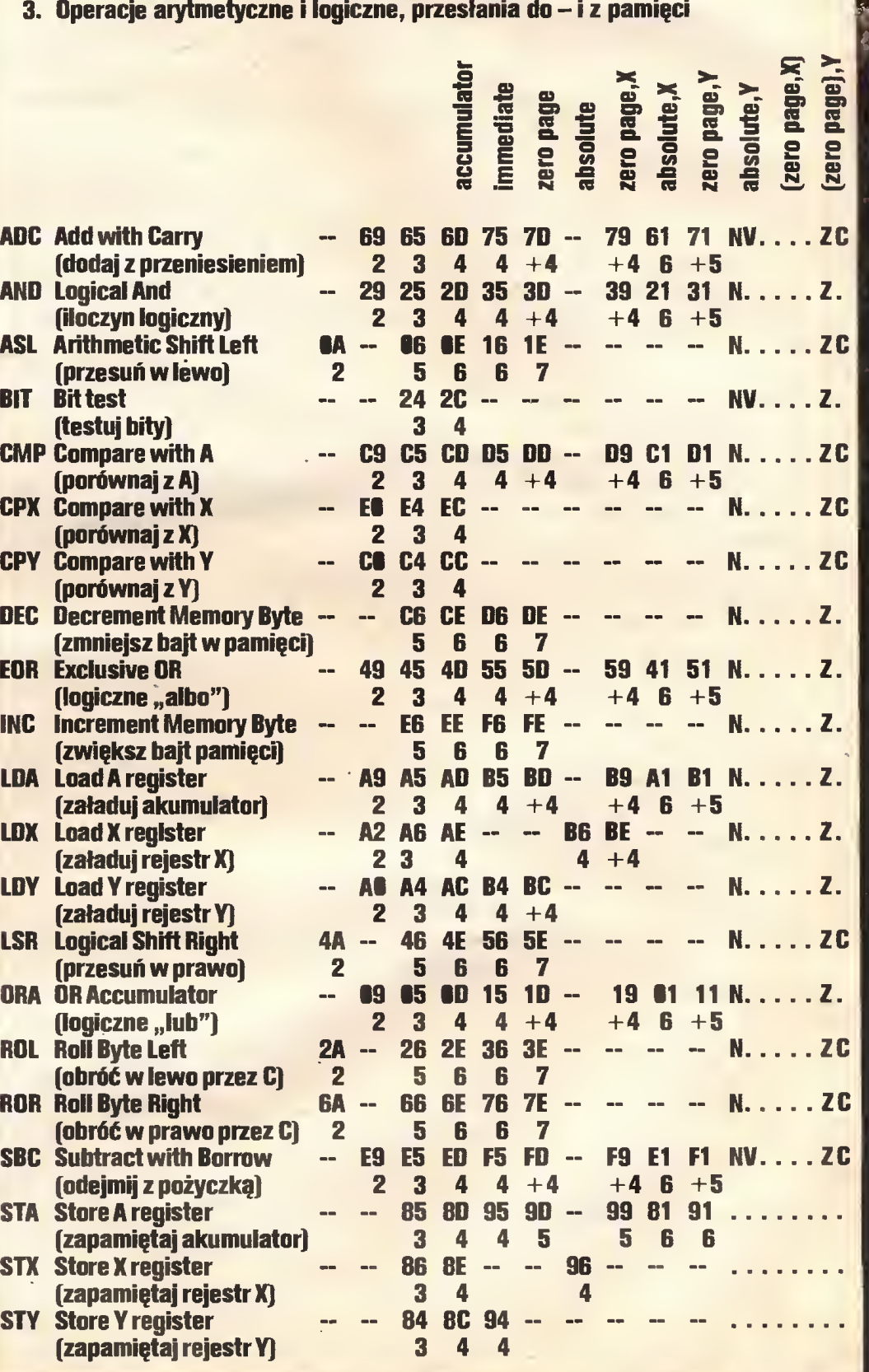

### Spectrum

# **Magnetofon<br>i ZX Spectrum [2]**

Zgodnie z zapowiedzią przystępujemy do opisu procedur realizujących współpracę ZX Spectrum z magnetofonem.

Do wyznaczenia stałych czasowych, realizujących niezbędne opóźnienie w pętlach, konieczna jest zna jomość czasów wykonywania poszczególnych instrukcji. Czasy te będziemy liczyć nie w sekundach, a w cyklach zegara synchronizującego pracę procesora Z80. W komendach warunkowych liczba cykli jest zazwyczaj zależna od spełnienia lub niespełnienia wa runku. W przypadkach tych podajemy dwie liczby, z których pierwsza dotyczy wykonania rozkazu ze spełnionym warunkiem a druga bez.

Zacznijmy od procedury "SA-BYTES", służącej do nagrywania ciągów bitów na kasecie. Zakłada się, że w momencie jej wywołania w rejestrach DE znajduje się długość nagrywanego bloku, w IX - adres pierwszego bajtu, a w akumulatorze A liczba określająca typ bloku - <sup>0</sup> dla nagłówka oraz #FFdla właściwego bloku danych. Procedura rozpoczyna się pod adresem #04C2. Jest to zarazem jej punkt startowy.

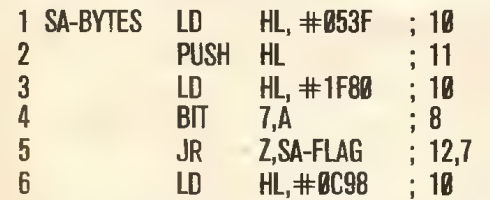

Należy wyjaśnić, źe #053F to adres procedury "SA/LD-RET" (powrót do systemu Basic), zaś #1F80 <sup>i</sup> #0C98 są stałymi określającymi czas trwania sygnału pilotującego (5s dla nagłówka <sup>i</sup> 2s dla danych).

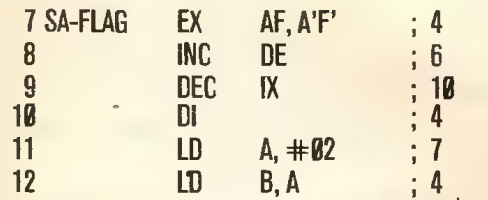

Po "schowaniu" typu bloku (zawartość A) zwiększa się DE i zmniejsza IX (o jeden), co umożliwia traktowanie bajtu typu jako pierwszego w nagrywanym bloku. Wyłączenie przerwań maskowalnych jest konieczne, by program nie był przerywany w celu przeglądania klawiatury (normalnie odbywa się to 50 razy na sekundę). Wartość <sup>2</sup> <sup>w</sup> <sup>A</sup> posłuży do wstępnego ustawienia napięcia w gnieździe MIC na niskie i ustawienie koloru ramki na czerwony. Umieszczenie tej samej wartości w B jest bez znaczenia.

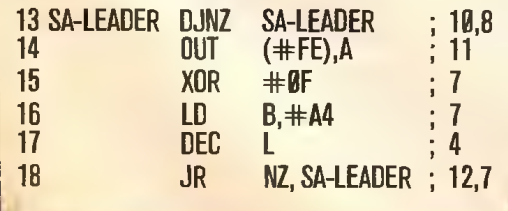

Generowanie sygnału pilotującego. Pętla "SA-LEA-DER" zapewnia właściwe opóźnienia między kolejnymi zmianami napięcia w gnieździe MIC. Następnie, po jego ustawieniu, cztery młodsze bity A zmienia się na przeciwne, co przygotowuje do zmiany napięcia na przeciwne <sup>i</sup> zmiany koloru ramki z czerwonego na jasnoniebieski lub odwrotnie. Następnie zmniejsza się młodszy bajt licznika impulsów.

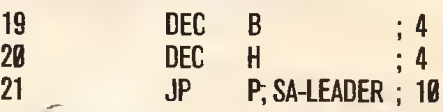

Po wyzerowaniu młodszego bajtu licznika impulsów zmniejsza się starszy <sup>i</sup> modyfikuje, przy okazji, stałą czasową w B celem uwzględnienia dodatkowo wykonywanych instrukcji (13 taktów).

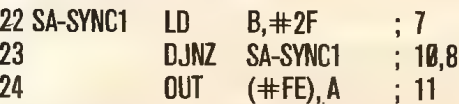

Wysłanie pierwszego zbocza impulsu synchroniczne go (opóźnienie 667 taktów).

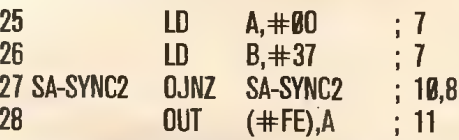

Pa odczekaniu 735 taktów wysłane zostaje drugie zbocze impulsu synchronicznego ustawiając kolor ramki na jasnoniebieski <sup>i</sup> napięcia w MIC na wysokie.

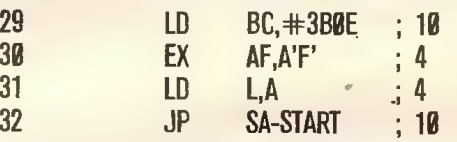

 $#3B$  jest stałą czasową,  $#BE$  nadaje wartość początkową rejestrowi C, w którym będzie przechowywany stan ostatnio ustawionego napięcia w gnieździe MIC <sup>i</sup> kolor ramki (zaczynamy od napięcia niskiego <sup>i</sup> żółtej ramki). Ddtworzony typ bloku umieszcza się <sup>w</sup> L i wysyła na taśmę jako pierwszy bajt bloku.

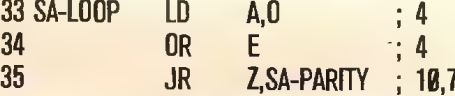

Początek głównej pętli nagrywającej kolejny bajt. Jeśli licznik bajtów (DE) osiągnął zero, to zostanie do nagrania jedynie bajt parzystości.

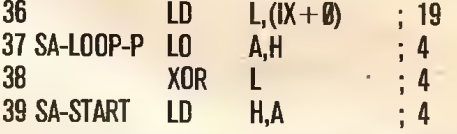

Pobranie kolejnego bajtu do wysłania <sup>i</sup> uaktualnienie konstruowanego w H bajtu parzystości. Rejestr H został zainicjowany słowem określającym typ nagrywanego bloku.

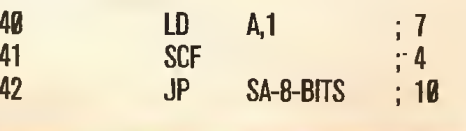

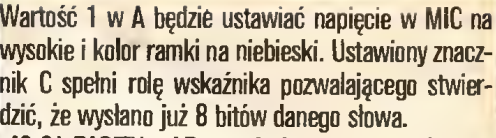

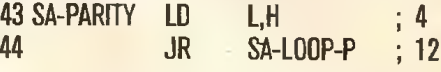

Przygotowanie do wysłania, jako ostatniego, bajtu parzystości.

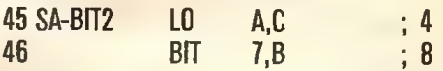

Do "SA-BIT2" wchodzi się przy drugim przebiegu pętli nagrywającej pojedynczy bit (przed wysłaniem drugiego zbocza). Testowanie siódmego bitu B ma na celu jedynie wyzerowanie znacznika Z, sygnalizując w ten sposób drugi przebieg.

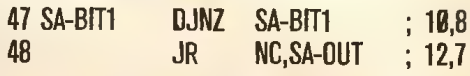

Główna pętla opóźniająca między dwoma kolejnymi zboczami. Znacznik C ma wartość aktualnie wysyłanego bitu.

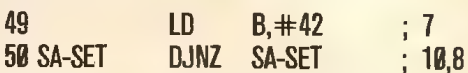

Wysyłając jedynkę trzeba odczekać 855 dodatko wych taktów.

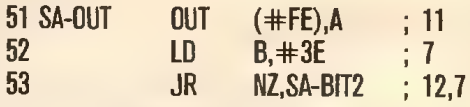

Po wysłaniu pierwszego zbocza następuje skok do "SA-BIT2", by wysłać drugie.

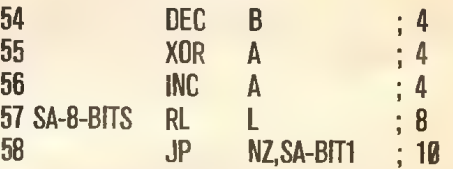

Po modyfikacji stałej czasowej w B, zerowany jest znacznik Z <sup>i</sup> w A umieszczona zostaje wartość <sup>1</sup> (ra mka niebieska, napięcie w MIC niskie). Następnie do znacznika <sup>C</sup> przesuwa się kolejny bit <sup>z</sup> L. Jeśli <sup>L</sup> jest jeszcze różne od zera, to wysyła się go w pętli "SA--BIT1". Pierwsze wejście do tej pętli dokonuje się z ustawionym znacznikiem C, a wszystkie pozostałe <sup>z</sup> wyzerowanym. Dzięki temu, dopiero po dokładnie ośmiu przebiegach, L osiągnie wartość zero.

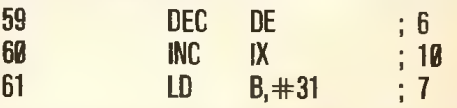

Modyfikacja liczników i przygotowanie stałej czasowej.

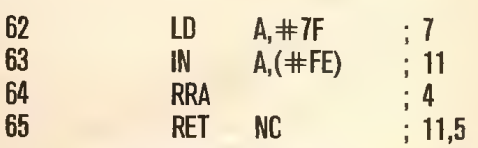

Kontrola wciśnięcia klawisza BREAK. Jeśli jest wciśnięty, to program przekazuje sterowanie pod adres #53F do procedury "SA/LD-RET".

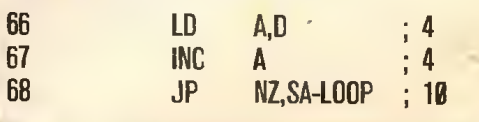

### **Spectrum**

Kontrola licznika bajtów. Skok do "SA-LOOP" doko nuje się również <sup>w</sup> przypadku osiągnięcia przez DE wartości zero, trzeba jeszcze bowiem nagrać bajt pa rzystości.

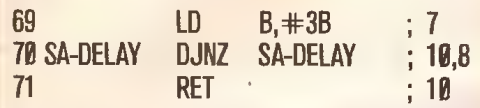

Po osiągnięciu przez DE wartości # FFFF i krótkiej przerwie sterowanie jest oddawane do "SA/LD- -RET". Ostatni bajt "SA-BYTES" umieszczony jest w komórce o adresie #053E.

### \* \* \*

Jako następna w pamięci, pod adresem  $+953F$ , występuje "SA/LD-RET". Zapewnia ona poprawny powrót do Basica z procedury nagrywającej i czytającej, zarówno w przypadkach ich poprawnego zakończenia, jak <sup>i</sup> w razie wystąpienia błędu lub przerwania przez operatora - klawiszem BREAK. Czasy wykonywania instrukcji w tej procedurze są nieistotne i dlatego ich nie podajemy.

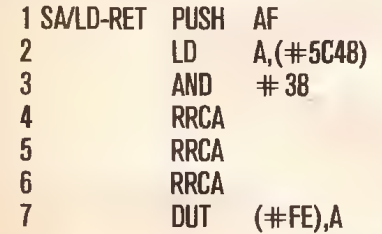

Umieszczenie AF na stosie ma na celu przechowanie znacznika C. Wyzerowanie go oznacza przerwanie klawiszem BREAK lub błąd czytania. Następnie do <sup>A</sup> ładuje się zawartość zmiennej systemowej BORDER <sup>i</sup> na podstawie jej 3-, 4- <sup>i</sup> 5-tego bitu odtwarza się ko lor ramki, jaki obowiązywał przed wywołaniem odpowiedniej procedury obsługującej magnetofon.

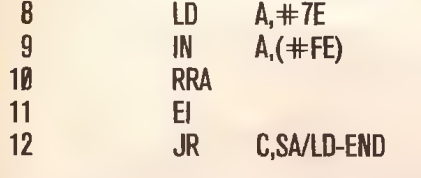

Po raz ostatni sprawdza się, czy jest wciśnięty klawisz BREAK i włącza przerwanie maskowalne.

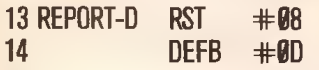

Powrót do Basica z komunikatem "D-BREAK-CONT repeats".

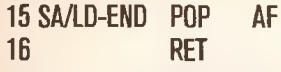

Odtworzenie znacznika C <sup>i</sup> powrót do procedury wy wołującej. Ostatni bajt powyższej procedury zajmuje komórkę o adresie #555.

W następnej komórce, pod adresem #0556 rozpoczyna się procedura "LD-BYTES". Jej zadaniem jest odtworzenie z taśmy tego, co umieściła tam "SA-BYTES". Z grubsza mówiąc, jej działanie polega na wielokrotnym testowaniu szóstego bitu w porcie #FE <sup>i</sup> określaniu czasu między dwoma kolejnymi zboczami. Reszta to już robota czysto administracyjna. Dokładny jej opis podamy w następnym numerze "Komputera".

### ANDRZEJ KADLOF

# ZX Spectrum<br>W nowej szacie

Brytyjska firma Sinclair Research Ltd. przeżywała okresy triumfu i tarapatów finansowych. Model ZX 80 zapoczątkował nową mikrokomputerową erę, szybko potem pojawił się ZX 81, lecz prawdziwym szlagierem został dopiero ZX Spectrum. Niestety następne produkty nie były już takimi przebojami. Nie zdobył uznania 16-bitowy QL, również tegoroczny produkt -Spectrum 128 to nie to, na co oczekiwali sympatycy firmy.

Finał znamy. Kolejne kłopoty finansowe, wykupie nie firmy przez Amstrada, zapowiedzi o zaprzestaniu produkcji modelu Plus. Wydawało się, że to już koniec... ZK Spectrum zrobiło bowiern swoje <sup>i</sup> ma pra wo odejść na zasłużoną emeryturę. Żal tylko oprogramowania.

Czerwcowy numer miesięcznika Sinclair Users donosi o planach firmy, odmiennych od tych, które znamy. Zapowiedziano produkcję następcy modeli 48 <sup>i</sup> Rus - ZX Spectrum Loki. Będzie to zupełnie nowy komputer, ale z możliwością wykorzystania oprogramowania poprzedników. Spectrum Loki to wyraz szacunku dla konkurencji <sup>i</sup> nowego właściciela. Komputer wzorowany jest bowiem na Commodore Amiga. Celem, jaki postawili przed sobą projektanci, jest dostarczenie odpowiednika Amigi (1500 funtów) na domowy użytek, <sup>w</sup> cenie poniżej <sup>200</sup> funtów. Jest to realizacja niczego innego, jak przewodniego programu Jacka Tramiela - właściciela Atari. Nowy komputer będzie współpracował ze wszystkimi urządzeniami produkowanymi dla modeli CPC <sup>i</sup> PCW Am strada, a ponieważ podstawowym systemem operacyjnym będzie CP/M, można powiedzieć, że stanie się <sup>w</sup> ten sposób częściowo kompatybilny również <sup>z</sup> tymi komputerami.

### JAK ZAPROJEKTOWANO ZX SPECTRUM lOKI?

### **Mikroprocesor**

Z80H <sup>z</sup> zegarem <sup>7</sup> MHz (dla przypomnienia - ZX Spectrum posiada mikroprocesor Z80A z zegarem 3,5 MHz <sup>i</sup> taki stan będzie symulowany wtrybie pracy zwykłego Spectrum).

### Klawiatura.

W odróżnieniu od wszystkich uprzednio produkowanych przez firmę Sinclair mikrokomputerów nowy model zostanie wyposażony w standardową, profesjonalną klawiaturę w układzie QWERTY, z wydzielonymi dodatkowymi klawiszami numerycznymi i kursorami.

### Pamięć

Komputer będzie obsługiwał pamięć <sup>o</sup> łącznej po jemności do 1 megabajta (podział na banki po 64 kilobajty). Minimalna pojemność pamięci typu RAM wyniesie 128 kilobajtów (w tym <sup>53</sup> KB to pamięć obrazu). W pamięci ROM znajdzie się system operacyjny CP/M, Super Basic, edytor tekstu, program

graficzny (wraz z animacją), program pisania utworów muzycznych, emulator zwykłego Spectrum (pa mięć ROM zajmie również dwa banki, to znaczy <sup>128</sup> KB). Całe oprogramowanie dodatkowe dostarczane będzie również jako pamięć ROM, ale - tu nowość  $$ na kartach (Softcard ROM) wielkości karty kredytowej. Ma to zapobiec piractwu komputerowemu, z drugiej zaś strony być niezawodnym, szybkim i tanim nośnikiem dla oprogramowania pisanego przez firmy softwareowe. Rozwiązanie takie gwarantuje, że do stępny obszar pamięci RAM pozostanie nie zmieniony. Pamięć masowa

Komputer ma nie być konkurencją dla komputerów osobistych cźy biurowych (mimo to na pewno będzie spełniał wybrane funkcje), dlatego też nie uznano obecności pamięci dyskowej za konieczną. Oprogramowanie firmowe będzie dostępne na wspo mnianych już kartach pamięci RDM (o pojemności do 1 MB). Dla tych, którzy będą komputer programować, nagrywać skomponowane utwory muzyczne czy grafikę, komputer posiada wbudowaną pamięć kasetową, podobnie jak miał to pierwszy komputer firmy Amstrad - CPC 464. Dla tych, którym to nie wystarczy, przewiduje się wykorzystanie stacji dyskowych dostępnych dla modeli CPC i PCW Amstrada (oczywiście za dodatkową opłatą).

### Ekran monitora i możliwości graficzne

Rozdzielczość ekranu to 212 linii w trzech trybach:

- 512 punktów w linii (16 kolorów);<br>• 256 punktów w linii (256 kolorów)
- <sup>256</sup> punktów <sup>w</sup> linii (256 kolorów);

• 256 punktów w linii (64 kolory), 4 obiekty ruchome typu "sprites".

Należy zaznaczyć, że na każdy punkt ekranu prze znaczono jeden bajt pamięci obrazu. Wzorowane na Amidze rozwiązania sprzętowe obsługi ekranu powodują, że grafika nowego komputera będzie bardzo "szybka" i trójwymiarowa. Zasadniczy układ scalony obsługi grafiki (Rasterop chip) zawiera również interfejs dla pióra świetlnego.

### Wejście-wyjście

Stary model Spectrum pozwalał na przyłączenie odbiornika tv <sup>i</sup> magnetofonu kasetowego. Każde inne urządzenie wymagało zakupu dodatkowego interfejsu. Była to poważna wada. Loki został wyposażony <sup>w</sup> pełny zestaw potrzebnych buforowanych wyjść:

• gniazdo rozszerzenia pamięci,

• gniazda monitora (RGB <sup>i</sup> composite video) <sup>i</sup> od biornika tv,

- interfejs 3-calowych dysków elastycznych,
- interfejs równoległy dla drukarki (Centronics),

• gniazdo przyłączeniowe dla dwóch manetek (joystick),

• gniazdo wejściowe dla pióra świetlnego (pióro świetlne znajdzie się <sup>w</sup> standardowym wyposażeniu),

> 32

### Spectrum

### 31 K

• gniazdo dodatkowego magnetofonu kasetowego, podłączenie do lokalnej sieci mikrokomputerowej,

• wejście i wyjście dla aparatury stereofonicznej, • gniazdo słuchawkowe tzw. "mały jack" dla słu chawek,

• interfejs MIDI dla aparatury muzycznej. Generator dźwięku

Jak zapewnia producent, zamiast generatorów dźwięku wbudowany zostanie syntezator. Ma to gwarantować lepsze możliwości muzyczne komputera niż w przypadku pozostałych komputerów domowych, ustępujące jedynie Amidze. Możliwości generowania dźwięku mają być porównywalne z syntezatorem Fairlighta. Komputer może współpracować <sup>z</sup> zewnętrzną aparaturą stereofoniczną <sup>i</sup> muzyczną (MIDI). Zaprojektowana została specjalna dodatkowa klawiatura muzyczna (do nabycia za dodatkową opłatą).

### Kompatybilność z modelem ZX Spectrum 48K i Plus

Przewiduje się przełączenie pracy mikrokomputera w tryb pracy "starego" Spectrum; w tym celu ze gar będzie spowalniany do 3,5 MHz, a w pamięci ROM znajdzie się zawartość starego systemu (łącznie z błędami). Nie przewiduje się natomiast programowania w poprzedniej wersji języka Basic (producent zdaje sobie sprawę z wszystkich jego wad i niedoskonałości w stosunku do proponowanego języka Super Basic). Loki nie będzie kompatybilny z modelem 128.

### **CZY BEDZIE TO KOMPUTER NA JAKI** CZEKAMY?

Tak <sup>i</sup> nie. Po pierwsze możliwości graficzne <sup>i</sup> mu zyczne to nowa jakość w zakresie wykorzystania komputera do zabawy <sup>i</sup> nauki. Pełna kompatybilność ze "starym" Spectrum stwarza nadzieję, że do sta rych dobrych programów będziemy wracać.

Z drugiej strony jest to zupełnie nowy i nowoczesny komputer (w swojej klasie oczywiście) pracujący

pod kontrolą systemu CP/M. Gdyby jeszcze za proponowaną cenę (poniżej 200 funtów) w miejsce magnetofonu kasetowego umieścić stacje dysków...

\$ \$ \$

<sup>I</sup> jeszcze kilka aktualności z brytyjskiego rynku komputerów Sinclaira. Model Plus kosztuje aktualnie (dane <sup>z</sup> czerwca) poniżej <sup>100</sup> funtów, model <sup>128</sup> po niżej <sup>140</sup> funtów. Przed świętami zapowiadane jest wypuszczenie modelu 128 z wbudowanym magnetofonem bez zmiany ceny. Nowy komputer - Loki, spodziewany jest dopiero wiosną 1987 roku. Ponadto przewiduje się przystosowanie stacji dysków 3-calowych Amstrada <sup>i</sup> drukarki DMP-2000 do potrzeb komputerów Spectrum. Oba urządzenia sprzedawa ne będą pod nazwą Sinclair w cenie ok. 160 funtów.

Amstrad próbuje sprzedać wyprodukowane modele QL jak <sup>i</sup> całą produkcję, <sup>o</sup> co stara się kilka firm (m.in. Timex). Prawdopodobnie QL przejdzie kurację odmładzającą (mikroprocesor 68020, stacja dysków, system operacyjny CP/M i MS DOS) i będzie produkowany dalej. **TADEUSZ GÓLONKA** 

P.S. Model ZX Spectrum  $2 + z$  wbudowanym magnetofonem ukazał się<br>na początku września br (patrz korespondencja Rafała Brzeskiego str. 3)

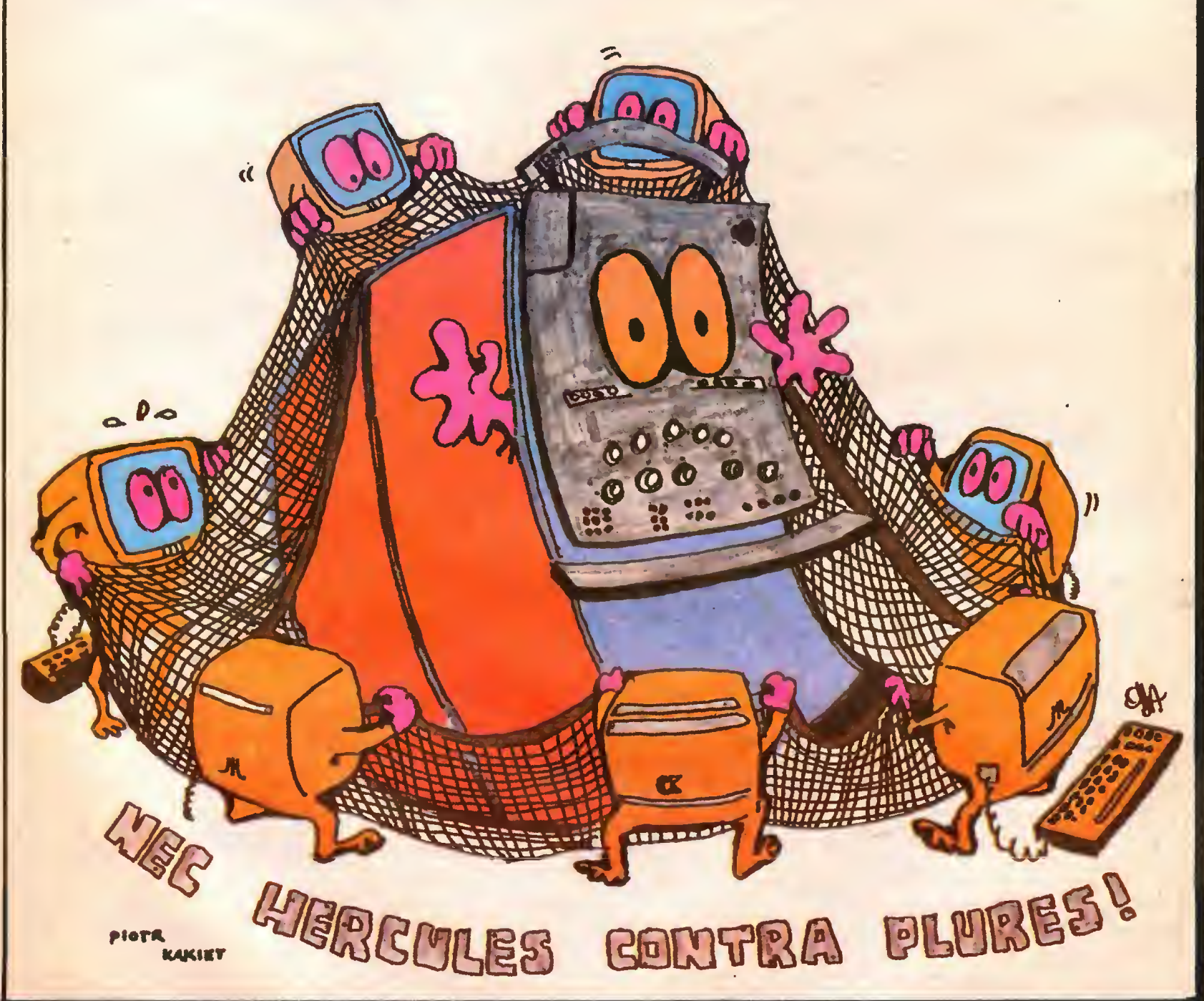

### Porządkowanie

## Historia minii mikrokomputerów

1968 - Firma Philco-Ford wprowadza 1024- -bitowę pamięć ROM.

1969 - iptel dostaje zamówienie od Busicom Corp. na opracowanie układu scalonego do produkcji kalkulatorów. Z prac nad tym projektem powstaje pierwszy mikroprocesor 4004.

DEC podejmuje produkcję PDP-10, 32-bitowej je-

1943 - J. Presper Eckert <sup>i</sup> John Mauchley rozpoczęli pracę nad Elektronicznym Numerycznym Integratorem i Kalkulatorem (Electronic Numericai Integrator and Calculator - ENIAC).

1946 - ENIAC jest gotowy. Składa się <sup>z</sup> <sup>18000</sup> lamp, waży <sup>30</sup> ton, zajmuje powierzchnię 9 na <sup>15</sup> metrów. Posiadając 100 kHz zegar dodaje dwie liczby w czasie 0,2 ms. ENIAC jeszcze nie jest komputerem, ponieważ programy nie znajdują się w pamięci "pisze" się je tworząc kombinacje połączen.

1947 - William Shockley, John Bardeen <sup>i</sup> Walter Brattain, zatrudnieni w Bell Telephone Labs, opracowują tranzystor. Za to osiągnięcie otrzymuję nagrodę Nobla.

1948 - Tony Kilburn <sup>i</sup> Frederic Williams uruchamiaję pierwszy program, który jest zapisany w pamięci komputera. Dokonują tego na komputerze Mark I, na uniwersytecie w Manchaster (Wielka Brytania).

1952 - Texas Instruments (TI) uzyskuje licencje na produkcję tranzystorów od firmy Bell.

IBM przedstawia komputer o numerze modelu 701, któryjest pierwszę maszynę całkowicie elektronicznę. Zbudowany jest on z 4000 lamp, 12000 diod <sup>i</sup> ma 1 MHz zegar.

Powstaje pierwsza wersja języka typu asembler.

1953 - Laboratoryine badania tranzystora polowego ze złączem p-n. Na opanowanie technologii masowej produkcji trzeba jeszcze poczekać.

1957 - John Wallmark z RSA uzyskuje patent na tranzystor połowy - FET.

Powstaje firma Fairchild Semiconductor założona między innymi przez Gordona Moore'a <sup>i</sup> Roberta Noyce.

IBM wprowadza na rynek pierwszy język programowania wysokiego poziomu - FORTRAN (FORmula TRANslator). Jest on łatwy do przyswojenia i wykorzystywania w porównaniu z programowaniem w jezyku wewnętrznym. Przeznaczony jest do obliczeń numerycznych.

1959 - Jack Kilby z TI i Robert Noyce z Fairchild, niezałeżnie od siebie, zaczynają prowadzić prace nad stworzeniem układów scalonych.

Firma DEC wprowadza na rynek PDP-1, komputer o IB-bitowym słowie, z 10 MHz zegarem, posiadajęcy 32 <sup>K</sup> pamięci. Kosztuje on 180000 dolarów.

IBM oferuje komputer zbudowany na tranzystorach-model 1401.

Rozpoczynają się prace nad językiem COBOL (język do przetwarzania dużych ilości danych), natomiast na rynek wprowadzany jest ALGOL (język do obliczeń numerycznych, bardziej sformalizowany od języka FORTRAN).

1960 - Powstaje pierwszy system operacyjny.

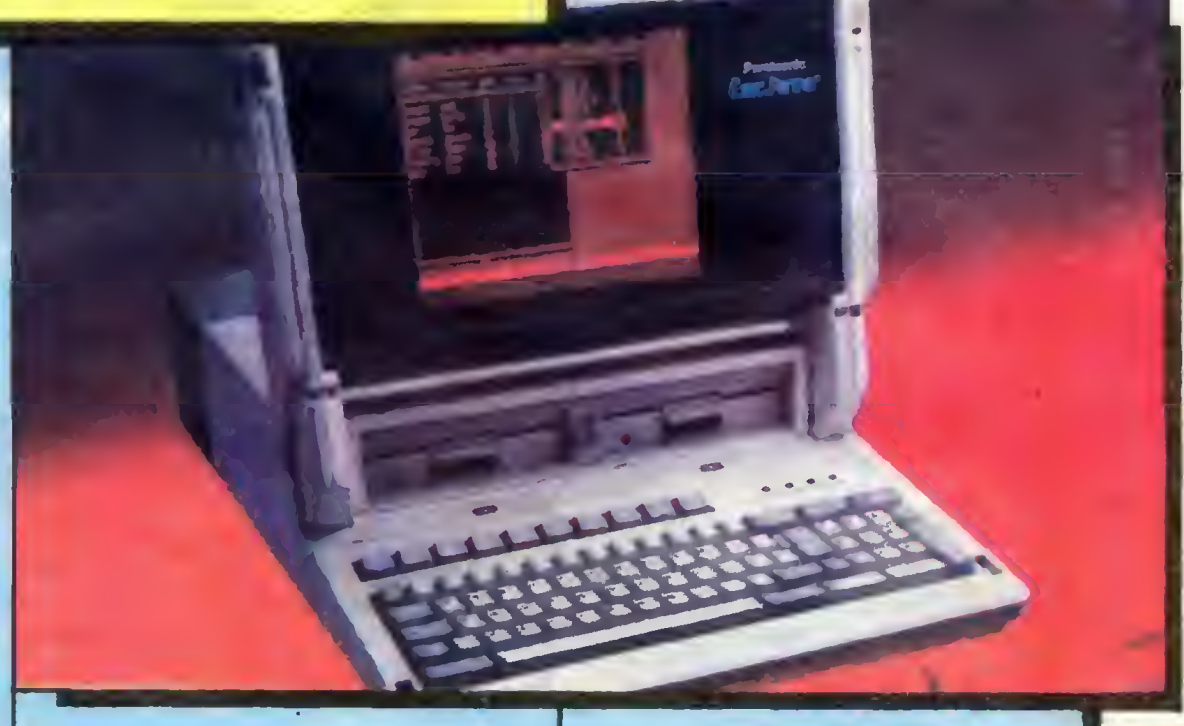

1961 - Texas Instruments <sup>i</sup> Fairchild wypuszczaję rodziny logicznych układów scalonych.

James Buie z Pacific Semiconductors (później wykupiona przez firmę TRW) opracowuje układy tranzystorowe <sup>o</sup> bezpośrednim sprzężeniu (OCTL - Direct Coupled Tranzystor Logic). Są one prekursorem technologii TTL (Tranzystor-Tranzystor Logic).

1962 - Słeven Hofstein <sup>i</sup> Frederic Heiman <sup>z</sup>

RCA opanowują technologię produkcji tranzystorów z izolowaną bramką (MOSFET - Metal Oxide Semiconductor FET). Obecnie większość mikroprocesorów i układów pamięci jest wykonywana w tej technologii, mimo że układy TTL są szybsze. Technologia MOSFET zapewnia mniejszy pobór mocy i możliwość umieszczenia większej liczby tranzystorów na takiej samej powierzchni.

1964 - Firma fBM przedstawia System <sup>360</sup> należęcy już do trzeciej generacji komputerów.

Zostaje opracowany język BASIC (Beginner's Ali Purpose Symbolic Instructions Code - język symbolicznych instrukcji do dowolnych zastosowań dla początkujących).

1965 - Fairchild proponuje obudowy TO-116 (DIL - Dual in-line) dla półprzewodnikowych układów scalonych. Ten typ obudów zyskał sobie wielkę popularność <sup>i</sup> jest stosowany z powodzeniem do dziś.

Firma DEC wprowadza na rynek pierwszy minikomputer - PDP-8 o 12-bitowym słowie i 4 K pamieci. Cena - <sup>20000</sup> dolarów.

1967 - Fairchild opracowuje 64-bitowę pa mięć ROM (Read Only Memory – pamięć przeznaczona tylko do odczytu) wykonaną w technologii **MAS** 

dnostki centralnej, szeroko używanej do systemów pracujęcych z podziałem czasu.

1970 - Pierwszym producentem pamięci RAM zostaje Fairchild opracowujęc 256-bitowę pa mięć statyczną (RAM - Random Access Memory możliwy jest do niej zarówno zapis jak <sup>i</sup> odczyt). <sup>W</sup> tym samym ęzasie Intel oferuje 1024-bitowę dynamicznę pamięć RAM.

1971 - Busicom Corp. odrzuca projekt układu scalonego jednostki centralnej kalkulatora (z powodu jego zbyt małej prędkości). Intel decyduje się na sprzedaż tego układu jako "mikroprocesor". Mikroprocesor posiada czterobiłowy arytmometr, składa się z 2300 tranzystorów, wykonuje 60000 operacji na sekundę <sup>i</sup> może adresować <sup>4</sup> <sup>K</sup> bajtów kodu oraz 1280 "nibbie" (czterobitowych słów) danych. W pracach nad tym układem scalonym brali udział między innymi: Ted Hoff Jr. (w 1983 roku odszedł do Atarj), Frederico Faggin i Stan Mazor.

1972 - Intel jako pierwszy prezentuje EPROM - elektrycznie programowanę pamięć. Zapis może być z niej wymazany poprzez oświetlenie układu promieniowaniem ultrafioletowym.

W tym samym roku zostaje wprowadzony na rynek 8-bitowy mikroprocesor 8008 opracowany przez zespół, który pracował nad pierwszym mikroprocesorem oraz Hal'a Feeney. Układ 8008 zawiera 3300 tranzystorów, wykonuje 30000 operacji na sekundę <sup>i</sup> adresuje 16 <sup>K</sup> bajtów pamięci.

IBM prezentuje pamięć wirtualnę.

1973 - Intel, Fairchild, National Semiconduc-

 $\geq$  34

### **Porzadkowanie**

### 33 K

tors i Rockwell servinie produkuja mikroprocesory.

Gary Kidall zaczyna prace nad systemem operacyjnym do mikroprocesorów firmy Intel. Z tych prac powstanie system operacyjny CP/M (Control Program for Microcomputer).

1974 - Intel wypuszcza na rynek 8-bitowy mikroprocesor 8080 zawierający 4500 tranzystorów, mogący adresować 64 K bajty. Pracowali nad nim: Masatoshi Shima, Ted Hoff Jr., Stan Mazor i Frederico Faggin.

Texas Instruments zaczyna sprzedawać TMS. 1000 - pierwszy czterobitowy mikrokomputer jednomodułowy. Mikroprocesor zawiera kompletna jednostke centralna znajdująca się w pojedynczym układzie scalonym. Natomiast pojęcie mikrokomputer jednomodulowy oznacza, że oprócz jednostki centralnej w pojedynczym "chip'ie" są umieszczone pamięci ROM, RAM oraz, niekiedy, układy peryferyjne.

Motorola worowadza na rynek układ scalony 6800 - osmiobitowy mikroprocesor, Jednocześnie pojawiają się układy peryferyjne, które łatwo można połączyć z tym mikroprocesorem.

RCA oferuje 1802 COSMAC - osmiobitowy mikroprocesor wykonany w technologii CMOS. Jest on wolniejszy niż mikroprocesory wykonane w technologii PMOS czy NMOS, ale za to pobiera znacznie mniej mocy.

National Semiconductor iako pierwsza prezentuje szesnastobitowy mikroprocesor nazwany PACE. Jest on jednak niewypałem i produkcja jego zostaje wstrzymana.

1975 - Intel zapowiada jako pierwszy 16 K bitową dynamiczną pamieć RAM. Jednakże Mostek w tym samym roku zaczyna produkcję znacznie lepszej wersji tego układu scalonego i zostaje więdacym producentem pamięci DRAM.

Firma MOS Technology opracowuje 6502 - osmiobitowy mikroprocesor używany nastepnie w mikrokomauterach Apple II i Commodore PET, Architektura 6502 jest w znacznym stopniu zbliżona do architektury mikroprocesora 6800. Nic w tym dziwnego, skoro MOS Technology została założona przez

Chuck'a Peddle, jednego z inżynierów opracowujących Motorole 6800.

Na rynek wchodza pierwsze mikrokomouterowe zestawy do samodzielnego montażu dla hobbystów (kit). Spółki sprzedające te zestawy zaczynają oferować także oprogramowanie. W przyszłości powstana z nich znane firmy softwareowe Microsoft, Micropro.

Zostaje założony miesiecznik mikrokomputerowy **BYTE** 

1976 - Intel rozpoczyna produkcję pierwszego ośmiobitowego komputera jednomodułowego 8048. Posiada on 1 K bajtów pamięci ROM. W późniejszych wersjach pamięć ROM zastąpiano EPROM (model 8748) lub zupełnie ja usunieto (8035).

Spółka Zilog założona przez dwu byłych pracowników firmy Intel (Frederico Eaggin i Ralph Ungerman) przy poparciu firmy EXXON prezentuje mikroprocesor Z80. Jest on w pełni kompatybilny z Intelem 8080 - to znaczy wykonuje wszystkie instrukcje mikroprocesora 8080, a ponadto posiada kilka dodatkowych rozkazów. Z80 jest znacznie lepszym mikroprocesorem niż Intel 8080 - jest zasilany tylko z jednego źródła: +5 V (Intel wymaga trzech napięć zasilających:  $+5, -5, +12$  V), ma zaimplementowany wektor przerwań i może automatycznie odświeżać pamięci dynamiczne. Zilog dodatkowo zaoferował parę peryferyjnych układów scalonych przeznaczonych do współpracy z Z80. Projektantem tych układów był Masatoshi Shima, też dawny pracownik Intela.

Steve Wozniak i Steve Jobs zaczynają produkcję mikrokomputera Apple I. Dzięki finansowemu poparciù Mike'a Markkula, który pracował w Fairchild i Intel, zakładają firmę Apple Computer.

1977 - Apple Computer wprowadza na rynek Apple II, który podobnie jak Apple I jest zbudowanv.na 6502.

Commodore w tym samym czasie oferuje mikrokomputer PET także na mikroprocesorze 6502.

1978 - Intel zaczyna produkcie układu scalonego 8086 - 16-bitowego mikroprocesora o architekturze zbliżonej do 8080. 8086 posiada 16-bitowy arytmometr mający możliwości mnożenia i dzielenia, 16-bitowa szynę danych, 20-bitowa szynę adresowa, dzieki której może adresować 1 M bajt pamieci.

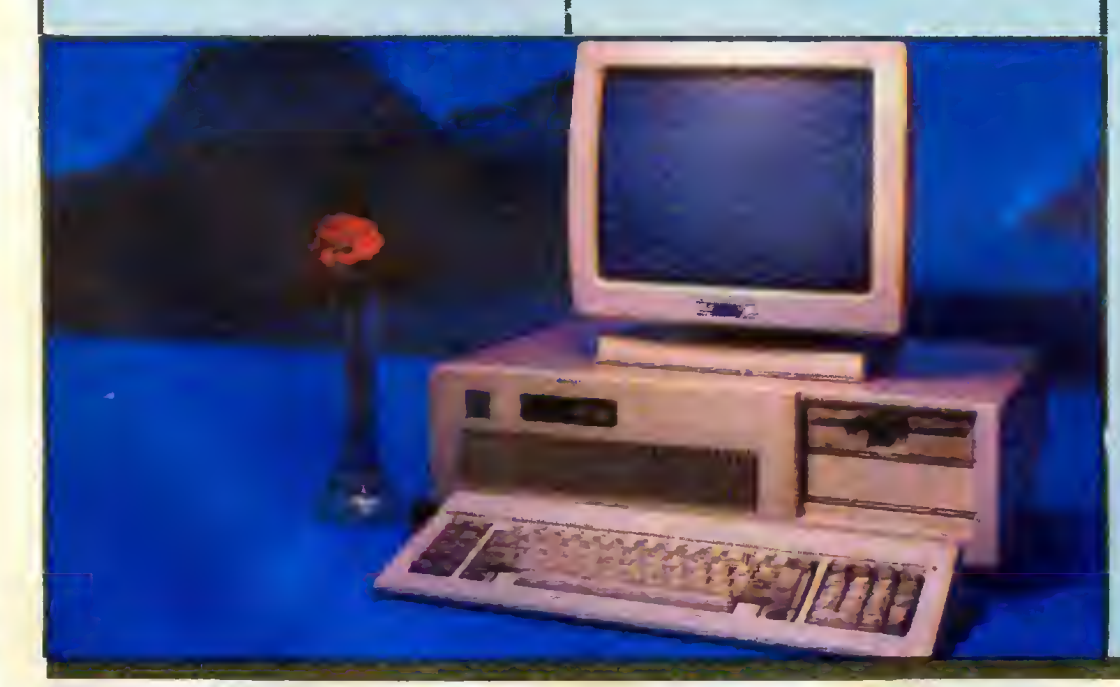

Ze względu na brak dużej ilości 16-bitowych układów peryferyjnych Intel decyduje się dodatkowo na produkcje mikroprocesora 8088 o identycznej architekturze wewnetrznei iak 8086, ale o 8-bitowei zewnetrznej szynie danych. Mikroprocesor 8088 został wybrany przez firme IBM na podstawowy procesor komputerów osobistych.

1979 - Zilog wprowadza na rynek Z80 - 8-bitowy mikrokomputer iednomodułowy zawierajacy 4.K bajty ROM, 128 bajtów RAM, 32 linie wejścia/ /wyiścia. Nasteonym produktem jest 16-bitowy mikroprocesor Z8000.

1980 - Motorola produkuje 68000 - 16-bitowy mikroprocesor składający się z "około 68000 tranzystorów" - jak głosi slogan handlowy. Jest to niewątpliwie najlepszy 16-bitowy mikroprocesor, ktöry się ukazał do roku 1986.

Microsoft zawari umowe z IBM na opracowanie oprogramowania do jeszcze nie powstałego komputera osobistego.

1981 - Adam Osbourne, byly pracownik Inte-

la, zakłada własna firmę produkująca przenośne mikrokomputery na bazie Z80, z dwiema 5 1/4" staciami dysków, 5<sup>v</sup> monitorem ekranowym. Oprogramowanie stanowi: CP/M, Basic, program edytorski WordStar oraz program użytkowy SuperCalc. Pierwsze egzemplarze zostały sprzedane w kwietniu po 1795 dolarów. Jest to olśniewający sukces.

IBM ogłasza sprzedaż komputera osobistego opartego o mikroprocesor 8088 - jest to IBM PC.

1982 - Intel produkuje 16-bitowy mikrokomputer jednomodułowy - 8096.

Firma Hewlett Packard informuje, że produkuje 32-bitowy mikroprocesor i układy peryferyjne do niego, ale nie są one przeznaczone do sprzedaży. Beda używane tylko do produkcji sprzetu tej firmy.

1983 - Niektóre japońskie przedsiębiorstwa zaczynają limitowaną produkcję 256 K bitowych pamieci RAM. Motorola i Texas Instruments sa pierwszymi amerykańskimi firmani podeimującymi produkcie tych układów scalonych.

IBM kupuje pakiet akcji Intela, wystarczający do kontrolì tego przedsiebiorstwa.

Na skutek błędnej polityki marketingowej Osbourne Computer bankrutuje.

1984 - Motorola zaczyna limitowaną produkcie 32-bitowego mikroprocesora 68020. Jest on oparty na architekturze 68000.

Firma Apple wprowadza na rynek MacIntosh'a. Jest on zbudowany w oparciu o Motorola 68000, ma 64 K bajtów pamięci ROM, 128 K pamięci RAM, jedna 3 1/2" stację dysków oraz bardzo oryginalne oprogramowanie. Początkowa cena - 2500 dolarów.

1985 – Japońskie spółki twierdzą, że do końca roku wyprodukują dynamiczne pamięci RAM o pojemności 1 M bita.

Intel podejmuje produkcję 32-bitowego mikroprocesora 80386.

IBM wypuszcza kolejną wersję komputera osobistego - IBM PC/AT. Jest on w pełni kompatybilny z poprzednimi modelami komputerów osobistych tej firmy, ale jest już całkowicie 16-bitowym systemem.

### Porządkowanie

# o skutecznym sortowaniu [2]

Zadanie sortowania ciągu polega na takiej zmianie kolejności jego wyrazów, by w wyniku otrzymać ciąg niemalejący lub nierosnący. Porządkowanie jest możliwe wtedy, gdy eiementy ciągu są porównywalne między sobą. fest to jedyny warunek narzucany sortowanym obiektom. Czasem można dodatkowo wykorzystać specyficzne własności elementów.

Pierwsza część artykułu poświęcona była algorytmom sortowania, korzystającym ze specyfiki porządkowanych obiektów. Teraz zajmiemy się metodami sortowania wewnętrznego (w pamięci wewnętrznej kom putera] w ogólnym przypadku, nie in teresując się żadnymi cechami ele mentów, poza możliwościa porównywania ich między sobą.

Dobre algorytmy sortowania porządkują ciąg długości n dokonując rzędu n  $log_2 n$  porównań. Są to jednak metody dość skomplikowane. W łatwy <sup>i</sup> naturalny natomiast sposób można posortować n obiektów za pomocą liczby porównań rzędu n<sup>2</sup>. Programy odpowiadające tym prostym metodom są kró tkie i doskonale nadają się do porządkowania niewielkiej liczby elementów. Gdy chcemy posortować długi ciąg, warto skorzystać z którejś z bardziej zło żonych, lecz efektywnych metod. Najpierw zajmiemy się dwoma łatwymi algorytmami.

Pierwszy z nich jest często stosowany przez grających w karty. Gracz bierze karty kolejno, po jednej, <sup>i</sup> wstawia we właściwe miejsce trzymanego już <sup>w</sup> ręku wachlarza. Taki sposób sortowania nazywa się wstawianiem prostym. Pobierane z nie uporządkowanego ciągu elementy są wstawiane w odpowiednie miejsce tworzonego ciągu uporządkowanego. Algorytm jest oczywisty, a jego zapis w postaci programu w polskim Logo przedstawia się następująco:

OTO POSORTOWANA LISTA (Lista<br>JEŚLI PUSTE? :lista Cwynik (l)<br>WYNIK WSTAW PIERU :lista POSORTO<br>WANA\_LISTA BEZPIERY :lista<br>JUŻ

OTO USTAU :elèment :posortowana\_ UTO"<br>UESLI PUSTE? :posortowana\_lista<br>Lugnik :element]<br>JESLI :element]<br>JESLI :element < PIERW :posortow<br>ana\_lista [wynik zdanie element<br>:posortowana\_lista<br>UYNIK ZDANIE PIERW :posortowana\_lista<br>osortowana\_lista<br>JUZ

Przy <sup>K</sup> tad 9 7 4 6 2 13 5 77 1 -44 6 i posortowane -44 122456679 <sup>13</sup> <sup>77</sup>

Innym naturalnym sposobem porządkowania'ele mentów jest kolejne wybieranie obiektów najmniejszych. Z danego ciągu wybieramy element minimalny - będzie to pierwszy wyraz uporządkowanego ciągu. W następnym kroku wybieramy minimalny (spośród pozostałych obiektów) i dołączamy go jako drugi element w nowym ciągu. Kontynuujemy to postępowanie, dopóki nie przestawimy wszystkich obiektów. Metodę tę nazywa się zazwyczaj sortowaniem przez wybór prosty. Odpowiedni program w polskim Logo wygląda tak:

.<br>JOTO POSORTOWANA\_LISTA :lista<br>| WYNIK ZDANIE MIN :lista POSORTOW<br>| ANA\_LISTA BEZ\_ELEMENTU MIN :list a<sup>n: l</sup>ista<br>Juz OTO MIN :lista<br>JEŚLI PUSTE? BEZPIERU :lista (wy<br>nik pierw :lista)<br>JEŚLI ( PIERU :lista ) < MIN BEZ<br>PIERU :lista (wynik pierw :lista<br>J ,<br>WYNIK MIN BEZPIERU :lista<br>JUŻ OTO BEZ\_ELEMENTU :element :lista<br>JEŚLI PUSTE? :lista [wynik []]<br>JEŚLI :element = PIERU :lista [w<br>ynik NAP PIERU :lista BEZ\_ELEME<br>WTU :element BEZPIERU :lista **NTU**<br>JUŻ

PrzyKtad 7472410695 i posortowane

0 1 2 4 4 5 7 7 8 9

Oba przedstawione wyżej algorytmy są zrozumiale i latwe do zaprogramowania. Można z nich z powodzeniem korzystać dla porządkowania krótkiego ciągu. Nie opłaca się natomiast sortować tymi metoda mi dużego zbioru, np. złożonego <sup>z</sup> kilkuset obiektów. Istnieją algorytmy znacznie szybsze. Ich struktura może się wydać na pierwszy rzut oka nieco skompli kowana, a[e z pewnością warto sobie zadać trochę trudu, aby w efekcie uzyskać znaczną oszczędność czasu komputera. Jak duże są różnice pomiędzy czasami wykonania pószczególnych algorytmów, pokaże podane na końcu artykułu zestawienie. Tymczasem przyjrzyjmy się bliżej jednej spośród naprawdę do brych metod sortowania - sortowaniu stopowemu (ang. heapsort).

Algorytm ten (opracowany w 1964 roku przez J. Williamsa) operuje na strukturze danych zwanej stogiem (ang. heap). Jest to drzewo binarne o specyficznych własnościach. Drzewo binarne definiuje się w sposób rekurencyjny. Jest to:

1) struktura pusta lub

2) węzeł z dowiązanymi dwoma rozłącznymi drzewami binarnymi.

Dobrym przykładem drzewa binarnego jest drzewo genealogiczne, gdzie matka i ojciec danej osoby są traktowani jako potomkowie (w sensie drzewa!). Na przykład: Zygmunt II August,

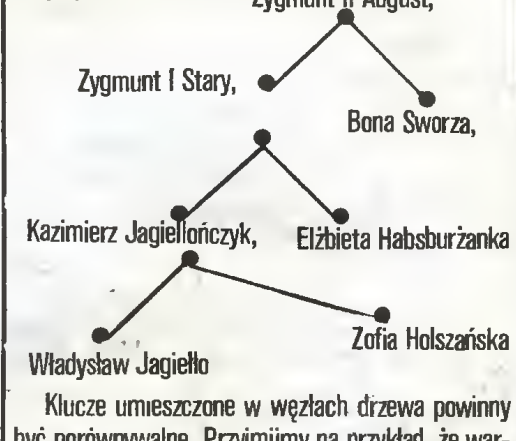

być porównywalne. Przyjmijmy na przykład, że wartościami kluczy są liczby. Cechą charakterystyczną stogu jest to, że element umieszczony w danym węźle jest nie mniejszy od swoich synów -lewego <sup>i</sup> pra wego. Na przykład stogiem jest takie drzewo:

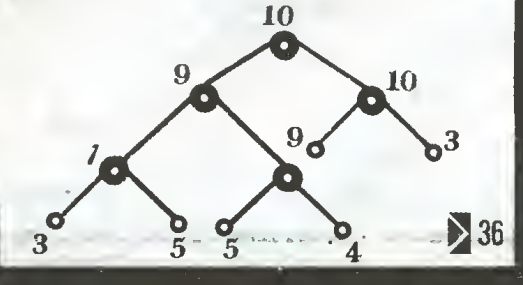

### Porządkowanie

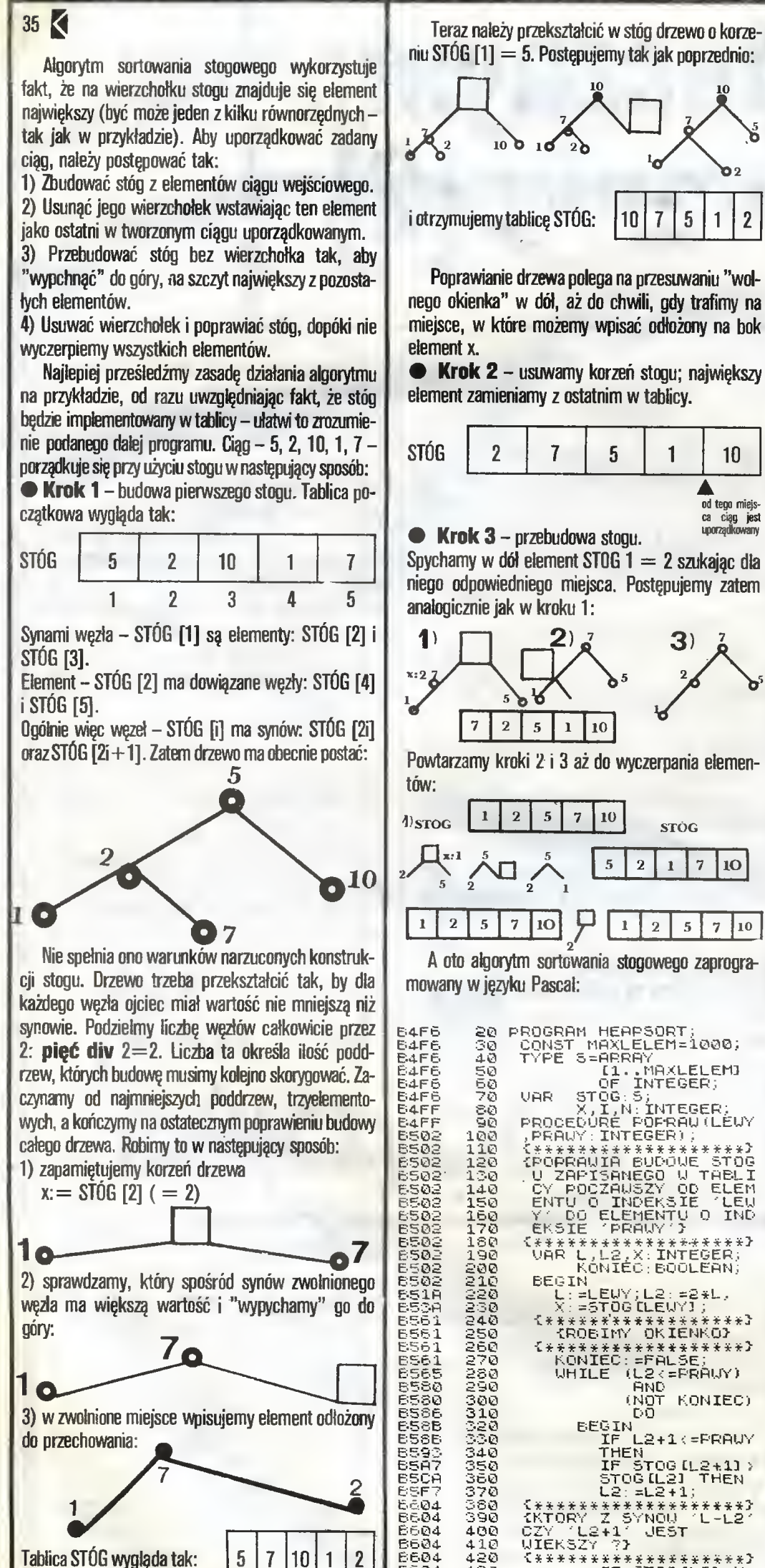

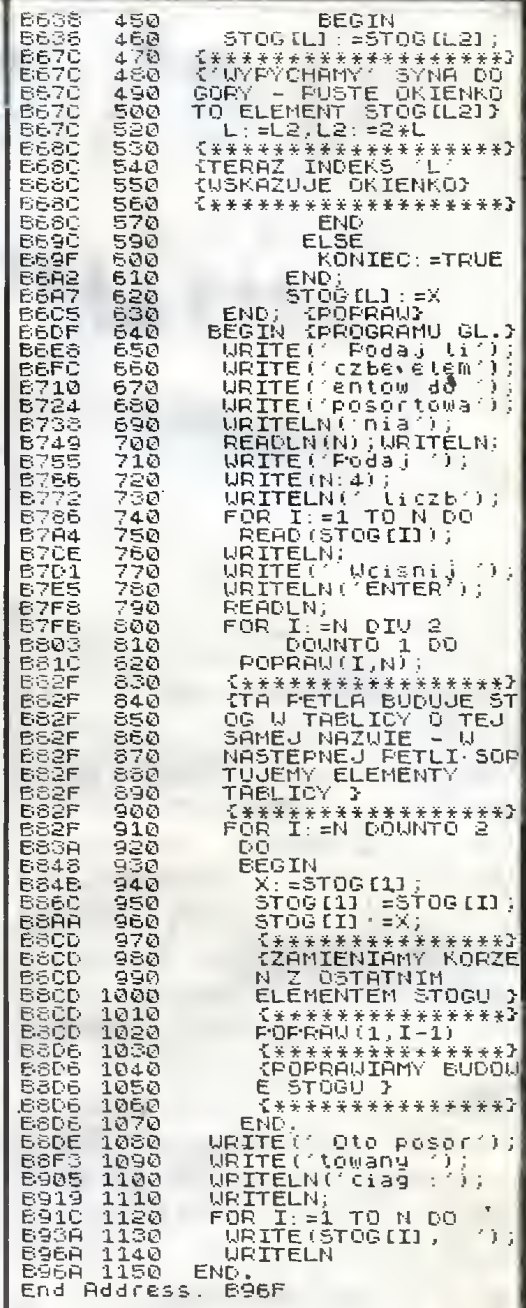

A od tego miejs ca ciąg **jest**<br>uporządkowany

 $\overline{2}$ 

1

 $\overline{1}$ 5

10

 $2 | 5 | 7 | 10$ 

 $1 \mid 10$ 

 $5<sup>1</sup>$ 

B604 430 IF 11 ST0GCL2];X<br>B626 440 THEN

lń

 $\bf 2$ 

STÓG

 $\overline{7}$  $\mathbf{r}$ 

lO

 $5 \mid 7 \mid 10$ 

Na koniec tabelka ilustrująca różnice pomiędzy czasami wykonania poszczególnych elementów. Dane zostały zaczerpnięte <sup>z</sup> książki Niklausa Wirtha "Algorytmy  $+$  Struktury Danych  $=$  Programy". W tabeli przedstawione są czasy wykonania (w milisekundach) omówionych metod, zaprogramowanych w Pascalu i wykonanych przez CDC 6400. Kolumny zawierają kolejno czasy: sortowania ciągu uporządkowanego, losowego <sup>i</sup> odwrotnie uporządkowanego. Każdy ciąg składał się <sup>z</sup> <sup>512</sup> elementów.

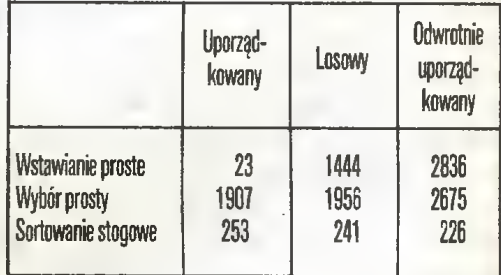

Prawda, że warto chwilę się zastanowić, co to jest stóg <sup>i</sup> jak się nim posługiwać?

### AGNIESZKA KASPRZYCKA

(w następnym odcinku o szybkim sortowaniu - guicksort)

Tablica STÓG wygląda tak: 5 7 10 <sup>1</sup> 2

### (PC klan)

## Łączenie odległych komputerów Teletransmisja w szkolnictwie 39 Kiedy wybrać IBM PC/AT? 40 MSX-japoński standard <sup>41</sup>

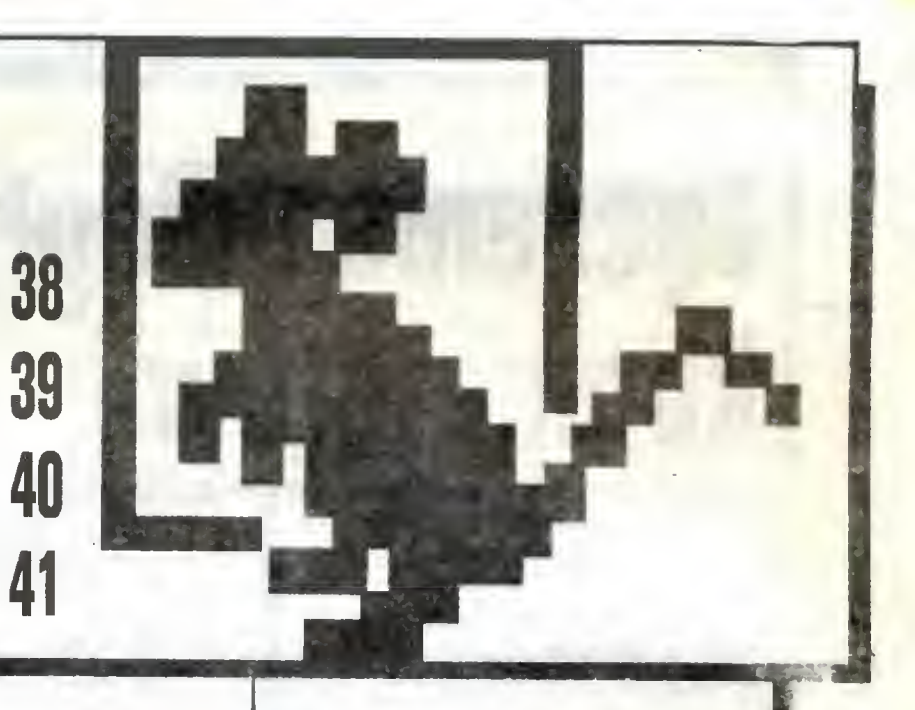

Grono ludzi, którzy nie wierzą w biegające pod klawiaturą krasnoludki, dawno przestało być "mikro". Dlatego właśnie "Komputer" postanowH wydzielić na swoich łamach, począwszy od numeru 6, stałe miejsce dla tych, którzy traktują swój mikrokomputer serio (co nie znaczy, że śmiertelnie poważnie...). Rozpoczynamy na razie skromnie, jednak ostateczny rozmiar i zawartość "PC klanu" zostana dopasowane do zapotrzebowania – oczekujemy propozycji. Oczywiście występującego w nazwie PC nie należy utożsamiać <sup>z</sup> firmą IBM i jej naśladowcami. Chodzi nam raczej o klasę sprzętu przerastającą miano zabawki. PC klan nie jest działem dedykowanym wyłącznie sprzętowi lub też tylko oprogramowaniu. Proponujemy materiały dotyczące rozwiązań sprzyjających racjonalnemu wykorzystaniu mikrokomputerów lub nawet ogólniej: systemów mikrokomputerowych.

W tym wydaniu PC klanu wiele miejsca poświęcamy na sprawy

związane z edukacją i szkolnictwem (podobnie jak <sup>i</sup> w całym numerze "Komputera").

Z wiarą, że czyta nas znaczne grono fachowców, rzucamy hasło fachowej pomocy dla szkolnictwa. Chodzi tu nie tylko o zroalizowanie pewnych projektów, które spowodują, że <sup>z</sup> etapu propagandy sukcesu przejdziemy do działań racjonalnych i, co ważniejsze, perspektywicznych, ale też o wspólne przemyślenie zagadnień związanych z wkładem informatyki zarówno w proces edukacji, jak i w sam sposób funkcjonowania szkolnictwa.

W zamęcie, jaki wywołuje komputerowa moda, zaskakująco mało zrobiono dla szkolnictwa. Cóż bowiem <sup>z</sup> tego, że opracowano założenia dla polskiego komputera dedykowanego szkolnictwu. Założenia te są aktualne na dzisiaj. Spełniający je komputer (Elwro 800 jr) pojawi się w zauważalnych ilościach dopiero pod koniec dziesięciolecia. <sup>W</sup> tym czasie gwałtowny postęp, jaki ma miejsce

<sup>W</sup> konstrukcji komputerów, może spowodować, że najprostszy komputer, oferowany na Zachodzie, będzie miałnp. minimum <sup>1</sup> MB RAM, 16-bitowy mikroprocesor, grafiki 1024 na 1024 punkty w 256 kolorach, wbudowany napęd dysku optycznego i na dodatek cene w granicach 100 dolarów. Wymienione ce chy wcale nie są takie mało prawdopodobne! W tej sytuacji pozostaje jądynie zaklinać Allacha, aby to preroctwo okazało się fałszywe, a zachodnich producentów komputerów zni szczyła szarańcza. Osobiście chetniej opowiedziałbym się za podjęciem bardziej racjonalnych działań.

W edukacyjnym PC klanie proponujemy zastanowienie się nad stwo rzeniem możliwości szerszego wykorzystywania powstających obecnie pregramów edukacyjnych. Ku przestrodze konstruktorów sprzętu kom puterowego publikujemy informacje <sup>o</sup> standardzie MSX, który, mimo że nieźle pomyślany, najprawdopodob niej wkroczył w fazę agonii. <sup>A</sup> tak niewiele brakowało do odniesienia sukcesu! Poruszamy też sprawę wykorzystywania sieci telefcnicznej do przesyłania informacji cyfrowych - Istotną nie tylko dla szkolnictwa, ale <sup>i</sup> dla dalszego rozwoju całej techniki komputerowej w kraju.

Kontynuujemy też publikacje <sup>o</sup> no wym modelu komputera profesjonalnego, który stopniowo zaczyna podbijać krajowy rynok. Tym razem zestawienie informacji, które powinno ułatwić trafny wybór sprzętu.

ANDRZEJ J.PIOTROWSKI

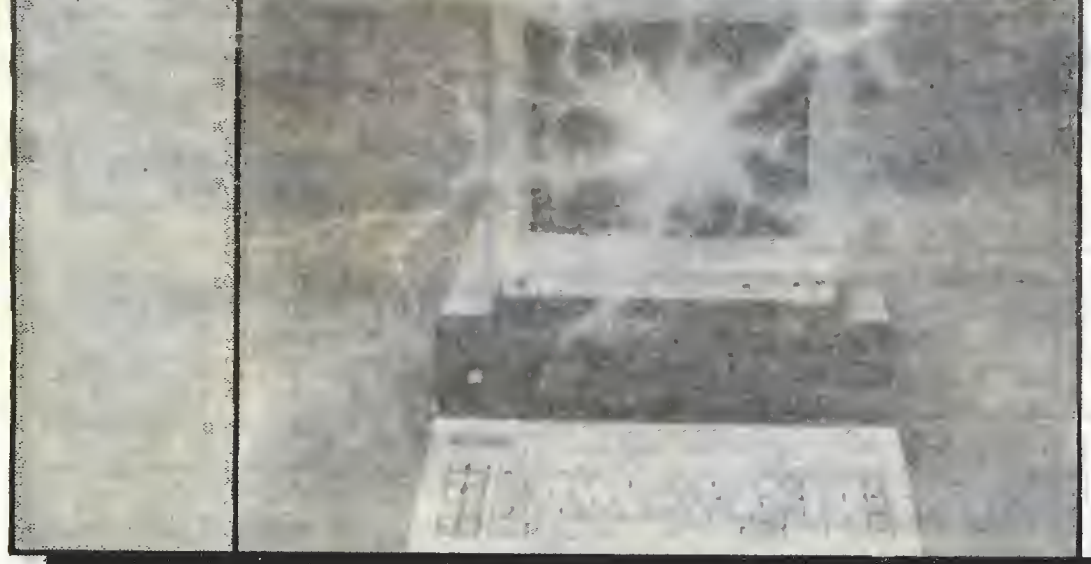

### Zakłócenia na łączach

## Łączenie odległych komputerów

Zniesienie ograniczeń dotyczących teletransmisji to obecnie jedna z istotniejszych spraw związanych z upowszechnianiem techniki komputerowej w Polsce. Mamy tu bowiem do czynienia z kolejnym archaicz nym przepisem (powstał, gdy mało kto myślał o przesyłaniu informacji cyfrowej liniami telefonicznymi), który blokuje rozwój nowej techniki <sup>i</sup> to bez żadnych racjonalnych przesłanek. Jeśli zadzwonię do kolegi posiadającego komputer <sup>i</sup> przekażę mu wiadomość posługując się narzeczem plemienia Uchu-Buchu <sup>z</sup> dorzecza Amazonki - wszystko będzie <sup>w</sup> porządku, bo rozmawianie przez polski telefon w obcym języku nie jest zabronione. Jeżeli jednak połączymy nasze komputery modemami akustycznymi (a więc bez elektrycznej ingerencji w obwody telefoniczne) i prześlemy intormację w kodach ASCII - popełnimy wykroczenie.

Sądzę, że już najwyższa pora na zmianę nieżyciowego przepisu. Wystarczy popatrzeć na to, co dzieje się <sup>w</sup> krajach <sup>o</sup> wyższym poziomie rozwoju techniki komputerowej, aby zrozumieć, że przepis ten prędzej czy później zostanie zmieniony. Jednak im później się to stanie, tym więcej będziemy mieli znowu do nadrabiania.\*

Tekst o łączeniu odległych komputerów zawiera podstawowe informacje o problemach (i sposobach ich rozwiązywania) przy przesyłaniu informacji cyfrowych siecią telefoniczną. Można się więc przeknnać, że magiczne pudełka, które po podłączeniu do kom putera <sup>i</sup> sieci telefonicznej wielokrotnie poszerzają dotychczasowe możliwości posiadanego sprzętu, nie odwołują się do pomocy sił nadprzyrodzonych.

Autor wspomniał też o kilku najbardziej oczywistych zastosowaniach teletransmisji cyfrowej. W numerze dedykowanym edukacji wspomaganej komputerem warto wspomnieć o jeszcze jednym, bardzo istotnym zastosowaniu teletransmisji - w szkolnictwie.

W jednym z poprzednich numerów omówione były niektóre zagadnienia związane z wymianą danych między komputerami przez łącze szeregowe w standardzie RS 232C. Jedną z podstawowych wad takiego połączenia jest niewielka długość kabla łączącego komputery - maksymalnie dwadzieścia metrów. <sup>W</sup> wielu przypadkach komputerów nie można postawić obok siebie, konieczne jest przesyłanie danych na odległości liczone w dziesiątkach czy wręcz setkach kilometrów. Chcielibyśmy na przykład zastosować swój mikrokomputer w charakterze terminalu pew-

(AJP)

nego dużego komputera <sup>i</sup> bezpośrednio skorzystać <sup>z</sup> bazy danych lub też wymienić informacje <sup>z</sup> kolegą mieszkającym w innym mieście. Pomysł zaangażowania do tego celu istniejącej sieci telefonicznej na suwa się sam. Niestety sieć taka zupełnie nie nadaje się do bezpośredniej transmisji sygnałów cyfrowych, a już z całą pewnością sygnałów tych nie może pobierać bezpośrednio z wyjścia szeregowego w standardzie RS 232C. Sygnał na tym wyjściu ma bowiem ścisie określony zakres napięć  $(+3$  do  $+15V$  dla binarnego zera,  $-3$  do  $-15V$  dla jedynki), niezgodny z wymaganiami sieci telefonicznej. Sieć telefoniczna zapewnia jakie takie przesyłanie sygnałów analogowych o częstotliwości do 3-5kHz. Gorzej jednak wygląda sprawa z przesyłaniem sygnałów cyfrowych. Sieć telefoniczna jest wyposażona w filtry i wzmacniacze, które "vi/ygładzają" ostre zbocza sygnałów cyfrowych i mieszają przebiegi z licznymi zakłóceniami. Jeśli nawet kształt sygnału odebranego byłby po dobny do nadanego, to jego amplituda (określająca poziomy logiczne) zależałaby głównie od wzmocnienia <sup>i</sup> wystąpiłyby kłopoty <sup>z</sup> odróżnieniem zera od jedynki (rys. 1). Nie mógłby więc zostać spełnioriy podstawowy wymóg w stosunku do danych cyfrewych: bezbłędny odbiór przez adresata.

W tej sytuacji sięgnięto do rozwiązań stosowanych <sup>w</sup> radiofonii. Wiadomo, że najlepszą jakość od bioru zapewnia modulacja częstotliwości. Większość zakłóceń dotyczy raczej amplitudy fali, a nie jej częstotliwości. Dlatego też między komputer a linię telefoniczną wstawia się urządzenie, które moduluje częstotliwościowo sygnałem binarnym odpowiednią falę nośną (nadajnik) lub poddaje zmodulowaną falę de tekcji (odbiornik). Ponieważ każdy komputer zarówno nadaje dane, jak <sup>i</sup> je odbiera, każde urządzenie tego typu łączy <sup>w</sup> sobie obie funkcje <sup>i</sup> nosi nazwę - "modem" (skrót od modulator-demodulator). Meto dę transmisji <sup>z</sup> modulacją przedstawia rysunek 2.

Modemy dzieli się na klasy pod kątem szybkości transmisji, protokołów (czyli algorytmów nawiązywania połączenia <sup>i</sup> wymiany danych) oraz realizowanych funkcji. Szybkość transmisji modemu jest określana przez ilość danych, które może nadać lub odebrać <sup>w</sup> jednostce czasu. Wyraża się ją <sup>w</sup> bitach na sekundę

- BPS (ang. Bits Per Second) lub bodach, czyli licz bie impulsów transmitowanych w ciągu sekundy. W przypadku mikrokomputerów wartości te są przeważnie identyczne, ale dopuszczalne jest również prze syłanie sygnałów innych niż binarne.

Pod względem szybkości przesyłania danych modemy dzieli się na <sup>3</sup> grupy:

• modemy <sup>o</sup> małej szybkości transmisji (do <sup>600</sup> BPS),

• modemy <sup>o</sup> średniej szybkości transmisji (1200- -9600 BPS),

• modemy o dużej szybkości transmisji •onad 9600 BPS)..

W zastosowaniach amatorskich najczęściej używany jest modem kompatybilny <sup>z</sup> Bell-103. Należy on do grupy modemów o małej szybkości transmisji. Je dną z najważniejszych jego cech jest to, że transmituje dane z inną częstotliwością nośną, niż spodziewa się je odebrać. Dlatego też dla każdej pary współpracujących modemów niezwykle istotna jest faza nawiązywania łączności, podczas której jeden z nich (ten, który zainicjował całą operację) otrzymuje sta tus inicjującego, a drugi odpowiadającego, niezależnie od tego, w którą stronę dane mają być przesyłane. Modem inicjujący wykorzystuje częstotliwości ze stawione w tabeli.

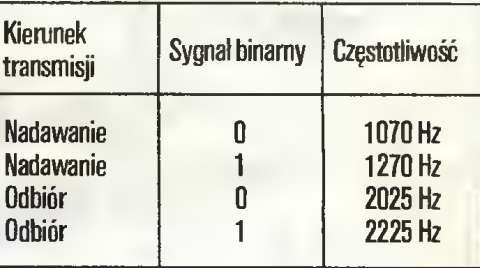

Parametry modemu pracującego w trybie odpowiedzi otrzymamy zamieniając miejscami częstotliwości transmisji <sup>i</sup> odbioru modemu inicjującego, co ilustruje rysunek 3. Dzięki takiemu rozwiązaniu zarówno wartość binarna, jak <sup>i</sup> źródło sygnału mogą być łatwo zidentyfikowane. Nie występują też problemy interferencji poszczególnych fal przy obustronnej wy mianie informacji.

Dla modemów o średniej i dużej szybkości transmisji rozwiązania techniczne są bardziej skompliko-

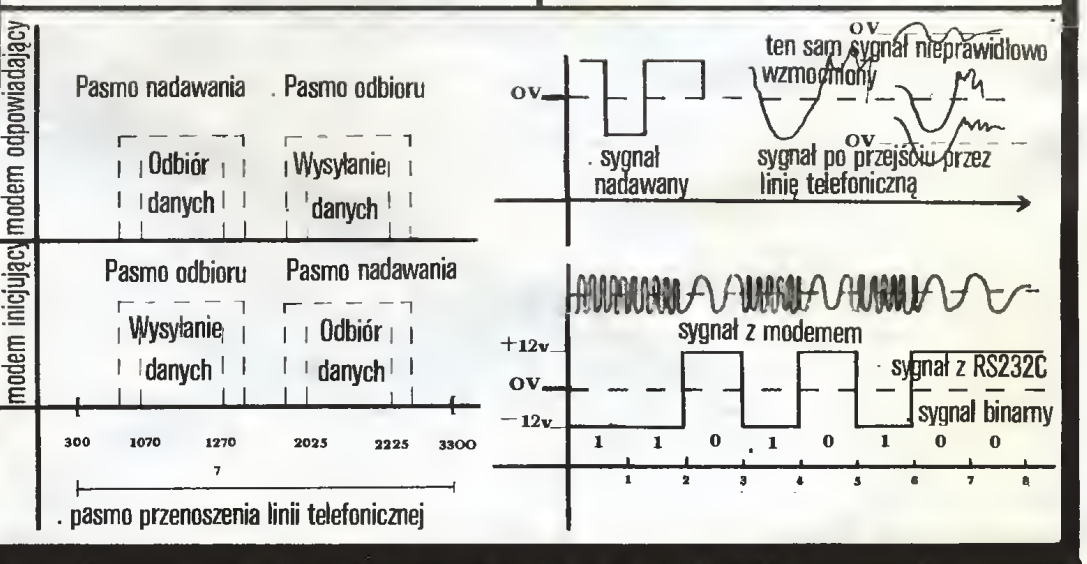

38 ICOMOUCER \* Już po wysłaniu tego numeru do drukarni Minister Łączności wydał nową ordynację telekomunikacyjną, m.in. zmieniając przepisy dotyczące przesyłania informacji kompu

### Zakłócenia na łączach PC KLAN

wane. Wynika to głównie z faktu, że szybkość transmisji jest porównywalna, a nawet większa od częstotliwości, którę linia telefoniczna jest w stanie przenieść. Stosuje się więc różnego rodzaju "sztucz ki", takie jak przesuwanie fazy (modemy o średniej szybkości), czy tzw. amplitudową modulację fazy (modemy <sup>o</sup> dużej szybkości), czyli kombinację prze suwania fazy z modułacją amplitudową. Dotyczy to jednak rozwiązań profesjonalnych.

Najdroższe, "inteligentne" modele modemów potrafią same nawiązywać połączenie z innymi komputerami, których numery telefonów mają zapisane w pamięci. Mogą też ignorować próby nawiązania łączności przez nieuprawnionego użytkownika.

<sup>Z</sup> innych cech modemów na uwagę zasługuje spo sób podłączania ich do sieci telefonicznej. Modemy profesjonalne posiadają na ogół gotowe wyjście, do którego bezpośrednio podłącza się kabel telefoniczny. W sprzęcie przeznaczonym dla amatorów takie rozwiązanie jest jednak niewygodne, ponieważ wymaga oddzielnej linii telefonicznej dla komputera.

Wykorzystanie tej samej linii dla transmisji danych jak i dla zwykłych rozmów można uzyskać stosując tzw. modemy akustyczne. Urządzenie takie przesyła zmodulowane sygnały do mikrofonu, a odbiera ze słuchawki (głośnika). Do takiego zestawu należy przyłączyć zvyycząjną słuchawkę telefoniczną. Po skończeniu transmisii słuchawkę wyjmuje się z modemu <sup>i</sup> można ją wykorzystywać do zwykłych roz mów. Wszystko to odbywa się kosztem nieznacznego zwiększenia liczby błędów transmisji. Nie powoduje to oczywiście przesyłania błędnych danych, lecz wydłuża nieco czas, ze względu na konieczność powtó rzeń bloków, w których wystąpiły przekłamania informacji. Użytkownik "nie widzi" jednak tych powtórzeń, ponieważ wszystko robione jest automatycznie przez modem lub sam komputer. Modemem akustycznym posługiwał się między innymi bohater filmu "Gry wojenne".

W niektórych ośrodkach obliczeniowych w Polsce stosuje się często rozwiązanie pośrednie. Profesjona lny modem nie jest podłączany bezpośrednia do linii, ale do aparatu telefonicznego, a kierunek sygnału zmienia się przy pomocy odpowiedniego przełącznika. Pomyku tego typu nie można jednak polecić amatorom, ponieważ zgodnie <sup>z</sup> przepisami, nie tylko zresztą polskimi, wszelkie przeróbki w instalacji apa ratu telefonicznego są zabronione i mogą w najlepszym wypadku spowodować utratę abonamentu. W najgorszym nieumiejętne podłączenie może być przyczyną poważnego uszkodzenia, i to nawet nie aparatu, ale linii lub centrali.

### ZASTOSOWANIA TELETRANSMISJI W POLSCE

Profesionalne instalacje, wykorzystujące teletransmisję danych, są z powodzeniem wykorzystywane już od wielu lat. Próby amatorskiej działalności <sup>w</sup> tym zakresie napotykają jednak na szereg przeszkód <sup>i</sup> to nawet nie technicznej natury. Do transmisji po trzebny jest bowiem odpowiedni sprzęt, nośnik infor macji oraz komputer, <sup>z</sup> którym można (i warto) współpracować.

Aktualnie dla amatorów dostępny jest jedynie sprzęt produkcji zachodniej. Najtańsze modemy ko-

943

## **Teletransmisja** w szkolnictwie

z chwilą gdy liczba programów edukacyjnych za cznie być liczona w tysiącach (a powinno to stać się niebawem, jeśli komputery nie zostały wprowadzone do szkół wyłącznie dla szpanu), nie ma sensu utrzymywanie, niezależnie <sup>w</sup> każdej szkole, tak olbrzy mich bibliotek. Wymagałoby to bowiem zatrudnienia w każdej szkole dodatkówego pracownika i to o stosunkowo wysokich kwalifikacjach, który nie tylko wiedziałby co gdzie znaleźć, ale też potrafił, na bieżaco, wprowadzać poprawki <sup>w</sup> programach. Każdy program, niestety, zawiera błędy (nawet ten pochodzący od firmy Microsoft lub Digital Research), które dają o sobie znać dopiero w trakcie eksploatacji. Na dodatek każdy program, który będzie często wykorzystywany (a więc popularny), będzie wymagał udo skonaleń <sup>w</sup> wyniku konfrontacji teorii <sup>z</sup> praktyką. Wprowadzenie poprawek w programach porozrzucanych po całej Polsce to olbrzymie przedsięwzięcie, które <sup>w</sup> naszych warunkach zawsze będzie kulało. Wykorzystanie teletransmisii jest więc niemał cudownym rozwiązaniem (wpadli na to np. Anglicy). W centralnym archiwum oprogramowania edukacyjnego mogą zawsze znajdować się najnowsze wersje programów dostępne dla każdego. Wystarczy więc uzyskać połączenie telefoniczne, by szkoła wWielkiej Dziurze dysponowała tym samym, co warszawska szkoła z tzw. ustosunkowanym dyrektorem.

Z telefonicznego przesytenia programów eduka cyjnych mogliby również korzystać zamożniejsi uczniowie, którym rodzice zakupili mikrokomputery. Spowodowana chorobą nieobecność w szkole mogłaby okazać się mniej uciążliwa. Należy oczekiwać, że powszechne udostępnienie oprogramowania edukacyjnego stworzyłoby pewną przeciwwagę w mikroświatku zdominowanym aktualnie przez gry. Dystrybucja programów edukacyjnych pocztą pantoflową, tak jak odbywa się to obecnie w przypadku gier, nie zda egzaminu na większą skalę. Trudno sobie wyobrazić ucznia gromadzącego programy, które będzie wykorzystywał dopiero np. za dwa lata. Teletransmisja pozwała natomiast na ściągnięcie programu potrzebnego właśnie <sup>w</sup> danym momencie - niezależnie od aktualnych zasobów skomputeryzowanych kolegów.

Rozległa sieć komputerowa umożliwia zastosowa nie jeszcze jednego wspaniałego wynalazku; elektronicznej tablicy informacyjnej (ang. bulletin board). W przypadku szkolnictwa mogłaby ona służyć do wymiany informacji o programach, propozycji poprawek lub modyfikacji itp. Nauczyciel pragnący wykorzystać jakiś program mógłby, odwołując się do odpowiedniego hasła, dowiedzieć się, co sądzą o tym programie koledzy z innych szkół. Potem mógłby dopisać własne spostrzeżenia <sup>i</sup> uwagi. Zapisane "na tablicy"

uwagi stanowiłyby materiał dla powołanej przy Ministerstwie Oświaty lub Instytucie Pedagogiki pracowni oprogramowania, która odpowiedzialna byłaby za pielęgnację oprogramowania (tak się nazywa wprowadzanie poprawek <sup>i</sup> udoskonaleń).

i

i

Tablica mogłaby być również wykorzystywana do spraw nie związanych z programami komputerowymi. Dyrektor szkoły rozpoczynając dzień pracy móołby dowiedzieć się o ustalonych przez kuratorium terminach czekających go "nasiadówek" i ... ewentualnie zaproponować inny termin. Obsługujący "tablicę" komputer, po zgromadzeniu opinii od wszystkich zainteresowanych, automatycznie ustaliłby ostateczny termin pasujący największej liczbie osób. Równocześnie mogłaby się jednak okazać, że wprowadzenie elektronicznej tablicy zredukowało poważnie liczbę zebrań <sup>i</sup> narad. Celem większości narad jest bowiem wymiana poglądów na określony temat. Normalna łączność telefoniczna umożliwia jedynie jednoczesny kontakt dwu spośród wielu zainteresowanych stron. Najlepiej więc zgonić wszystkich w jedno miejsce <sup>i</sup> dokonać niezbędnych ustaleń. Elektroniczna tablica pozwala na, praktycznie jednoczesny, kontakt wszystkich zainteresowanych. Elektroniczna konferencja to ogromna oszczędność czasu (nie trzeba podróżować, <sup>a</sup> ponadto zastosowana metoda sprzyja zwięzłości wypowiedzi). Wiele decyzji, które do tej pory podejmowano bez zbadania opinii (bo czas nie jest <sup>z</sup> gumy, <sup>a</sup> liczba zebrań <sup>i</sup> tak oscyluje na granicy wytrzymałości fizycznej człowieka) będzie mogło w ten sposób zostać poddanych szerokiej konsultacji.

Opisane tu możliwości nie zostały zaczerpnięte <sup>z</sup> powieści science-fiction. W wielu krajach rozwiniętych telekomunikacja jest wykorzystywana już na szeroką skalę. Zyskują na tym pracownicy i zatrudniające ich firmy. Opisane na przykładzie szkolnictwa techniki mogą oćzywiście zostać wykorzystane w wielu innych dziedzinach życia. Fakt braku powiązania teletransmisji z procesem komputeryzacji kraju należy niestety uznać za wyjątkową krótkowzroczność. Dziwne też wydaje się pominięcie wspomnianych zagadnień w nakreślanych przez kompetentne grona planach wprowadzenia komputerów do proce su nauczania. Oczywiście wdając się <sup>w</sup> dyskusję czy ZX Spectrum może pełnić rolę szkolnego komputera, bez trudu można zatracić szersze spojrzenie. Dopóki wprowadzanie komputerów do szkól sprowadza się do oswajania ucznia z komputerem, problem masowej pielęgnacji oprogramowania nie dał się jeszcze zbyt wyraźnie odczuć. Sądząc jednak po tempie, w jakim toczą się obecnie sprawy związane z upowszechnianiem techniki komputerowej - da on o sobie znać wcześniej, niż można by się spodziewać.

ANDRZEJ J. PIOTROWSKI

### PC KLAN: Opcje

1

Wybór właściwego komputera nie należy do rzeczy prostych. Zadanie nieco ułatwia duży (w porównaniu do krajów zachodnich) stopień unifikacji sprzętu mikrokomputerowego, wykorzystywanego w kraju do celów profesjonalnych. Jeśli jednak do tej pory nie mieliśmy do czynienia z mikrokomputerami, najlepiej zasięgnąć rady fachowca. Poniższy tekst nie jest przewodnikiem po spotykanych w Polsce komputerach, nie ocenia ich przydatności do określonych zadań. Na ten temat można by napisać całę książkę. Może jednak okazać się przydatny dla tych, którzy chcą wybrać między IBM PC/XT a IBM PC/AT (lub komputerami, które funkcjonalnie odpowiadają tym modelom).

Kiedy wybrać **TBM** PC/AT ?

Komputery odpowiadające funkcjonalnie IBM PC/ AT są w Polsce nowością, podczas gdy na rynkach za chodnich zdążyły już ugruntować pozycję następcy modelu PC/XT. Model PC/XT stał się w praktyce standardem profesjonalnego mikrokomputera (mimo wielu wad konstrukcyjnych), a jego odpowiedniki produkowane są przez setki firm. Jednak, wobec gwałtownego rozwoju techniki mikrokomputerowej, popularność modelu PC/XT podtrzymuje jedynie olbrzymia biblioteka programów <sup>i</sup> stosunkowo niska cena (coraz częściej wykorzystywany jest on w krajach zachodnich jako ... komputer domowy). Dość powszechnie mówi się <sup>o</sup> wielu niedostatkach tej kon strukcji. Do najważniejszych należą;

• archaiczna konstrukcja, zawierająca wiele elementów o małej skali integracji (w wielu tajwańskich kopiach zastosowano znacznie nowocześniejsze <sup>i</sup> przez to bardziej niezawodne rozwiązania);

• przestarzały mikroprocesor (mikroprocesor <sup>8088</sup> <sup>i</sup> jego 16-bitowy odpowiednik <sup>8086</sup> nie są już praktycznie stosowane w nowych konstrukcjach po wstających na Zachodzie);

• ograniczone możliwości dołączenia innego mikroprocesora (dołączenie np. MC <sup>68000</sup> wiąże się <sup>z</sup> wieloma problemami natury sprzętowej, które ra dykalnie obniżają efektywność takiego rozwiązania);

• niewielka szybkość realizacji programów;

• niewielka pojemność pamięci masowych (do <sup>32</sup> MB - sztywny dysk, do <sup>360</sup> KB na dyskietce 5.25'');

**• brak mechanizmów sprzętowych, ułatwiają**cych współbieżną realizację kilku programów.

Podstawową zaletą modelu PC/AT jest możliwość wykorzystania większości programów stworzonych dla modelu PC/XT. Ponadto w modelu PC/AT wiele spośród wymienionych wad usunięto:

**· Unowocześniona została konstrukcja kompu**tera (zastosowano elementy o wyższej skali integracji) - stąd wzięła się nazwa AT (od ang. Advanced Technology - zaawansowane technicznie rozwiąza nie).

• Zastosowano nowocześniejszy mikroprocesor 80286. Jest to mikroprocesor w pełni 16-bitowy (za-

stosowany w modelu PC/XT 8088 ma jedynie 16-bitową strukturę wewnętrzną). Mikroprocesor 80286 posiada możliwość zaadresowania większego obszaru pamięci (16 razy większego niż 8088), <sup>a</sup> lepiej za projektowana struktura wewnętrzna znacznie przyśpiesza realizację programów.

• Wprowadzono możliwość przejęcia sterowania przez inny mikroprocesor.

• Obszar pamięci operacyjnej dostępnej dla programów użytkowych realizowanych pod kontrolą systemu operacyjnego MS DOS nie ułegł zwiększeniu. Przy zastosowaniu innych systemów operacyjnych (np. XENIX) lub własnych programów możliwe jest jednak wykorzystywanie pamięci RAM rozszerzonej do 3 MB. W przypadku modelu PC/AT rozszerzenie pamięci RAM do <sup>1</sup> MB pozwala na zdefiniowanie w systemie MS DOS tzw. RAM-dysku bez ograniczania obszaru pamięci dostępnego dla programów użytkowych.

• Poważnie zwiększono pojemność pamięci na dyskach elastycznych (do 1,2 MB), co oznacza, że na jednej dyskietce <sup>o</sup> podwyższonej gęstości zapisu mo- \*żna zmieścić zawartość ok. 3 dyskietek z modelu PC/XT.

• Możliwe jest zastosowanie pamięci masowych na sztywnych dyskach o pojemności nawet do 140 MB.

**• Programy realizowane są przeciętnie trzykro**tnie szybciej niż <sup>w</sup> przypadku modelu PC/XT.

• Mikroprocesor <sup>80286</sup> został wyposażony <sup>w</sup> sprzętowy błok zarządzania zasobami pamięci. System operacyjny MS DOS, ze względu na ograniczenia narzucane przez konieczność zachowania zgodności z modelem PC/XT, mechanizmów tych nie wy-' korzystuje. Systemy operacyjne przygotowywane wyłącznie dla wersji AT wykorzystują blok sprzętowego zarządzania pamięcią <sup>i</sup> <sup>w</sup> związku <sup>z</sup> tym możliwe jest bezpieczne stosowanie wielodostępu (praktycznie wyeliminowano możliwość wzajemnej ingerencji programów w "cudze" zasoby).

Wymienione udoskonalenia pozwalają jednoznacznie określić, który model jest lepszy technicznie.

Podejmując decyzję o zakupie komputera należy jednak uwzględnić jeszcze jeden czynnik - cenę. Na początku drugiego półrocza 1986 r. złotówkowa cena modelu AT blisko dwukrotnie przewyższa cenę mo delu XT. <sup>W</sup> tej sytuacji zakup PC/AT może okazać się w niektórych przypadkach przesadną ekstrawagancją. Warto więc rozważyć możliwie dużo argumentów "za", jak <sup>i</sup> "przeciw" zakupowi AT, a następnie podjąć decyzję racjonalną - <sup>a</sup> nie wynikającą tylko <sup>z</sup> bieżącej mody. Poniższe punkty powinny ułatwić rozważania.

### ZASTOSOWANIA WYMAGAJĄCE DUŻEJ MOCY **PRZETWARZANIA**

Model IBM PC/XT pozwala na zadowalającą realizację znacznej liczby rozpowszechnionych w kraju programów użytkowych. Kłopoty <sup>z</sup> niedostateczną szybkością często można rozwiązać stosując tzw. wersję XT Turbo (pracującą ze zwiększoną do 8 MHz częstotliwością zegara taktującego) <sup>i</sup> koprocesor arytmetyczny (w programach wymagających obliczeń na liczbach rzeczywistych).

Wykorzystanie modelu PC/AT pozwala jednak na dalsze zwiększenie szybkości realizacji programów. Ponadto wprowadzona została specjalna linia kontrolna pozwalająca na przejęcie sterowania przez inny procesor. W związku z rozpoczęciem seryjnej produkcji mikroprocesorów 32-bitowych, o mocy przetwarzania analogicznej (a często <sup>i</sup> większej) do superminikomputerów, należy oczekiwać obszernej oferty pakietów zwiększających moc przetwarzania komputera.

### ZASTOSOWANIA WYMAGAJĄCE DUŻYCH PAMIĘCI **MASOWYCH**

Sztywne dyski do 30 MB mają pojemność wystarczającą dla większości typowych zastosowań (prace biurowe, obliczenia naukowe i inżynierskie itp.). Dyski <sup>o</sup> większej pojemności mogą okazać się przydatne w systemach realizujących funkcje baz danych (szczególnie wielodostępnych), systemach ekspertowych, pracach projektowych (tzw. CAD) itp. Model PC/AT - podobnie jak model PC/XT - pozwala na ewentualną rozbudowę pamięci masowej nawet gdy zostanie wstępnie zakupiony z typową jednostką 20 MB (karta tzw. sterownika napędu sztywnych dysków pozwala na obsługę dwóch jednostek). Istotną różnicą jest, <sup>w</sup> przypadku PC/AT, możliwość rozsze rzenia pamięci masowej aż do sumarycznej pojemności 140 MB.

Zwiększona w modelu PC/AT pojemność dyskietek 5,25" jest bardzo istotnym usprawnieniem. Programy, które, dła wersji PC/XT, trzeba było przechowywać na kilku dyskietkach, mogą być umieszczone na jednej. Zwiększa to nie tylko komfort pracy, ale też pozwala uniknąć wielu pomyłek. Czas dostępu do informacji zapisanej na dyskietkach <sup>o</sup> zwiększonej pojemności jest przeciętnie dwukrotnie krótszy <sup>w</sup> przypadku modelu PC/AT. Możliwość wprowadzenia RAM-dysku pozwala na przyspieszenie realizacji du żych programów, często odwołujących się do pamięci masowej (np. bazy danych).

Warto w tym miejscu przypomnieć, że napędy dostosowane do dyskietek o zwiększonej gęstości zapisu pozwalają również na odczyt większości programów przeznaczonych dla wersji PC/XT. W przypadku programów zabezpieczonych przed kopiowaniem mogą jednak wystąpić trudności. Podobnie dyskietki zapisywane z przeznaczeniem do odczytu w modelu

### PC KLAN: Opcje

PC/XT wymagaia zastosowania, w tym ostatnim, napędów najwyższej jakości (np. TEAC). "Najbezpieczniejszy" jest więc zakup konfiguracji zawierającej jeden napęd 1,2 MB <sup>i</sup> jeden "tradycyjny" - <sup>360</sup> KB.

Intensywnie wykorzystywane nośniki ulegają po pewnym czasie częściowemu zużyciu. Wersia 3.1 systemu MS DOS pozwala na wyeliminowanie uszkodzonych sektorów, ale tylko w przypadku pracy na modelu PC/AT.

### SYSTEMY WIELODOSTEPNE

Komputery z rodziny IBM PC projektowane były jako komputery osobiste tzn. z myśla o wykorzystaniu przez pojedynczego użytkownika. W wielu przypadkach wygodne może być jednak wykorzystanie tzw. trybu wielodostępu, czyli równoczesnej pracy kilku użytkowników, z których każdy dysponuje "własnym" ekranem i klawiaturą. Jest to możliwe przy zastosowaniu specjalnych systemów operacyjnych. Systemem, który umożliwia wykorzystanie w ten sposób bogatej biblioteki programów dla IBM PC, jest system "Concurrent MS DOS". Pozwala on na równoczesną pracę trzech użytkowników dysponujących osobnymi stanowiskami. Tylko jeden z nich może jednak korzystać z pełnych możliwości systemu (grafika, edycja pełnoekranowa). System operacyjny Con current MS DOS może być wykorzystywany zarówno dla modelu PC/XT jak i PC/AT. W przypadku modelu PC/AT działa jednak nieco efektywniej dzięki udoskonalonym procedurom obsługi pamięci masowych <sup>i</sup> większej mocy przetwarzania. Niestety sprzętowe możliwości PC/AT nie są tu w pełni wykorzystywane.

<sup>W</sup> przypadku modelu PC/AT można spodziewać się gwałtownego wzrostu popularności systemu operacyjnego XENIX (zaadoptowana przez firmę Micro soft wersja systemu UNIX). Jest to system umożliwiający współbieżną realizację wielu programów jak i pracę w trybie wielodostępu. Systemowi temu towarzyszy w Polsce ogromne zainteresowanie, jednak upłynie jeszcze trochę czasu, zanim zdobędzie on większą popularność, tzn. dopóki nie pojawi się większa liczba instalacji modelu PC/AT.

KOMPUTER NA DŁUGIE LATA-...

Zaledwie kilka lat temu wiele firm zakupiło kom puterek ZX 81 myśłąc o zastosowaniach... profesjonalnych. Dzisiaj wszyscy wiedzą, że ZX 81 to, co najwyżej, zabawka i to dosyć prymitywna. Mikrokomputery klasy IBM PC za kilka lat nie okażą się jeszcze niegodnymi uwagi zabawkami, ale z pewnościa ich możliwości będą wydawały się mocno ograniczone. Model PC/AT zestarzeje się nieco później; druga młodość być może zapewni mu karta z nowszym mikroprocesorem.

Czas "życia" mikrokomputera znakomicie wydłuża duża liczba dostępnych programów. Przypadek taki można zaobserwować np. <sup>z</sup> mikrokomputerem domowym ZX Spectrum. Mimo że jego parametry, <sup>w</sup> zestawieniu z komputerami tej samej klasy, kwalifikują go do lamusa, to jest on ciągle jeszcze montowany. Dla komputerów IBM PC istnieje obecnie olbrzymia biblioteka programów, i to nie gier po kilkanaście dolarów (jak w przypadku ZX Spectrum), a programów przeznaczonych do zastosowań profesjonalnych. Ponieważ model PC/AT przejął w dużej mierze "dorobek" modelu PC/XT, a równocześnie jest znacznie nowocześniejszy, należy oczekiwać, że bę dzie dłużej eksploatowany.

ANDRZEJ I. PIOTROWSKI

# japoń ski standard

Komputerowa Wieża Babel -- tak należałoby określić sytuację panującą na rynku mikrokomputerów domowych. Mimo że w przypadku praktycznie wszystkich języków programowania natrafimy na rozbieżności między wersjąmi pochodzącymi od różnych producentów, to zamieszania wokół języka Basic nie da się z niczym porównać. Jest on dostępny praktycznie dla wszystkich komputerów, poczynając od najprymitywniejszych zabawek, <sup>a</sup> kończęc na superkomputerach. Jednak dla każdego komputera wprowadzony został inny dialekt, co szalenie utrudnia (czasem wręcz uniemożliwia) przenoszenie programów. Dość powszechnie uważa się, że sytuacja ta jest wynikiem złej woli producentów mikrokomputerów, pragnęcych przywięzać użytkowników do produkowanego przez siebie sprzętu. Jest to jednak tylko częściowa prawda - <sup>o</sup> tym jednak napiszemy innym razem.

Firma Microsoft, znana z "wyjściowej" wersji języka Basic (większość producentów mikrokomputerów twierdzi, że ich produkt posługuje się językiem Microsoft-Basic), postanowiła w 1983 roku zaprowadzić porządek na rynku komputerów domowych i zaproponowała standard precyzyjnie określający pewien dialekt języka Basic oraz konstrukcję mikrokomputera. Pomysł taki nasunął się zapewne po zdominowaniu rynku komputerów osobistych przez standard IBM PC.

Faktycznie, w chwili gdy ogłoszone zostały zamierzenia standaryzacyjne firmy Microsoft, z równoczesnym podaniem długiej listy japońskich firm, które podjęły produkcję sprzętu zgodnego ze standardem, na dotychczasowych potentatów w produkcji mikrokomputerów padł blady strach. Tym bardziej iż Microsoft zapowiedziała, że kończy opracowywać układ scalony integrujęcy <sup>w</sup> jednej kostce wszystkie standardowe układy mi krokomputera MSX. Przy dużej skali produkcji oznaczałoby to możliwość obniżenia ceny komputera do kilku dziesięciu <sup>a</sup> może nawet kilkunastu dolarów.

Czar prysł, gdy japońskie MSX-y dotarły na rynek europejski. Potencjalnych nabywców odrzuciła <sup>w</sup> pierw szym rzędzie cena: przeszło dwukrotnie wyższa od tradycyjnych komputerów zbliżonej klasy. Nie szokowały też parametry techniczne MSX-ów. Proponowano wprawdzie znaczną (jak na ten okres) liczbę kolorów, ale przy - <sup>w</sup> sumie -stosunkowo niewielkiej rozdzielczości (w zasadzie takiej samejjak ZX Spectrum <sup>a</sup> mniejszej np. od C 64). Mimo obszernej oferty MSX-y nie zyskały sobie ani w Europie, ani w USA większej liczby klientów. Potencjalny nabywca rozumował logicznie: kupuję pewien określony komputer <sup>i</sup> pakiet różnych progra mów do niego; jednak z faktu, że moje programy mogą pracować na wielu innych komputerach, nie odnoszę żadnych korzyści - przecieżtych innych komputerów nie posiadam. Gdyby nie odstraszajęca cena, być może wiele osób jednak zdecydowałoby się na zakup MSX-a.

Z chwilą gdy MSX-y nie odnosiły znaczącego sukcesu, wiele firm produkujących oprogramowanie poniechało rozpoczęte prace. W rezultacie mimo obniżki cen komputery, które po blisko trzech latach są skąpo oprogramowane, nadal nie znajduj? oszałamiajęcej liczby nabywców.

Zapowiedziany przez firmę Microsoft układ scalony jakoś nie może ijrzeć światła dziennego. Pojawiły się natomiast doniesienia o przygotowywanej nowej wersji standardu (zakladajęcejlepsze parametry techniczne). Niedawno jednak prasa zachodnia podała informację, że firma Microsoft... wycofała się <sup>z</sup> dalszych prac nad MSX-em.

Opis standardu MSX publikujemy z dwóch powodów:

1) jest to mimo wszystko nieźle pomyślane rozwiązanie sprzętowe;

2) w Składnicy Harcerskiej – jak nas poinformowano – pojawią się mikrokomputery firmy Spectra-video (Hongkong) zrealizowane w standardzie MSX.

Decyzja o zakupie komputerów do Składnicy Harcerskiej została podjęta po konsultacji z gronem przedsta wicieli klubów komputerowych, prasy informatycznej i fachowców. Rozważano zalety i wady (w tym i ewentualną cenę) kilku typów mikrokomputerów bardziej oraz mniej znanych na świecie i w Polsce firm. Komisja proponowała, aby nie brać pod uwagę możliwości zakupu Spectra-video, gdyż:

- **D** jest to mikrokomputer na polskim rynku zupełnie nie znany;
- $\bullet$  brak oprogramowania i literatury:
- standard MSX "załamuje się", nie ma więc chyba sensu lansowanie go <sup>w</sup> kraju;

• <sup>w</sup> Spectra-video wykorzystane s? dyskietki <sup>o</sup> rozmiarach 3,5", <sup>a</sup> więc inne niż <sup>w</sup> Commodore, Atari <sup>800</sup> XL <sup>i</sup> IBM PC (5,25") <sup>i</sup> inne niż <sup>w</sup> popularnym <sup>w</sup> kraju Amstrędzie (3").

(AJPJ

 $\sum 42$ 

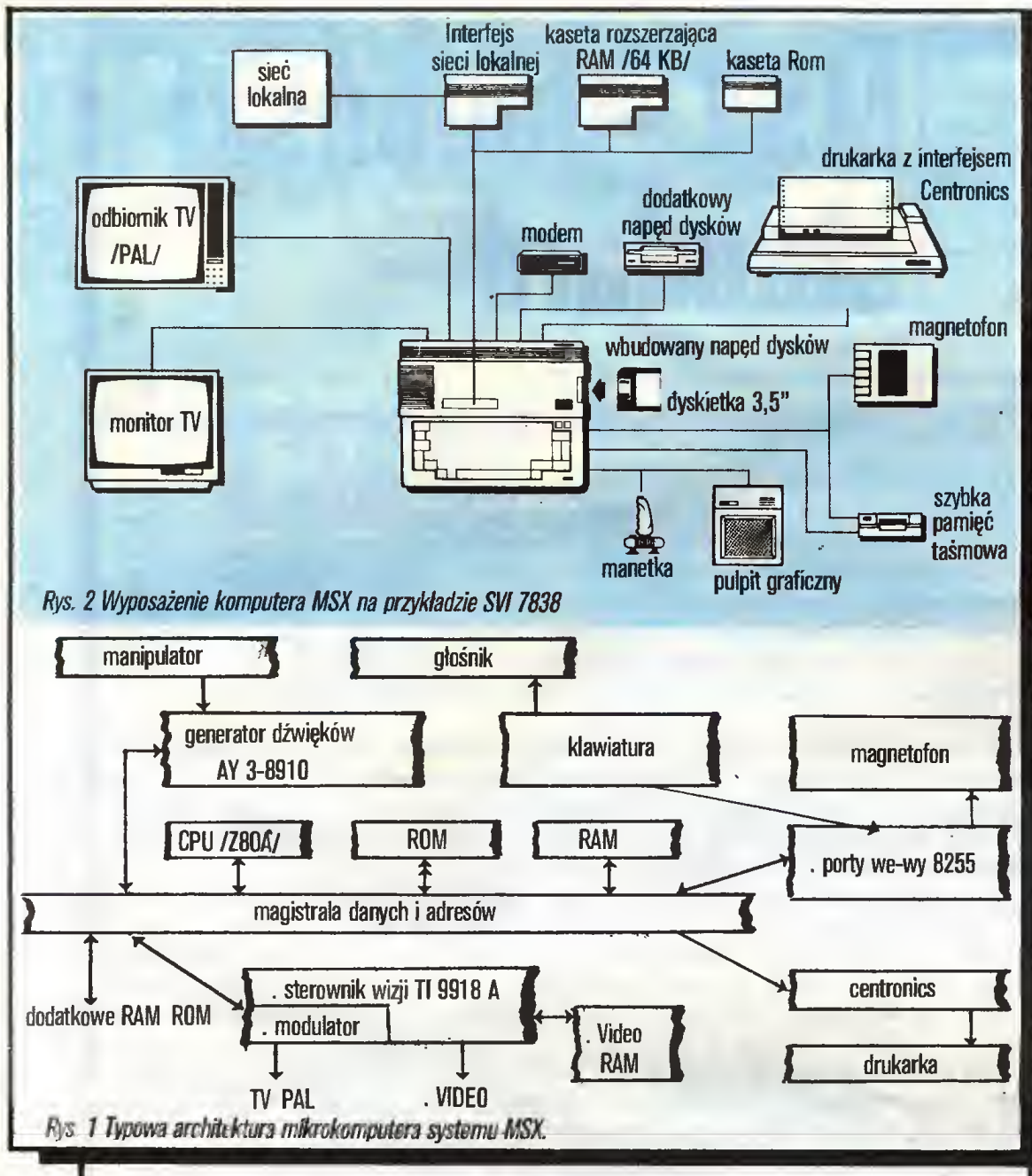

### '**MSX – japoński standard**

W standardzie MSX przyjęto następujące założenia:

• pełna zgodność sprzętowa mikrokomputerów systemu bez względu na producenta;

• jednakowy system zapisu, odczytu i przesyłania programów;

**• jednolity interpreter języka Basic;** 

 $\bullet$  jednakowe adresy procedur we wbudowanym oprogramowaniu firmowym komputera dowolnego producenta;

• jednakowa mapa pamięci i sposób jej rozszerzania.

Założenia te zostały przyjęte w 1983 roku przez firmy japońskie Mitsubishi, Toshiba, JVC, Cannon, Sony, Yamacha, a w Europie standard MSX przyjęła firma Philips.

Architektura mikrokomputera MSX została poka zana na rysunku 1.

### Mikroprocesor (CPU)

Z80A taktowany zegarem <sup>o</sup> częstotliwości 3,6 MHz.

### Pamięć ROM

32 KB pamięci ROM zawiera interpreter języka Microsoft Basic. Oprócz interpretera wewnętrzny ROM zawiera edytor ekranowy, procedury obsługi urządzeń zewnętrznych, portów wejścia-wyjścia <sup>i</sup> ge neratora dźwięków. Interpreter języka Basic rozpoznaje ok. 110 instrukcji (w tym graficzne i muzyczne).

### Pamięć RAM

Według założeń <sup>z</sup> <sup>1983</sup> roku minimum <sup>8</sup> KB. Obe cnie produkowane mikrokomputery systemu MSX zawierają 32, 64 lub 128 KB pamięci RAM. Dla programów w Basicu dostępne jest 28 KB. Program w języku wewnętrznym może zajmować 60 KB, pozostałe 4 KB przeznaczone są dla systemu operacyjnego.

Procesor Z80 może zaadresować obszar pamięci o rozmiarach do 64 KB. W standardzie MSX przewidziano możliwość rozbudowy pamięci na zasadzie przełączanych "stronto-Każda "strona" ma pojemność <sup>64</sup> KB <sup>i</sup> może być ich nawet 16.

Pamięć obrazu<br>Pamięć obrazu *Dest to 16 KB dodatkowej pamięci RAM* obsługiwanej przez sterownik wizji. Zapis i odczyt pamięci obrazu może być realizowany przez instrukcje interpretera<sup>lę</sup>zyka Basic, jak i przez rozkazy programu maszynowego.

### Sterownik wizji

Funkcję tę realizuje układ firmy Texas Instru ments - 9918A, umożliwiajęcy wyświetlanie obrazu w 16 kolorach oraz sprzętową animację 32 obiektów (ang. sprite). Obiekty te mogę przenikać się lub za słaniać (różne plany obrazu), sterownik może wykrywać kolige określonych obiektów.

### fenerafor dźwięków

Układ firmy General Instruments - AY 3-8910 zawiera 3 kanały trójdźwiękowe o 8 oktawach. W każdym kanale możliwa jest modulacja ADSR (narastanie, opadanie, wybrzmienie, zanikanie).

### Rozdzielczość obrazu

W trybie graficznym wynosi ona 256 na 192 pun kty w 16 kolorach. W trybie tekstowym 40 znaków w 24 liniach lub 32 znaki w 24 liniach.

### Klawiatura

W mikrokomputerach MSX zastosowano klawiaturę typu QWERTY z wydzielonymi klawiszami sterującymi kursorem i klawiszami funkcyjnymi. W tańszych modelach klawisze przyciskają styki wykonane <sup>z</sup> posrebrzanych blaszek, <sup>w</sup> droższych klawiatura jest kontaktronowa.

### **Interfejsy**

Każdy komputer MSX ma wbudowane następujące interfejsy:

• obsługi magnetofonu kasetowego;

• dwóch joysticków (do obsługi interfejsu wy korzystywany jest dodatkowy port we/wy układu AY 3-8910);

• typu Centronics do współpracy <sup>z</sup> drukarką;

• wejścia/wyjścia do dołączania dodatkowych pamięci ROM <sup>i</sup> RAM;

- wyjścia TV (system PAL CCIR);
- wyjścia VIDE0.

### Pamięć masowa

Jako pamięć masowa może zostać użyty dowolny magnetofon. Szybkość zapisu wynosi 1200 lub 2400 bodów. Oferowane są również stacje dysków elastycznych (3,5") o pojemności pojedynczej dyskietki 360 KB.

Do mikrokomputerów MSX japońscy producenci oferują bogatą gamę urządzeń zewnętrznych, jak monitory, drukarki, joysticki (również sterowane podczerwienią), pulpity graficzne, pióra świetlne, urządzenia typu "mysz" czy ostatnia nowość -- joyball - kula pokręcana ręką zamiast typowej manetki. Wszystkie urządzenia dodatkowe współpracują z każdym komputerem MSX bez względu kto jestjego producentem (rys. 2).

### Oprogramowanie MSX

Najsłabszym punktem systemu MSX jest ilość do stępnego oprogramowania. <sup>W</sup> sprzedaży znajduje się ok. 200 tytułów gier <sup>i</sup> bardzo mała liczba progamów użytkowych <sup>i</sup> edukacyjnych. Programy dostępne są na kasetach magnetofonowych <sup>i</sup> kostkach pamięci stałych (ang. cartridge).

c. Producenci droższych modeli, wyposażonych w stacje dysków, dołączają dyskietki z systemami operacyjnymi CP/M i MSX DOS. System CP/M pozwala korzystać <sup>z</sup> bogatej biblioteki programów użytko-

PC KLAN; Opcje

wych. Możliwości komputerów MSX w znanych systemach operacyjnych pozwalają na współpracę z komputerami profesjonalnymi. Zapisane dane z pro gramów użytkowych (procesory tekstu, bazy danych czy programy dla księgowości) i teksty źródłowe programów w systemie MSX DOS daję się przenosić bez żadnych modyfikacji do komputerów typu IBM PC pracujących w systemie MS DOS. Zapis danych i rozłożenie ich na dysku (5,25") systemów MSX DOS <sup>i</sup> MS DOS jest jednakowe.

Ceny urządzeń MSX mają dużą rozpiętość <sup>i</sup> waha ją się od 79 funtów angielskich dla Mitsubishi MLF <sup>48</sup> (w cenę wliczono magnetofon <sup>i</sup> dwa joysticki) do 399 funtów dla Spectra-video X'PRESS z wbudowana stacją 3,5-calowych dysków.

Dla porównania parametrów systemu MSX z innymi popularnymi mikrokomputerami Czytelnicy mogą zapoznać się z tabelą, w której zestawione są dane techniczne komputerów MSX, ZX Spectrum, Commodore C64 <sup>i</sup> Amstrada 464.

### Zalety systemu MSX

• zastosowanie popularnego <sup>i</sup> dobrze znanego procesora Z80;

**• rozbudowany interpreter języka Basic;** 

• wbudowanie interfejsów dających możliwość łatwego korzystania <sup>z</sup> urządzeń peryferyjnych;

• pełna zgodność programowa wszystkich urządzeń MSX;

• możliwość przenoszenia danych między systemami MSX DOS i MS DOS;

• niska cena zestawu podstawowego.

### Wady systemu MSX

0 brak oprogramowania użytkowego <sup>i</sup> eduka cyjnego;

• zbyt późne wejście na rynek:

0 brak trybu <sup>o</sup> wysokiej rozdzielczości.

ZENON RODAK

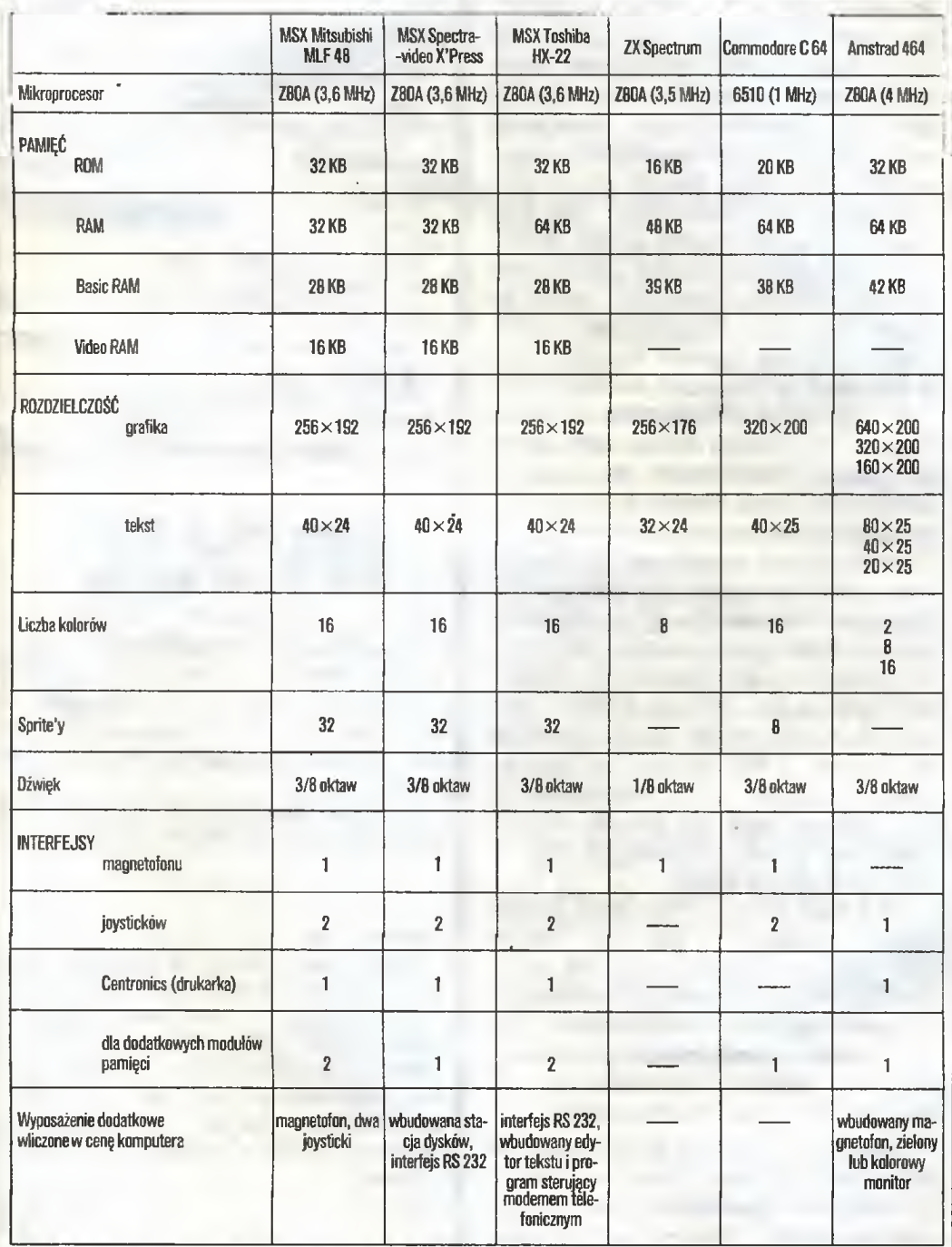

Uwagi: Rozdzielczość graficzna - liczba punktów w poziomie  $\times$  liczba punktów w pionie. Rozdzielczość tekstowa – liczba znaków w wierszu × liczba wierszy na ekranie.

Dźwięk - maksymalna liczba tonów słyszanych jednocześnie / maksymalna odległość (interwał) dźwięków.

### 39 K

sztują wprawdzie już poniżej <sup>100</sup> doi. USA, ale dla nas jest to poważny wydatek. Wymiana danych <sup>z</sup> amatorami odległymi o kilkaset kilometrów byłaby może nawet sensowna, ale jeśli odległość nie prze kracza kilku kilometrów, jeszcze długo tańsze będzie przewożenie dyskietek czy taśm np. taksówką.

Powszechnie panuje przekonanie, że parametry naszej sieci telefonicznej nie zapowniają prawidłowego przesyłania informacji. Ponieważ komputer ma do wyboru przesłanie danych bezbłędnie, lub nieprzesłanie ich w ogóle, cała zabawa mogłaby nie mieć sensu. Rzeczywiście nasze telefony wymogów normy Hi- -Fi nie spełniają, ale niepokój wydaje się przesadny. Podstawowym założeniem teletransmisji jest bowiem współpraca z zawodną siecią telefoniczną, o niewielkim paśmie przenoszenia. W czasie ubiegłorocznych Międzynarodowych Targów Poznańskich autor miał możliwość wsp^pracy za pośrednictwem zwykłej linii telefonicznej z komputerem zainstalowanym w Warszawie <sup>i</sup> <sup>z</sup> całą stanowczością może stwierdzić, że współpraca ta, mimo 300-kilometrowej odległości, układała się bardzo dobrze (i to <sup>z</sup> prędkością 1200 BPS). Trudności techniczne są więc do pokonania. Znacznie gorzej jest z kłopotami natury prawnej <sup>i</sup> or ganizacyjnej. Nie wolno bowiem w Polsce przesyłać przez telefon informacji zaszyfrowanej, a za taką uważane są dane komputerowe. W przypadku instytucji można wystąpić <sup>o</sup> specjalne zezwolenie <sup>i</sup> po miesiącach zmagań z urzędami czasem nawet je uzyskać. Amatorzy są na razie bez szans.

Największym problemem jest jednak to, że nie bardzo wiadomo, z kim <sup>i</sup> jakie dane informatyk-amator mógłby wymieniać. Nie istnieją bowiem dostępne za symboliczną opłatą (abonament) duże bazy da nych, z których warto byłoby korzystać. Wynika to zresztą z ogólnego braku poszanowania dla informacji. Nie jest ona <sup>u</sup> nas traktowana jako towar, dzięki któremu lub na którym można zarobić albo przynajmniej znacznie ułatwić sobie życie <sup>i</sup> pracę. Zamiast korzystać np. z wielkich baz akademickich, zawierających informacje bibliograficzne na wszelkie możliwe tematy, pracownik naukowy musi godzinami wertować katalogi <sup>i</sup> wgłębiać się wtajniki klasyfikacji tematycznej. Dziennikarz, zamiast skorzystać z bazy danych agencji prasowej, musi zbierać wycinki, mieć fenomenalną pamięć lub skorzystać <sup>z</sup> usług Biura Wycinków Prasowych, gdzie czas odpowiedzi nie liczy się jednak w minutach, ale w dniach. Oczywiście mamy <sup>w</sup> kraju ważniejsze problemy niż stwarzanie wielkich baz danych potrzebnych w końcu niewielkiej grupie użytkowników\*), lecz przydałaby się przynajmniej zmiana nastawienia do informacji, ponieważ szacunek dla informacji, a nie gry komputerowe są bazą dla rozwoju informatyki.

### JACEK CHRULSKI

\*) Jeżeli zsumujemy potencjalnych użytkowników teletransmisji czyli np. naukowców, studentów, nauczycieli (ściąganie programów edukacyjnych z centralnego archiwum), zaopatrzeniowców, handlowców itd., to grupa ta nie będzie wcale taka mała (przyp. red.)

# Mąż w delegacji Midzi nam się, widzi Wam się

Mąż wyjechał służbowo do Pragi. Na tydzień zostałam w domu z ulubioną zabawką mojego ukochanego. Chciałam wykorzystać tę okazję, by wreszcie Iza zzieleniała z zazdrości. Niestety, znów padłam ofiarą bezdusznego pudełka, które - wykorzystując ^abę kobietę - chce udowodnić wyższość techniki nad człowiekiem. Dla przestrogi postanowiłam opowiedzieć Wam o wszystkim.

Zacznę od początku. Było to kilka tygodni temu. Mój mąż, zafascynowany techniką mikroinformatycznę, nagłe zauważył moję obecność. Podniósł głowę znad klawiatury śwojego komputera i powiedział: "Jeżeli chcesz, to nauczę Cię programować". Oczywiście nie miałam wyboru. Musiałam spędzić kilka

wieczorów na nauce programowania pod okiem surowego nauczyciela. Myślicie, że to łatwo uczyć się czegoś, gdy patrzą Wam na ręce, gdy nie pozwalają nic zapisać w zeszycie, gdy słyszycie syczenie łub cmokanie zanim'zdężycie zrobić błęd? Nie, nic <sup>z</sup> tego. Taka nauka to ciężka praca. Udało mi się jednak opanować trudnę sztukę programowania. Jeżeli chcecie, to mogę <sup>w</sup> każdej chwili nakazać Turtłowi, by narysował kwadrat, pięciokąt a nawet dziesięciokęt

Najbardziej jednak w całej tej nauce zdziwiło mnie to, że-mój mąż pozwalał mi czasem dotknąć tych niebieskich gumek, które nazywa klawiaturą. Nie wiem, co on w tym widzi. Ta jego klawiatura nie jest wcale przyjemna wdotyku. Ja, najego miejscu, wołałabym gładzić mnie po głowie niż całe wieczory i noce naciskać te guziki.

Tak więc nauczyłam się programowania. Postanowiłam wykorzystać moją nową umiejętność, zanim minie moda na mikrokomputery. Niby przypadkiem wspomniałam przy Izie, że teraz każdy powinien umieć programować, a zwłaszcza nowoczesna kobieta. Przynęta chwyciła. Iza wydęła usta i rzuciła z udanym lekceważeniem: "Phi, kobieta nie powinna zajmować się ścisłymi przedmiotami. Zostawmy to specjalistom", ale później wiele razywracała do tego tematu. Pozwoliło mi to pochwalić się, że ja już umiem programować. Wreszcie Iza wymusiła na mnie obietnicę, że zaprezentuję jej swoje umiejętności.

Czas realizacji obietnicy wybrałam nieprzypadkowy. Podróż służbowa męża uwolniła mnie od przygotowywania obiadu i kolacji, a przede wszystkim umożliwiła bezkarne dobranie się do komputera. Umó wionego dnia włożyłam komputer do reklamówki i wyszłam z domu. Tu muszę powiedzieć, że specjalnie dobrałam reklamówkę: była to czerwona torba z ładnymi białymi literami LEGO, napis prawie taki jak to, czego uczył mnie mój mąż. Wychodząc z domu powtarzałam słowa męża: "Na końcu wtyczka od zasila cza", którymi zaczynały się nasze wieczory nauki, i nagle przypomniałam sobie! - w pudełku ze styropianu zostawiłamjakiś kabelek. Natychmiast wróciłam. Całe szczęście, że nie odeszłam daleko. Okazało się, że w firmowym opakowaniu zostało też czarne pudełeczko z wtyczkę do prędu. Na wszelki wypadek wzięłam i to, choć ciężko było wcisnąć je do torebki.

W tramwaju blisko mnie stanął bardzo przystojny mężczyzna. Młody, wysoki, smagły. Wyglądał na wy-

sportowanego i inteligentnego. Stanęłam tak, aby mógł zobaczyć co niosę w siatce, ale nie zwrócił na mnie żadnej uwagi. Myślę, że tuman nigdy nie widział żadnego komputera i nie potrafił docenić, kogo ma przed sobą.

Gdyprzyszłam do Izy, zaczęło się bardzo przyjem nie: kawa, pączki, ploteczki. Mąż Izy zajął się przygotowywaniem sprzętu. Pozwoliłam mu na to, bo właśnie Iza mówiła o pewnej znajomej... ale mniejsza z tym. Wkrótce komputer był podłączony, telewizor wyregulowany. Jednak nie wszystko było w porządku. Gdy z mężem zaczynaliśmy programowanie, na środku ekranu zawsze był żółw - trójkąt, który można było przesuwać wydając polecenia. Ten trójkąt właśnie rysował płotki, listki i drzewa. Tutaj ekran był pusty. Na samym dole tylko widniała nazwa mojego komputera i coś tam jeszcze. Pomyślałam, że pewnie Iza ma stary telewizor, ale nie dałam po sobie poznać. Usiadłam do klawiatury, a łza z mężem stanęli za mną. Spytałam, co mam zaprogramować. Oczywiście nie mieliżadnego pomysłu, postanowiłam więc zrobić coś prostego, ale efektownego. Niestety trema wzięła górę. Przez chwilę nie mogłam sobie nic przypomnieć. Minęła minuta. Wreszcie przypomniałam sobie pierwszą lekcję programowania. Maż mówił "do przodu, w prawo, do przodu, w prawo, do przodu, w prawo i jeszcze raz do przodu, i bedziesz miała kwadrat". Doskonałe, pomyślałam, narysuję im kwadrat. Zapomniałam, że nie widać żółwia, ale wtedy ważne było zacząć. Napisałam "do przodu", ale na ekranie pojawił się dziwny napis zaczynający się od "DIM". Skasowałam to i spróbowałam jeszcze raz. Znów to samo. Co innego piszę, co innego pojawia się na ekranie. Zdenerwowałam się okropnie. Po pierwsze jutro wszyscy dowiedzę się od Izy, że się wygłupiłam, po drugie - jeżeli ten wstrętny komputer się popsuł, to mąż po powrocie zrobi mi awanture, a może nawet zażęda rozwodu. Rozejrzałam się bezra dnie wokoło. Iza triumfowała, a jej mąż uśmiechał się ironicznie. Wtedy nagle przypomniałam sobie wszystko: polecenie dła żółwia trzeba pisać po angiełsKul Odetchnęłam z ulgę. Spokojnie napisałam "foreward" (to znaczy do przodu), ale efekt znów był taki jak poprzednio. Zaczęłam próbować inne instrukcje: showturtle - nic, right - też nic. Zawsze pojawiały się jakieś cudaczne napisy. Nie pomagało wciskanie "ENTER" ani "BREAK". Nic nie mogłam zrobić. Ze złości stanęły mi łzy w oczach.

Wtedy wrócił do domu syn Izy, Tomek. Zauważył komputer, wykrzyknęl "0, SpectrumI" i zapytał: "48?" Nie zrozumiałam pytania. Iza też nie, choć to jej syn. Zanim zdążyliśmy powiedzieć cokolwiek, Tomek zaproponował nam, że pokaże swoją nową zdobycz. Przyniósł kasetowca, podłączył go do komputera (dobrze, że wróciłam po ten kabelek) <sup>i</sup> po chwili zaczęł objaśniać: tym w lewo, tym wyprawo...

W sumie wieczór był bardzo udany. Udowodniłam Izie, że jednak jestem od niej lepsza: ona tylko raz pokonała te lichy, a ja za każdym prawie razem zmagałam się <sup>z</sup> muchami. Mam nadzieję, że nie będzie gadać, że nie znam się na komputerach. Swoją drogą muszę poprosić męża, by mi wyjaśnił od początku jak<br>to się robi z tym LOGO. **Agnieszka** to się robi z tym LOGO.

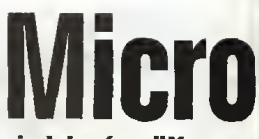

Zgodnie z zapowiedzią (p. "Komputer" 6/86) ogłaszamy - wspólnie z redakcją "Razem" - konkurs na program edukacyjny dotyczęcy historii Polski. Goręco zachęcajęc Czytelników do wzięcia <sup>w</sup> nim udziału, publikujemy jego regulamin.

### ZASADY KONKURSU

• CEL KONKURSU: opracowanie i rozpowszechnienie wartościowych programów komputerowych<br>do nauki historii,

do nauki historii,<br>
The Constant DREANIZATORZY KONKURSU:<br>
główni organizatorzy – Redakcja "Razem" i Redakcja "Komputer";<br>
współorganizatorzy – minister do spraw młodzieży, Ministerstwo Oświaty<br>
Wychowania, Fundacja Edukacj

Konkurs ma dwie części:

1) konkurs na scenariusz programu komputerowego do nauki historii; 2) konkurs na program komputerowy do nauki historii.

.<br>Obowiązuja zasada (wyjątek opisany niżej), że programy zgłaszane do dru-<br>giej części kenkorsu oparte są na scenanuszach nagrodzonych i wyróżnienych w pierwszej części konkursu.

### CZĘŚĆ PIERWSZA - SCENARIUSZ • KRYTERIA KWAUFIKACJI PRAC

Dopuszczone do konkursu zostaną prace, które:

1) stanowią odpowiedni materiał do opracowania programa komputerowe-

go;<br>– 2) zawierają kompletny zbiór informacji niezbędnych do stworzenia pro-<br>gramu (nie są tylko pomysłami na scenariusz);<br>– 3) mają formę pisemną, objętość nie przekraczającą 150 stron maszynopi-

su (jedna strona zawiera 30 wierszy po 60 znaków wwierszu), dołączony nie¬ zbędny materiał ilustracyjny.

### • KRYTERIA OCENY PRAC

Podczas oceny prac brane będą pod uwagę m.in.: a) stopień, w jakim praca spełnia warunki opisane w poprzednim paragra-

fie w pkt.  $1, 2, 3$ ; b) wartości dydoktyczne scenariusza.

### **• UCZESTNICY**

Konkursjest otwarty; nia ma ograniczeńwieku; liczba prac jednego autora jast nieograniczona.

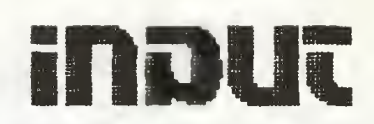

Przewodnim motywem bieżącego numeru jest edukacja. Stanowi ona często poruszany w Waszych listach temat. Piszę do nas nie tylko nauczyciele, dzieięc się swoimi refleksjami z zastosowania w szkole mikrokomputerów, piszą także uczniowie, chcący kształcić się w przyszłości w kierunkach "komputerowych".

Często poruszanym problemem jest także kwestia polskich odpowiedników oryginalnych angielskich terminów.

\$ \* \$

### Panie Redaktorze...

Uprzejmie proszę o informację dotyczącą studiów podyplomowych wzakresie informatyki w warszawskich uczelniach.

Wyższe studia techniczne ukończyłem w ubiegłym roku. Aktualnie pracuję w Zakładach Metalurgicznych "URSUS" w Lublinie. Chciałbym zmienić charakter swojej pracy i zająć się tym, co lubię. Pracuję jako robotnik. Nie mam satysfakcji z wykonywanej pracy, a o wartości i przydatności tego, czego się nauczyłem w uczelni, nie wspomnę... Jeszcze raz proszę o informację.

> Marek Juszczyk Lublin

<sup>W</sup> roku akademickim 1986/87 <sup>w</sup> różnych uczelniach polskich uruchomione zostaną lub kontynuowane będą studia podyplomowe z zakresu informatyki i techniki komputerowej.

### Widzi nam się, widzi Wam się

## **Historicus**

### • PRAWA ORGANIZATORÓW

<sup>1</sup>) Domniemywa się, że każdy uczestnik konkursu wyraża zgodę na wyko¬ rzystanie swojej pracy jako podstawy do opracowania programu komputero wego, <sup>a</sup> także na publikoqę pracy.

2) Główni orgonizatorzy konkursu zestrzegają onbie wyłączno prawo decy-<br>dowania e formie, miejscu, terminie i innych warunkoch wykorzystania i publi-<br>kacji precy w zekrosie opisanym w poprzednim punkcie. Zastrzegają sobie wnież prawo dysponowanie tym uprawnieniem.

3) Za wykorzystanie procy jako podstawy do upracowania programu kom¬ puterowego autor otrzymuje, niezależnie od ewentualnej negrody lub wyróż¬ nienia, wynegrodzenie w wysokości określonej przez odpowiednie przepisy.

4) "Auter otrzymuje wynagredzenie za publikację pracy (gdy obejmuje ona<br>całość pracy) w wysokaści określonej przez odpowiednie przepisy, z wyjątkiem<br>publikocji przeznaczonej dla uczestników drugiej części konkursu.<br>5) "Nad

ua własneść głównych orgenizatorów konkursu.

• KOMISJA

1) Orgenizatarzy konkursu powołują komisję, której zadaniem jest kwalifikowanie i ocena nadesłanych prac.<br>2) Werdykt komisji jast estateczny.

• NAGRODY

Nagrodami będą; **MIKROKOMPUTERY** 

Przewidziane są również wyróżniania pieniężne.<br>– Lista negred i wyróżnień opublikowane jest w numerze 40 tygodoiko "Ra-<br>zem" (z 5.10.1986), obok ególuych intormocji o pregramach edukacyjnych.

### **• TERMIN WYSYŁANIA PRAC**

1) Praca można wysyłać ad chwili ogłoszenia konkursu do dnie 31 stycznia 1987 r. Decyduje date stompla pocztowego.<br>2) Zamkoięcie konkursu nastąpi 15 lutego 1987 r. Nie będą dopuszczone<br>2) Zamkoięcie konkursu nastąpi 15 lut

• OGŁOSZENIE WYNIKÓW

Ogłoszenie wyników nastąpi nie później niż do 15 kwietnia 1987 r.

**• CO NA KOPERCIE?** 

FYace należy wysyłać pod adresem rodakcji "Razem". Obek adresu na ko¬ percie muszą zealeźć się dopiski: "Micro liistoricus" <sup>i</sup> "Scenariusz". 2] Wownątrz koperty należy podać informacje <sup>o</sup> autorze: imię <sup>i</sup> nazwisko, adres, wiek, wykształcenie, miejscu pracy lub nauki.

CZĘŚĆ DRUGA-PROGRAMY **• OWA ETAPY** 

Część druga koukursu składo się <sup>z</sup> dwóch etapów: a) kwalifikacji; b) właściwego konkursu.

Czytelnikom zainteresowanym pogłębieniem swojej wiedzy w tej dziedzinie podajemy nazwy uczelni i kierunki studiów:

• Politechnika Warszawska: Komputerowa technika pomia rowa; Metody komputerowego projektowania konstrukcji budowlanych; Komputerowe wspomaganie projektowania maszyn;

• Politechnika Łódzka: Informatyka dla nauczycieli; Inżynierskie zastosowanie informatyki;

• Akademia Górniczo-Hutnicza <sup>w</sup> Krakowie: Komputerowe <sup>i</sup> mikrokomputerowe systemy przetwarzania informacji;

• Politechnika Krakowska; Zastosowanie sterowania mikro komputerów w napędach trakcyinych;

• Politechnika Gdańska: Zastosowanie mikrokomputerów <sup>w</sup> dydaktyce;

• Politechnika Szczecińska: Systemy mikrokomputerowe;

• Politechnika Ślęska <sup>w</sup> Gliwicach: Systemy mikrokompute rowe: Budowa i zastosowanie systemów mikrokomputerowych;

• Akademia Rolnicza w Szczecinie: Mikrokomputery w gospodarce żywnościowej na przykładzie gospodarki rybnej;

• Uniwersytet im. Mikołaja Kopernika <sup>w</sup> Toruniu: Progra mowanie <sup>i</sup> zastosowanie mikrokomputerów;

• Uniwersytet Wrocławski im. Bolesława Bieruta: Informa tyka dla nauczycieli;

Uniwersytet SIęski w Katowicach; Podstawy informatyki dla nauczycieli;

• Atedemia Ekonomiczna we Wrocławiu: Informatyka dla nauczycieli; Systemy mikrokomputerowe w zarządzaniu; Za stosowanie informatyki w rachunkowości;

• Wyższa Szkoła Inżynierska <sup>w</sup> Opolu: Wspomaganie kom puterowe procesów nauczania;

• Politechnika Wrocławska: Metodologia <sup>i</sup> komputerowe

### KWALIFIKACJA

1) Zgłoszenia mogą hyć indywiduolne i zespołowe.<br>2) Warunkiem zakwalifikowania do udziału w konkursie jest nadesłanie

samodzielnie opracowanego dowolnego programu przeznaczonege na mikro-<br>komputery: "ZX Spectrum" (lub inny kompatybilny, w tym "Elwro 800 Ju-<br>nior"), Commodore C-64 lub C-128., Atari 800 XL lub 130 XE, Amstrod CPC-464 lub CPC-6128, Meritum.

3) Bez obowiązku spełnienia warunkuwymienionego wpkt. 2. zekwalifikowane są do konkursu wszystkie osoby nagrodzone, wyróżnione i wymienione jako auterzy interesujących programów, uczestniczące w konkursio "Eureka" orgenizowanym przez tygodnik "Razem" (część "Software", których nazwiska<br>zes

5) Powołana przez organizatorów komisja dokona oceny nadesłanych pre-gramów <sup>i</sup> zakwałifikujo autorówwyróżniających się prac do udziału w konkur sie.

6) Komisja kwalifikacyjna oceniać będzie przede wszystkim umiejętność

programowanin, a także oryginalność, poziom merytoryczny programu itp.<br>- 7) Główni orgaoizotorzy nie roszczą sobio żadnych praw do programów on-<br>dostanych do komisji kwelifikacyjnoj.<br>- 8) Programy należy nadsyłać wyłącznie

9) Programom muszą tawarzyszyć opisy niezbędne do urochomienia i obsługi programów.

10) Ponieważ wszystkie programy będą rejestrowano na dyskietkach, po¬ żądane jest, żeby przygotowane byty <sup>w</sup> lormie, która umożliwia przechowywonie ich w taki sposób.

11) Wszystkie programy (bez opisów) zostaną odesłane auterom listomi

poleconyma.<br>– 12) Programy można wysyłać od chwili ogłoszenia konkursu do dnie 31<br>stycznia 1987 r. Decyduje data stompła pocztowego.<br>– 13) No kopercie, obok adresu "Razem", należy umieścić dopiski: "Micre<br>Historicus" i "Pr

### WŁAŚCIWY KONKURS

### **• UCZESTNICY**

1) Uczestnikami drugiej części konkursu są wyłącznie osoby zakwalifiko¬ wane zgodoie <sup>z</sup> wyżej opisanymi zasadami, <sup>z</sup> uwzględnieniem wyjątkówprzed stawionych w pkt. 3 <sup>i</sup> 4. 2) Autor maże złożyć więcej niż jadou program.

### • SCENARIUSZ

<sup>1</sup>) Wszyscy uczestnicy drugiej części konkursu otrzymają bezpłatnie kopio scenariuszy negrodzonych <sup>i</sup> wyróżnianych <sup>w</sup> pierwszej części konkursu. 2) Z wyjątkiem auterów, którzy nadesłali programy do nauki liistorii opra-

cewano tvedług własnych scenariuszy nie zgłoszonych do pierwszej części konkursu, wszyscy pozestali uczestnicy zekwallfikowani do drugiej części ko-<br>nkursu megą opracować programy komputerowe wyłącznie według negrodzonych <sup>i</sup> wyróżnionych scenariuszy.

wspomaganie projektowania maszyn; Zastosowanie mikrokomputerów w obliczeniach inżynierskich i pracach projektowych; Informatyka dla nauczycieli.

<sup>0</sup> bliższe informacje <sup>o</sup> interesujących kierunkach studiów prosimy zwracać się już do konkretnych uczelni.

Redakcja

### $* * *$

Redaktor miesięcznika "Komputer"

Jestem uczniem ósmej klasy szkoły podstawowej i zwracam się do Szanownego Pana Redaktora o podanie miadresu takiej szkoły, która po ukończeniu ośmiu klas mogłaby mi dać zawód mechanika <sup>z</sup> dziedziny komputerów. Nadmieniam, że jest to jedynym moim marzeniem.

Daniel Sawarzyński Sulęcin

Jak nas poinformowano w Ministerstwie Oświaty <sup>i</sup> Wycho wania, kształceniem przyszłych techników-mechaników kom puterowych zajmują się głównie Technika Elektroniczne. <sup>W</sup> większości tych szkól jest prowadzona nauka zawodu w dzie dzinie - elektroniczne maszyny i systemy cyfrowe. Poza wymienioną, dyscyplinami pokrewnymi są m.in. technologia po dzespołów <sup>i</sup> sprzętu elektronicznego, radiotechnika <sup>i</sup> telewizja, elektronika ogólna oraz montaż urządzeń i podzespołów elektronicznych. Oprócz techników elektronicznych naukę w tych kierunkach prowadzą także szkoły przyzakładowe istniejące przy większości zakładów przemysłu komputerowego, takich jak np.: EIwro czy Mera-Błonie.

Nie możemy niestety podać pełnego wykazu szkól, gdyż za jęłoby to zbyt dużą część naszego pisma. Wymienimy tylko te szkoły, które prowadzą naukę w głównym kierunku - elektroniczne maszyny i systemy cyfrowe:

### **• KRYTERIA OCENY**

- a) szybkość działania<br>h) niezawodność dzia
- b) niezawodność działania,
- czytelność i zrozumiałość opisu,
- d) opracowanie graficzne i dźwiękawe,<br>e) składnie języka (w programach "adventura"),
- legiczny rozwój akcji

2) Pregramy mogą być przeznaczone wyłącznie na wymienione wyżq (Kwalifikacja, pkL 2) komputery.

ą

### • PRAWA ORGANIZATORÓW

1) Domniemywa się, że każdy uczestnik konkursu wyraża zgodę na rozpo¬ wszechnienie swej pracy przez głównych organizatorów konkursu.

2) Główni organizatorzy konkursu zastrzegają sobie wyłączne prowa decy¬ dowania 0 formie, miejscu, terminie i amych warunkach rozpawszechninnia pregramu. Zastrzegają snbie prawo dysponowania tym uprawnieniem.

3) Główni orgonizotorzy dążą do tego, aby negredzone i wyróżniono progra-

my znstały wprowadzone do szkół.<br>– 4) Za rozpowszechnienie programu autor otrzymuje, niezależnie od ewen-<br>tualnej negrady lub wyróżnienia, wynogrodzenie w wysokości określenej przez

odpowiednin przepisy.<br>5) Wszystkie kosety magnetofonawn i dyskietki nadesłano na drugą część

koukursu podlegają zwrotowi. Zostaną odesłane listami poleconymi.<br>6) Ponieważ wszystkie pragramy będą rejestrowane na dyskietkach, po-<br>winny one być przygotowana w formie, która umożliwia przechowywanie ich Ma w ten sposób

en spisou.<br>19 **KOMISJA**<br>1) Orgenizatorzy konkursu powołują komisję, której zadaniem jest kwalifi- H<mark>en</mark> kowanie i ocena nadesłanych programów.

2) Werdykt komisji jest estateczny.

### **• NAGRODY**

Negrodami będą:

MIKROKOMPUTERY Przewidziane są również wyróżnienie pieniężne.

Lista nagród i wyróżnień epublikowana jest w namerze 40 tygodoiko "Razem" (z 5,10.1988), obok ególnych inlormocji e programach edukacyjnych.

### • TERMIN WYSYŁANIA PRAC 1

1) Autorzy zakwalifikowani do drugiej części konkursu mogą wysyłać swe<br>pregramy do dnia 31 lipca 1987 r. Decyduje data stempla pocztowege.<br>2) Zamknięcie konkursu nastąpi 31 sierpnia 1987 r. Nie będą dopusz-

czono do konkursu programy otrzymene po tym terminio, niezależnie od daty Bartzono do konkursu programy otrzymene po tym terminio, niezależnie od daty Bartz wysłanin.<br>Wysłanin. Bu w powstanie w czynienie po tym terminiu, rezzaieznie bu wrty powstani

### wysłanin.<br>**• OGŁOSZENIE WYNIKÓW**

Ogłoszenie wyników nastąpi nie później niż do <sup>31</sup> października <sup>1987</sup> r. B **• CO NA KOPERCIE** 

1) Obok adresu redakcji "Razem", na kopercio muszą znależć się dopiski:

"We custoricus" i "Program".<br>"Micro historicus" i "Program".<br>2) Wowaątrz koperty należy podać informacje o autorze: imię i nazwiska, adres, wiek, wykształcenie, miejsce pracy lub nauki.

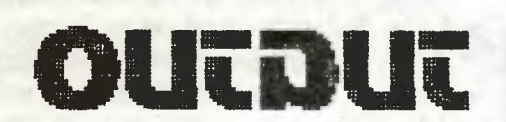

**• Technikum Elektroniczno-Mechaniczne w Zespole Szkół** Elektronicznych im. PPR, ul. Gen. Zajączka 7, 01-518 Warszawa;

**• Technikum Elektryczne w Zespole Szkół Zawodowych-**ZMEiN "Indukta" im. Jurija Gagarina, ul. Lompy 8, 43-300 Bielsko-Biała;

**• Technikum Elektroniczne w Zespole Szkół Technicznych** ZAP, ul. Poznańska 43, 63-400 Ostrów Wielkopolski; zar, ul. roznańska 43, o3–400 Ostrow wielkopolski;<br>● Technikum Elektroniczne im. Gen. Sylwestra Kaliskiego w 1<br>Zespole Szkół Technicznych, ul. Techników 9, 40–326 Kato-

wskiego 22,53-238 Wrocław; 1

65-170 Zielona Góra. 1

Szanowna Redakcjo!

 $W(CE)$  1.  $E(A)$  1.  $E(A)$  1.  $E(A)$  1.  $E(A)$  1.  $E(A)$  1.  $E(A)$  1.  $E(A)$  1.  $E(A)$  1.  $E(A)$  1.  $E(A)$  1.  $E(A)$  1.  $E(A)$  1.  $E(A)$  1.  $E(A)$  1.  $E(A)$  1.  $E(A)$  1.  $E(A)$  1.  $E(A)$  1.  $E(A)$  1.  $E(A)$  1.  $E(A)$  1.  $E(A)$  1.  $E(A)$  1.  $E(A)$ wice;<br>• Technikum Elektroniczne w Elektronicznych Zakładach 1 Naukowych im. Fryderyka Joliot-Curie ZE "EIwro", ul. Ostro- 1

• Technikum Elektroniczne w Zespole Szkół Elektronicznych<br>im. Marii Skłodowskiei–Curie, ul. St. Staszica 2. Marii Skłodowskiej-Curie, ul. St. Staszica 2,

\$ \$ ^ 1

Piszę w sprawie podjęcia przez redakcję "Komputera" kilku trudnych decyzji językowych. Od razu przejdę do konkre-<br>tów:

Redakcja

946 1

**E KOMDULER 45** 

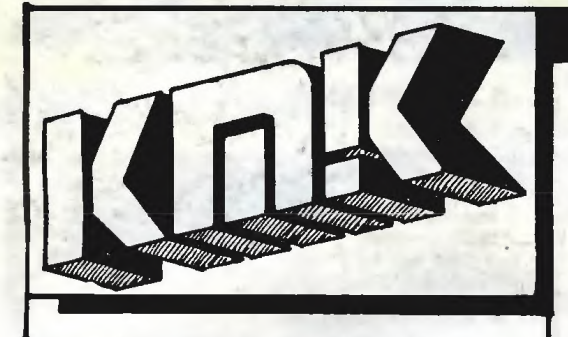

PETLICZEK - bo pętla jest podstawą programowania. Tu znajdziesz kolejnę porcję zadań naszego Klubu Mi strzów Komputera\*.

MĘTLICZEK - bo znajdziesz tu różne różności, zwięzane z mikrokomputerem tak cienką nitką, że Redakcja już nie bierze za nię odpowiedzialności.

\* regulamin KMK w numerze 2'86 naszego pisma.

## HISTORIA KOMPUTERA [4] ZMIANY WYMUSZAJĄ ZMIANY

Kamienno-dołkowa maszyna licząca spowodowała zmiany trybu życia ludzi. Były one na tyle istotne, że wymusiły z kolei zmiany w maszynach liczących. Człowiek osiadły szybciej niż wędrowny otaczał się dobrobytetń, stale zwiększał swój stan posiadania, nic nie tracęc na przeprowadzki. Maszyna liczęca <sup>o</sup> jednym dołku wystarczała, gdy liczono tylko dzieci, krowy, psy, żony, <sup>a</sup> więc gdy używano stosunkowo niewielkich liczb. Później gdy trzeba było zliczać plo ny, zapasy owoców itp., używane liczby gwałtownie wzrosły, a kamienie przestały mieścić się w dołku.

Początkowo zmniejszano rozmiary używanych kamieni. Rezerwy jednak nie były zbyt duże i gdy przyszło liczyć ziarno do siewu, następił kryzys.

Wyjściem z tej sytuacji było wprowadzenie drugiego dołka. Służył on jako licznik dołków. To znaczy: gdy w trakcie liczenia dołek podstawowy (pierwotny) napełnił się po brzegi, to opróżniano go kładąc jego zawartość na wyjściowej stercie kamieni, a do dołka wtórnego wrzucano jeden kamień. Gdy dołek pierwotny napełnił się ponownie, powtarzano tę procedurę dorzucajęc do dołka wtórnego kolejny kamień.

Badania wykopaliskowe świadczą o tym, że istniały domy, w których dwa dołki nie starczały. Napotyka się tam trzy, cztery, a czasem <sup>i</sup> więcej dołków. Oczywiście trzeci dołek służył do obliczania liczby dołków wtórnych, <sup>a</sup> więc yvyrażał liczbę dołków doł ków: Czwarty dołek to liczba trzecich dołków itd.

### (cdn.) PRAWO MURPHY'EGO [4]:

Sprawy pozostawione sobie samym zmieniaję się ze złych na gorsze.

### ZADANIA: seria II c.d.

Proponuję napisać program, który dzieli daną figurę na ekranie monitora na zadanę liczbę części <sup>o</sup> jednakowych polach'. Wyobrażam sobie, że program rozwiązujący to zadanie najpierw wczyta figurę, narysuje ję, potem wczyta liczbę części <sup>i</sup> narysuje podział figury.  $\mathbb{R}^2 \times \mathbb{R}^2$ 

Wielomiany o całkowitych współczynnikach maję ciekawę własność: każdy ich pierwiastek całkowity jest dzielnikiem wyrazu wolnego. Niestety, nie każdy dzielnik wyrazu wolnego jest pierwiastkiem wielomianu.

Proponuję napisać program, który dla zadanego wielomianu dowolnego stopnia o współczynnikach całkowitych zbada, czy ma on pierwiastki całkowite <sup>i</sup> je wyznaczy (jeżeli istnieję).

\* \* \*

Uruchamianie programu sprawia często wiele kłopotów. Ułatwieniem byłaby tu możliwość zatrzymywania programu po wykonaniu każdej instrukcji.

Proponuję napisać program, który operowałby na tekście programu w Basicu. Program nasz realizowałby kolejne instrukcje programu źródłowego, zatrzymujęc się po wykonaniu każdej <sup>i</sup> czekajęc na sygnał <sup>z</sup> klawiatury zezwalajęcy na wykonanie następnej. KMK przygotował <sup>i</sup> tekstami zasilił

LESZEK RUDAK

Często zdarza się, że zależy nam na efektownyrń przedstawieniu przez komputer jakiegoś hasła czy komunikatu, a szkoda nam czasu i pamięci na projektowanie rozbudowanych procedur graficznych. W tej sytuacji pomóc może programik "perspektywa", w atrakcyjny sposób przetwarzajęcy standardowy ze staw znaków Spectrum.

Oczywiście wykorzystując go w innych programach musimy zmienić numerację linii <sup>i</sup> podawać wartość zmiennej k\$ wewnątrz programu, a nie poprzez INPUT oraz zastępić STOP w linii 20 przez po wrót do głównego programu.

Programik pracuje dosyć powoli, lecz stosunkowo łatwo stosujęc typowe dla Spectrum sztuczki można go przyspieszyć. Wystarczy zastąpić liczby zmiennymi, połączyć linie, włączyć podprogram 300 w głównę pętlę programu oraz usunęć część obliczeń poza najczęściej wykonywane pętle.

(WM)

10 CLS : INPUT "Podaj tekst"; k 20 FOR 0=1 TO LEN K\$: LET Si=0<br>
: LET X=0-1: LET y=0: LET (\$=K\$)<br>
0): GO SUB 40: NEXT 0: STOP<br>
50 LET Cs=(PEEK 23606)+(PEEK<br>
23607)\*256): LET C=CODE (\$: LET<br>
23607)\*256): LET C=CODE (\$: LET<br>
70 LET C0=0: FOR \$=1 TO Si: FO<br>

45 K

a) KB - w zupełności się z tym zgadzam - chodzi przecieżo 1024 bajty, a jak wiadomo "kilo" oznacza 1000 (tysiąc); b) sprawa joystick'a. Redakcja proponuje nazwę "manetka". Jestem temu przeciwny, już wyjaśniam dlaczego. Otóżnp. <sup>w</sup> RFN, kraju, "daleko bardziej" skomputeryzowanym niż Polska, nie używa się nazw niemieckich, a oryginalne angielskie, a nawet pisane po angielsku. Nie tylko "joystick", ale "byte" "interface", "software" – przykład – prosze sprawdzić, "Komputer" nr 3 (ten nasz polski) str. 18, patrz wydruk drukarki komputerowej Star NL-10. Dodam, że w Polsce mówimy także interfejs, komputer-nie ma polskiejnazwy, jaknp. w Czechosłowacji "pocitać" (komputer). Problem joystick'a poruszano już w TV programie "Hallo Komputer". Wymieniano nazwy: manetka, drążek sterowy, ster drążkowy itp. Bez sensu. Przecież chodzi nam i nie tylko nam o ujednolicenie, o pewien standard, także w informatyce. Jestem za używaniem angielskich nazw, pisanych po polsku: dżojstik, interfejs, bajt itd. Kiedy powiem koledze z NRO: kupiłem sobie dżojstik (oczywiście po niemiecku) - oba] będziemy wiedzieć, <sup>o</sup> co chodzi. I nie będę musiał szukać w słownikach (których nie ma), jak się mówi po niemiecku – dżojstik. Zresztą wszędzie wszyscy mówią i chyba będą mówić: dżojstik, nie inaczej. c) i ostatni problem: "program pracuje pod systemem

CP/M" - nie chciałbym się wypowiadać kategorycznie, nie jestem fachowcem. Wydaje mi się jednak, iż lepiej byłoby "program pracuje w systemie CP/M'

> Łączę wyrazy pozdrowienia Mariusz Banaś (17lat) Krajenka

W sprawie dżojstika. Przed chwilą otrzymałem najnowszy numer "Młodego Technika". Użyto tam nazwy "manipulator drążkowy". Jeszcze jedna!

### Szanowna Redakcjo!

Ps.

(...) Ddpowiadajęc na pytania, uważam, ze I) manetka to też wyraz niepolski, więc lepiej zostać przy joysticku, przyjął się; 2) duże K wystarczy zamiast KB; 3) "POD systemem"jest wprawdzie niegramatyczne, ale mówi się lepiej niż "W systemie".

> Serdeczne pozdrowienia Antoni Paja Kraków

Dziękujemy za odzew w sprawie decyzji językowych, które musieliśmy podjęć. Tak jak to już pisaliśmy w poprzednich nu merach, jesteśmy i będziemy Wam, Drodzy Czytelnicy, bardzo wdzięczni za uwagi na ten temat.

<sup>O</sup> ile kiedyś, przed epokę mikrokomputerów, informatyka była dyscyplinę raczej hermetycznę, dostępnę tylko dla stosunkom węskiego grona specjalistów, to obecnie jest to, chyba bez przesady można tak powiedzieć, jedna z najpopularniejszych dziedzin nauki <sup>i</sup> techniki. Codzienny kontakt tysięcy fanów mikrokomputeryzacji ze swoimi "maszynami" spowo dował, że do codziennego ich języka zaczęły wkradać się typowo informatyczne określenia <sup>i</sup> terminy. Nie chodzi tutaj już ^1 ko o np.: software, hardware czy wspomniany dżojstik (joystick), czyli o w miarę rozpowszechnione wśród szerokiego ogółu określenia. Użytkownik nawet najbardziej prymitywnego mikrokomputera prędzej czy później zetknie się <sup>z</sup> takimi an gielskimi terminami jak: assembler, debuger nie mówięc już choćby o handshaking (typ protokołu transmisji) czy acknowledge (potwierdzenie).

<sup>W</sup> tej sytuacji trzeba więc ustalić, jak powinno się mówić <sup>i</sup> pisać; joystick czy dżojstik, debuger czy monitor /deasembler, <sup>a</sup> może "odpluskwiacz" (od bug - pluskwa).

Nie chcemy narzucać naszego zdania. Jeżeli uznacie, że powinno się pisać joystick, to będziemy to robić konsekwentnie. Dstatecznie przecież nikt nie próbuje mówić zamiast "know-how" – tajemnica produkcji, ale też na określenie "compact disk" coraz powszechniej używa się nazwy dyskofon.

**REDAKCJA** 

Organizacyjnia-Technicznego Sp. z o.o.

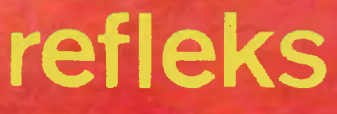

02 051 W irszaw + 22. 'skrytkd pOL2towa 163 ul, Gloger. T telefon 659 39 22 23 11 55 Trieks: 217530 ref pl

- Tworzenie <sup>i</sup> usprawnianie systemów informacyjnych
- Dostawa profesjonalnego sprzętu komputerowego <sup>w</sup> konfiguracji odpowiadającej potrzebom klien tów
- Dostawa oprogramowania z biblioteki programów oraz opracowywanie oprogramowania na zamo Wlenie klientów
- Szkolenie użytkowników
- **Serwis**
- Doradztwo
- Pośrednictwo w zakresie informatyki
- Skup sprzętu <sup>i</sup> oprogramowania mikrokomputerowego.

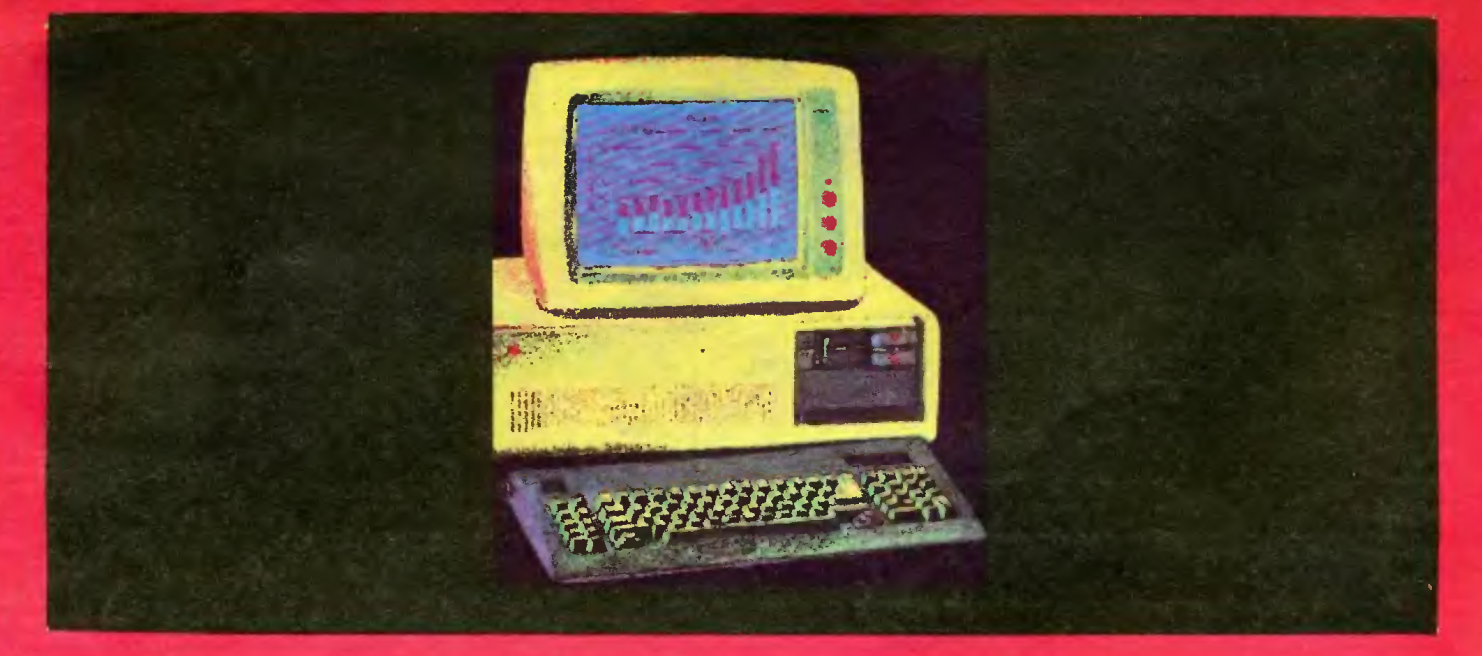

Zapraszamy do odwiedzenia stoiska naszego przedsiębiorstwa na Ogólnopolskich Targach Oprogramowania "SOFTARG '86", które odbędą się w Ośrodku Postępu Technicznego w Katowicach w dniach od 17 do 21 listopada 1986 roku.

Nasi inżynierowie przedstawią Państwu szereg opracowań naszej firmy, <sup>a</sup> <sup>w</sup> tym między innymi mikro komputerowe systemy wielodostępne <sup>i</sup> systemy sieciowe.

W czasie trwania imprezy firma udostępni osobom zainteresowanym własną bibliotekę oprogramowania podstawowego. Warunkiem skorzystania <sup>z</sup> tej biblioteki będzie posiadanie własnych nośników magnetycznych.

allenus

# Giełda

Wszystkie giekty komputerowe zaczynają wyglądać bardzo podobnie. Dużo ofert sprzętu popularnego i oprogramowania. Największy ruch w wymianie i sprzedaży progremów. Tendencją ogólną jest zanikanie ofert na ZX Spectrum a wyraźny wzrost pedaży sprzętu w kompletacji z Pewexu (komputer, magnetofon <sup>i</sup> rzadko stacja dysków). Pojawia się coraz więcej programów do Atari, również programy użytkowe. W oprogramowaniu dostępnym na giełdach dominuje ZX Spectrum i Commodore C64. Zainteresowani sprzętem IBM PC/XT/AT muszą trochę się potrudzić, ale mogą znależć dla siebie niektóre "kawałki" systemu oraz programy (kopiowane piracko z oryginałów kupowanych przez instytucje).

### Oto notowania z sierpnia br.

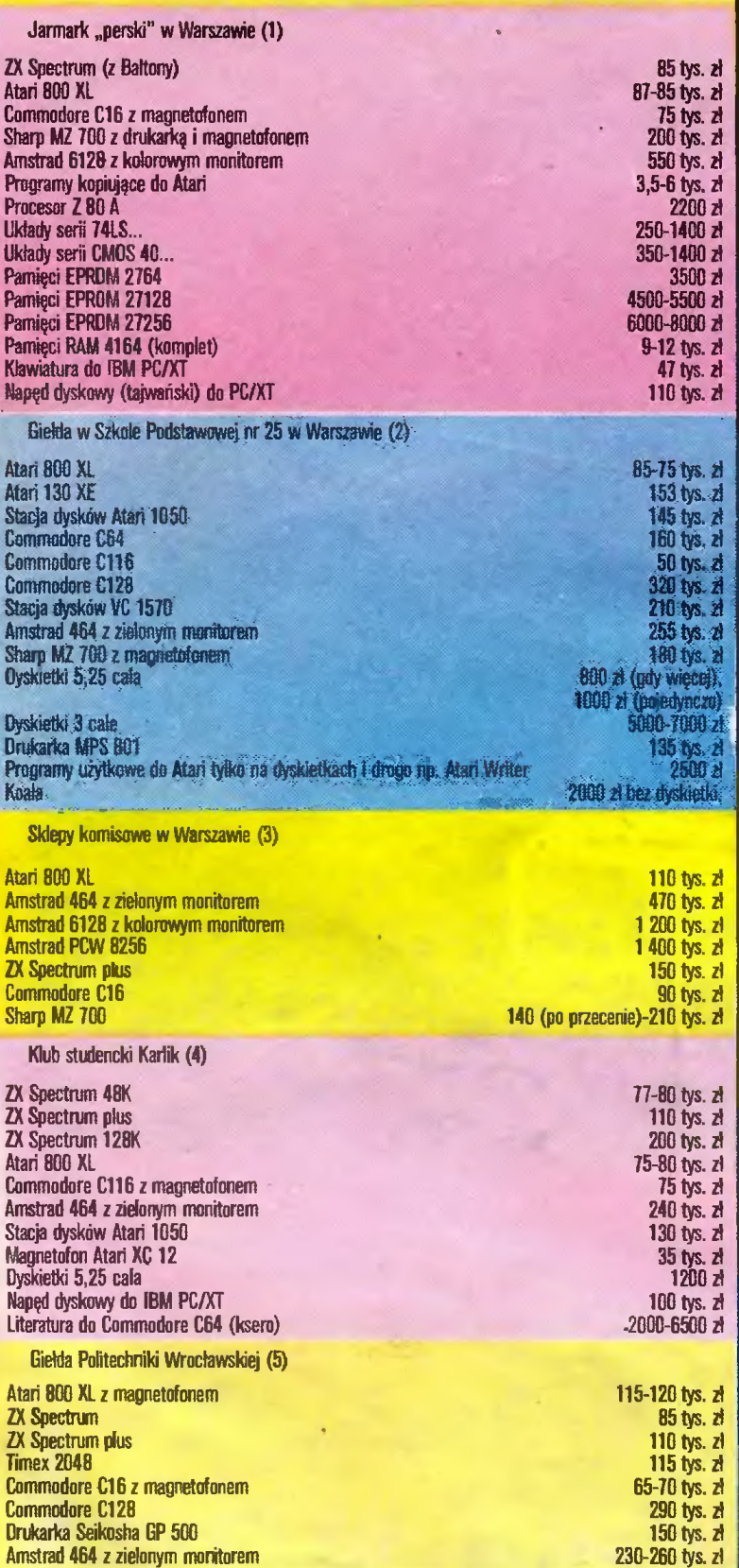

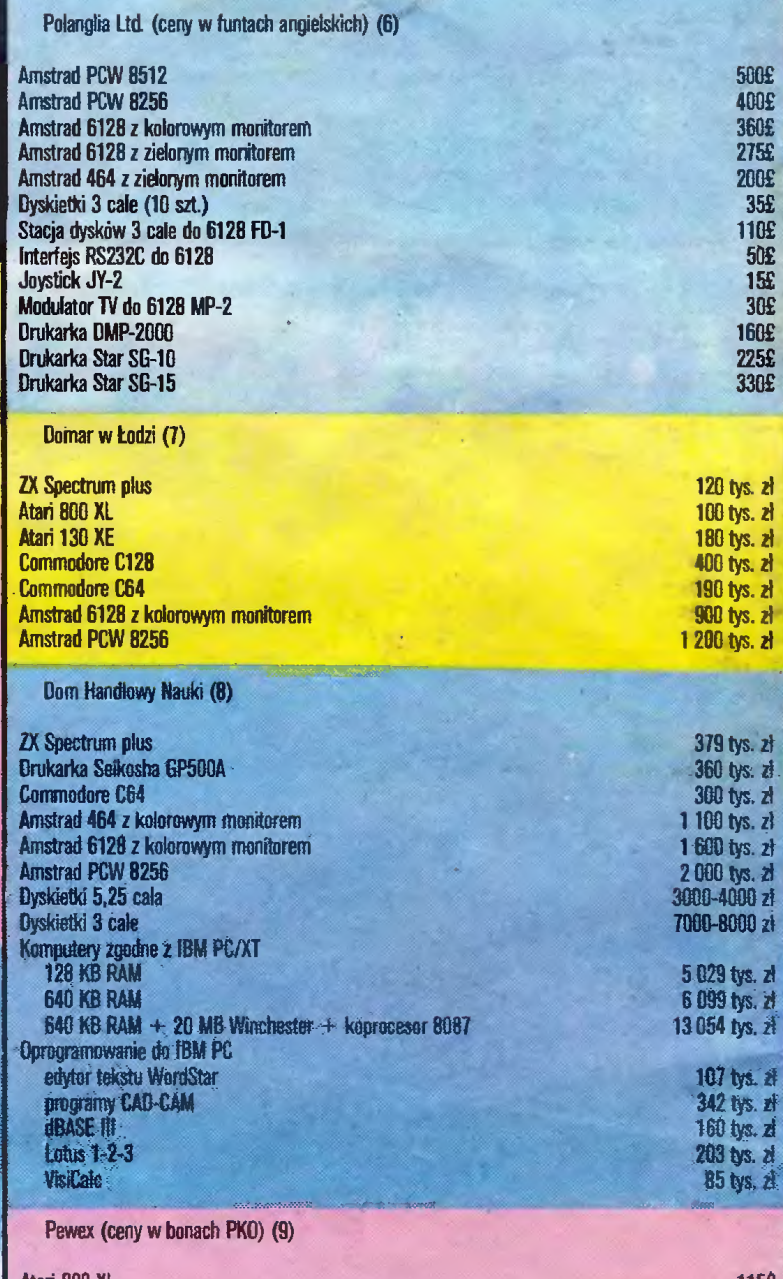

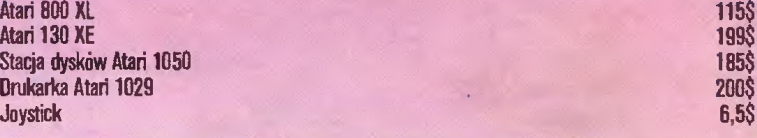

### Na koniec kilka uwag:

- Zalegają półki komisów komputery Sharp MZ 700. Na rynku brak do nich oprogramowania <sup>ł</sup> brak zainteresowania. Muszą być bardzo tanie w drugim obszarze płatniczym. To samo dotyczy Commodore C116 i C16.

- Dlaczego oferujący programy sprzedają je "gołe" (bez opisów)? Zdobycie opisu jest często trudniejsze od zdobycia poszukiwanego programu. Zdarzają się oczywiście nieliczni, którzy łączą pro¬

gramy z ulotką o nich, ale zjawisko to jest wyjątkowe, a powinno być powszechne.<br>– Gdyby tak Pewex zakupił "tajwańczyków" w częściach, ile dewiz zostałoby w kraju, ilu zapaleńców nie byłoby zawiedzionych, że wysłali pieniądze i... NIC. (uwaga po licznych telefonach do reda kcji po giełdzie w nr 4).

### Adresy:

- 1. Warszawa targowisko przy d. Obozowej róg ul. Ciołka.
- 2. Szkoła Podstawowa nr 25 Werszawa u. Grzybowska róg uł. Marchlewskiego.
- 3. Warszawa ul. Nowy Świat 26, ul Kijowska 11, Plac F. Dzierżyńskiego 4.
- 
- 4. Klub studencki Karlik, Kraków ul. Reymonta (miasteczko studenckie).<br>5. Sekcja Gospodarcza KM AZS Politechniki Wrocławskiej, Wrocław ul. Wybrzeże Wyspiańskiego.  $\hat{5}$  $\mathfrak{N}$
- 6. Polanglia Ltd. 58 St. Mary's Road. London W5 5EX tel. (01) 8 401 715 telex 948 581 POLAN G.

 $\begin{picture}(20,20) \put(0,0){\vector(1,0){10}} \put(15,0){\vector(1,0){10}} \put(15,0){\vector(1,0){10}} \put(15,0){\vector(1,0){10}} \put(15,0){\vector(1,0){10}} \put(15,0){\vector(1,0){10}} \put(15,0){\vector(1,0){10}} \put(15,0){\vector(1,0){10}} \put(15,0){\vector(1,0){10}} \put(15,0){\vector(1,0){10}} \put(15,0){\vector(1,0){10}} \put(15,0){\vector(1$ 

- 7. DOMAR Łódź ul Dzierzyńskiego 32.
- 8. Dom Handlowy Nauki, Warszawa ul. Miodowa 2. Kraków ul. Zaleskiego 46.<br>9. Pewex Warszawa ul. Świętojerska 16. aleja Armli Ludowej 17.
- 

zebrał i opracował Z.R.